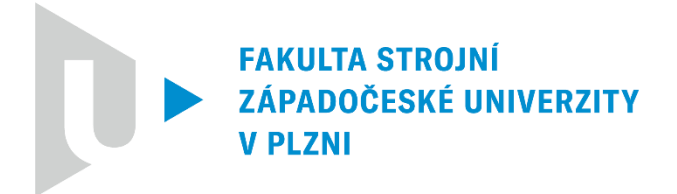

Studijní program: Strojní inženýrství

Číslo studijního programu: B0715A270013

Studijní specializace: Konstruování strojů a technických zařízení

# JÍZDNÍ SIMULÁTOR MOTOCYKLU S PROPOJENÍM NA MODELY VE VR

# Bakalářská práce

Autor práce: Matěj Šmíd

Vedoucí práce: Ing. Roman Čermák, Ph.D.

ZÁPADOČESKÁ UNIVERZITA V PLZNI Fakulta strojní Akademický rok: 2023/2024

# ZADÁNÍ BAKALÁŘSKÉ PRÁCE

(projektu, uměleckého díla, uměleckého výkonu)

Jméno a příjmení: Osobní číslo: Studijní program: Specializace: Téma práce: Zadávající katedra:

Matěi ŠMÍD S21B0231P B0715A270013 Strojní inženýrství Konstruování strojů a technických zařízení Jizdní simulátor motocyklu s propojením na modely ve VR Katedra konstruování strojů

## Zásady pro vypracování

Základní požadavky:

Provedte literární rešerši v oblasti jízdních simulátorů motocyklu. Zhodnoťte a porovnejte jednotlivé koncepce. Navrhněte mechanickou část jízdního simulátoru a rámcově navhněte propojení simulátoru se simulačními modely ve virtuální realitě.

Základní technické údaje:

Technické parametry jsou uvedeny v příloze zadání.

Osnova práce: 1. Rešerše aktuálního stavu problematiky.

2. Zhodnocení a porovnání jednotlivých existujících koncepcí.

3. Návrh mechanické části simulátoru.

4. Rámcový návrh komunikace simulátoru s modely ve VR.

Konzultant: Ing.Václav Mašek

Rozsah bakalářské práce: 30-40 stran Rozsah grafických prací: podle potřeby Forma zpracování bakalářské práce: tištěná/elektronická

Seznam doporučené literatury:

[1] HOSNEDL, Stanislav a KRÁTKÝ, Jaroslav. Příručka strojního inženýra: obecné strojní části. Praha: Computer Press, 1999. ISBN 80-7226-055-3

[2] MICHEL, P., BOUAZIZ, S., DELGEHIER, F., ESPIÉ, S. Rider in the Loop Dynamic Motorcycle Simulator: An Instrumentation Strategy Focused on Human Acceptability. Electronics 2022, 11, 2690. https://doi.org/10.3390/electronics11172690

[3] Podkladové materiály, výkresy, prospekty, katalogy, apod. poskytnuté zadavatelem úkolu.

Ing. Roman Čermák, Ph.D. Vedoucí bakalářské práce: Katedra konstruování strojů

Datum zadání bakalářské práce: 16. října 2023 Termín odevzdání bakalářské práce: 24. května 2024

L.S.

Doc. Ing. Vladimír Duchek, Ph.D. děkan

Ing. Zdeněk Chval, Ph.D. vedoucí katedry

# Prohlášení o autorství

Předkládám tímto k posouzení a obhajobě bakalářskou práci zpracovanou na závěr studia na Fakultě strojní Západočeské univerzity v Plzni. Byl/a jsem seznámen/a s tím, že na mou bakalářskou práci se plně vztahuje zákon č. 121/2000 Sb. o právu autorském, zejména § 60 – školní dílo.

Prohlašuji, že jsem tuto bakalářskou práci vypracoval/a samostatně, s použitím odborné literatury a pramenů uvedených v Seznamu použitých zdrojů, který je součástí této práce a na základě konzultací s vedoucím práce a konzultantem.

Současně čestně prohlašuji, že tištěná verze práce se shoduje s elektronickou verzí, vloženou do IS STAG.

V Plzni dne:

podpis autora

# Poděkování

Rád bych využil tuto příležitost k poděkování svému vedoucímu bakalářské práce, Ing. Romanovi Čermákovi, Ph.D., za jeho cenné rady, podporu, trpělivost a metodické vedení po celou dobu psaní práce.

Poděkování patří také mému konzultantovi, Ing. Václavovi Maškovi, jehož cenné rady přispěly k tomu, aby práce dosáhla svého plného potenciálu.

V neposlední řadě bych rád vyjádřil vděčnost svým rodičům za jejich neustálou podporu a pochopení během mého studia.

## Abstrakt

Tato bakalářská práce se zabývá konstrukcí mechanické části motocyklového simulátoru. Cílem práce je navrhnout finančně přijatelný motocyklový simulátor, jehož konstrukce musí být dostatečně pevná a tuhá, aby bylo možné zkoumat jízdu i se spolujezdcem. Je provedena analýza existujících motocyklových simulátorů a následné navržení vlastní konstrukce. Před návrhem samotné konstrukce je využito simulací za pomoci softwaru VI-MotorCycle. Pro získání výchozích hodnot pro simulace, jako jsou poloměry zatáček a jejich maximální průjezdné rychlosti, bylo využito normy ČSN 73 6101 Projektování silnic a dálnic. Pro zajištění naklápění simulátoru je vybrán elektrický lineární pohon, který je pro danou aplikaci nejvhodnější. Dále je s ohledem na potřebnou sílu, rychlost a zdvih tohoto pohonu spočítáno jeho vhodné umístění.

Konstrukce simulátoru se skládá ze dvou hlavních celků, jimiž jsou hlavní nosná konstrukce a naklápěcí plošina. Obě tyto části jsou vytvořeny z dutých ocelových profilů. Hlavní nosná konstrukce disponuje otvory pro vjezd paletového vozíku, což usnadní manipulaci se simulátorem. Dále disponuje opěrnými profily, které brání převržení při prudkém pohybu. Nachází se na ní také vyztužené sloupy sloužící pro uchycení elektrických lineárních pohonů. Naklápěcí plošina je vybavena též vyztuženými sloupy pro uchycení pohonů, které se nachází v přední a zadní části. Motocykl je postaven mezi těmito sloupy, což vytvoří volný prostor pro jezdce, případně i spolujezdce. K naklápěcí plošině je motocykl připevněn pomocí úchytu, jehož osa prochází skrze osu zadního kola motocyklu a dále pomocí úchytů, které jsou připevněny na spodní část rámu motocyklu. Přední kolo volně stojí na otočné plošině. Otáčení této plošiny je umožněno axiálním kuličkovým ložiskem. Hlavní nosná konstrukce a naklápěcí plošina jsou spojeny pomocí dvou čepových spojů. Pro snížení tření ve spojích jsou využita radiální kuličková ložiska. Celá konstrukce je ověřena MKP metodou v několika kritických situacích.

Nakonec je vysvětlena celková architektura simulátoru a její jednotlivé části. Pro simulační prostředí je použita virtuální realita, která je jezdci reprezentována skrze náhlavní soupravu. Řídicí systém reguluje polohu lineárních pohonů, sbírá data od jednotlivých subsystémů simulátoru a na jejich základě vytváří virtuální prostředí.

## Klíčová slova

Motocyklový simulátor; Simulace; Lineární pohony

## Abstract

This bachelor thesis deals with the design of the mechanical part of a motorcycle simulator. The aim of the thesis is to design a financially acceptable motorcycle simulator, whose structure must be strong and rigid enough to allow the exploration of riding with a passenger. An analysis of existing motorcycle simulators is performed and then a custom design is proposed. Simulations using the VI-MotorCycle software are used before designing the actual structure. To obtain the initial values for the simulations, such as the radius of the curves and their maximum passing speeds, the standard CSN 73 6101 Design of roads and motorways was used. An electric linear actuator is selected to provide the tilting of the simulator, which is the most suitable for the application. Furthermore, the appropriate location of this drive is calculated with regard to the required force, speed and stroke.

The structure of the simulator consists of two main units, which are the main support structure and the tilting platform. Both of these parts are made of hollow steel profiles. The main supporting structure has openings for the entry of the pallet truck, which facilitates the handling of the simulator. It also has support profiles to prevent tipping over during rapid movement. There are also reinforced columns for mounting the electric linear actuators. The tilting platform is also equipped with reinforced columns for the attachment of linear actuators, which are located at the front and rear. The motorcycle is positioned between these columns, creating a clear space for the rider and possibly the passenger. The motorcycle is secured to the tilting platform by means of a bracket whose axis passes through the axis of the rear wheel of the motorcycle, and further by means of brackets which are attached to the lower part of the frame of the motorcycle. The front wheel stands freely on a rotating platform. The rotation of this platform is made possible by an axial ball bearing. The main supporting structure and the tilting platform are connected by two pin joints. Radial ball bearings are used to reduce friction in the joints. The whole structure is verified by FEM in several critical situations.

Finally, the overall architecture of the simulator and its individual parts are explained. Virtual reality is used for the simulation environment, which is represented to the rider through a headset. The control system regulates the position of the linear actuators, collects data from the individual subsystems of the simulator and creates a virtual environment based on the data.

## Key words

Motorcycle Simulator; Simulation; Linear actuator

Jízdní simulátor motocyklu s propojením na modely ve VR

# Obsah

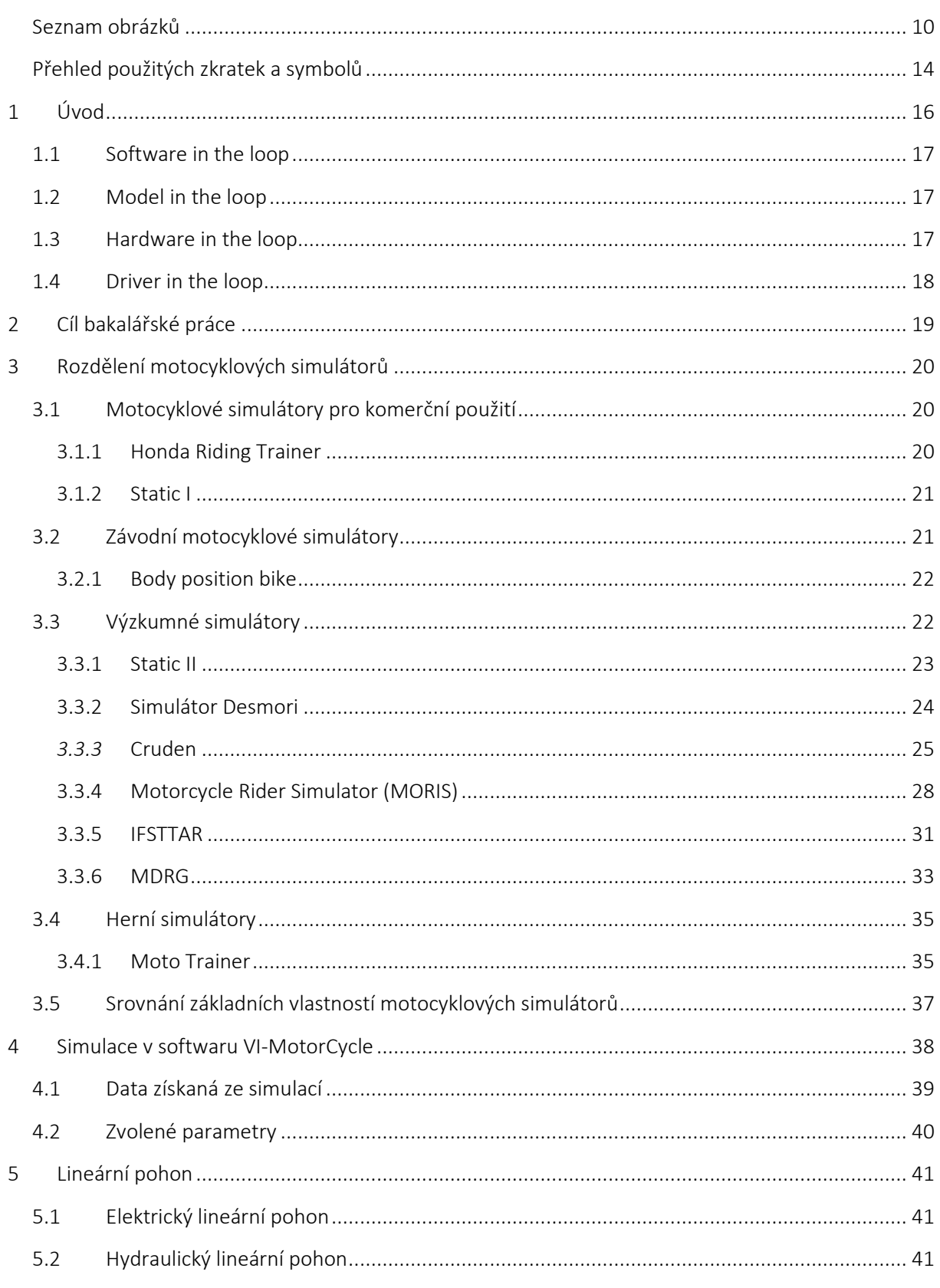

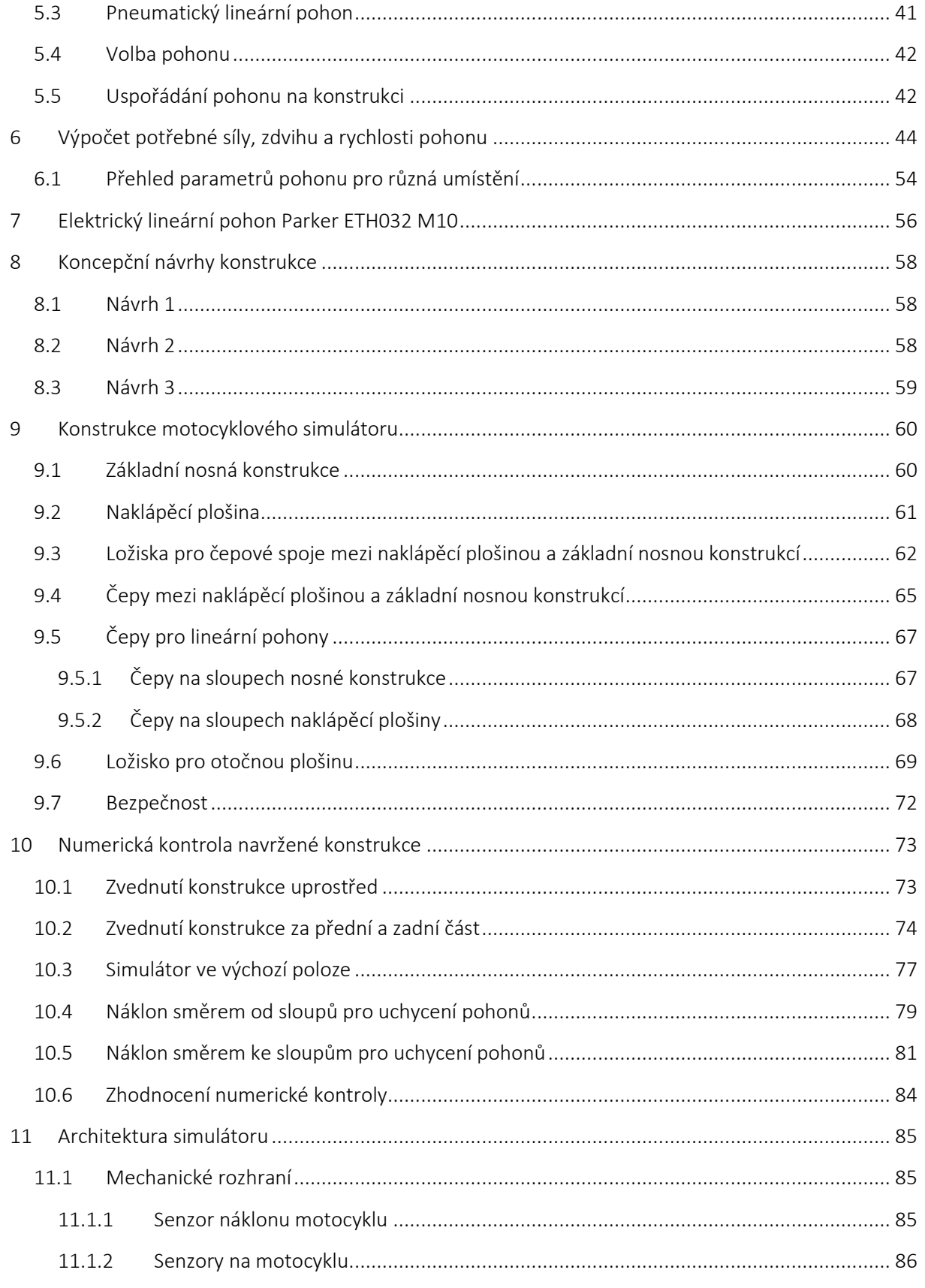

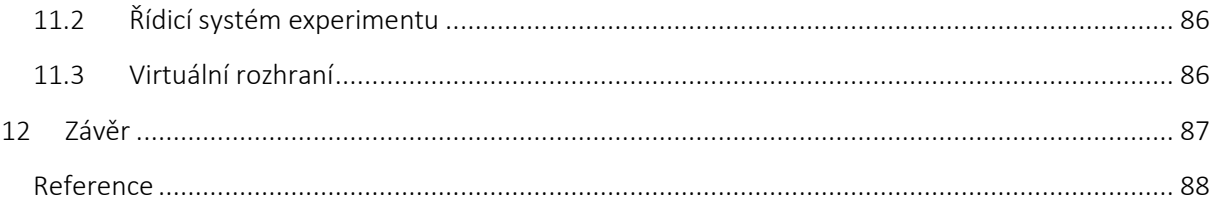

# Seznam obrázků

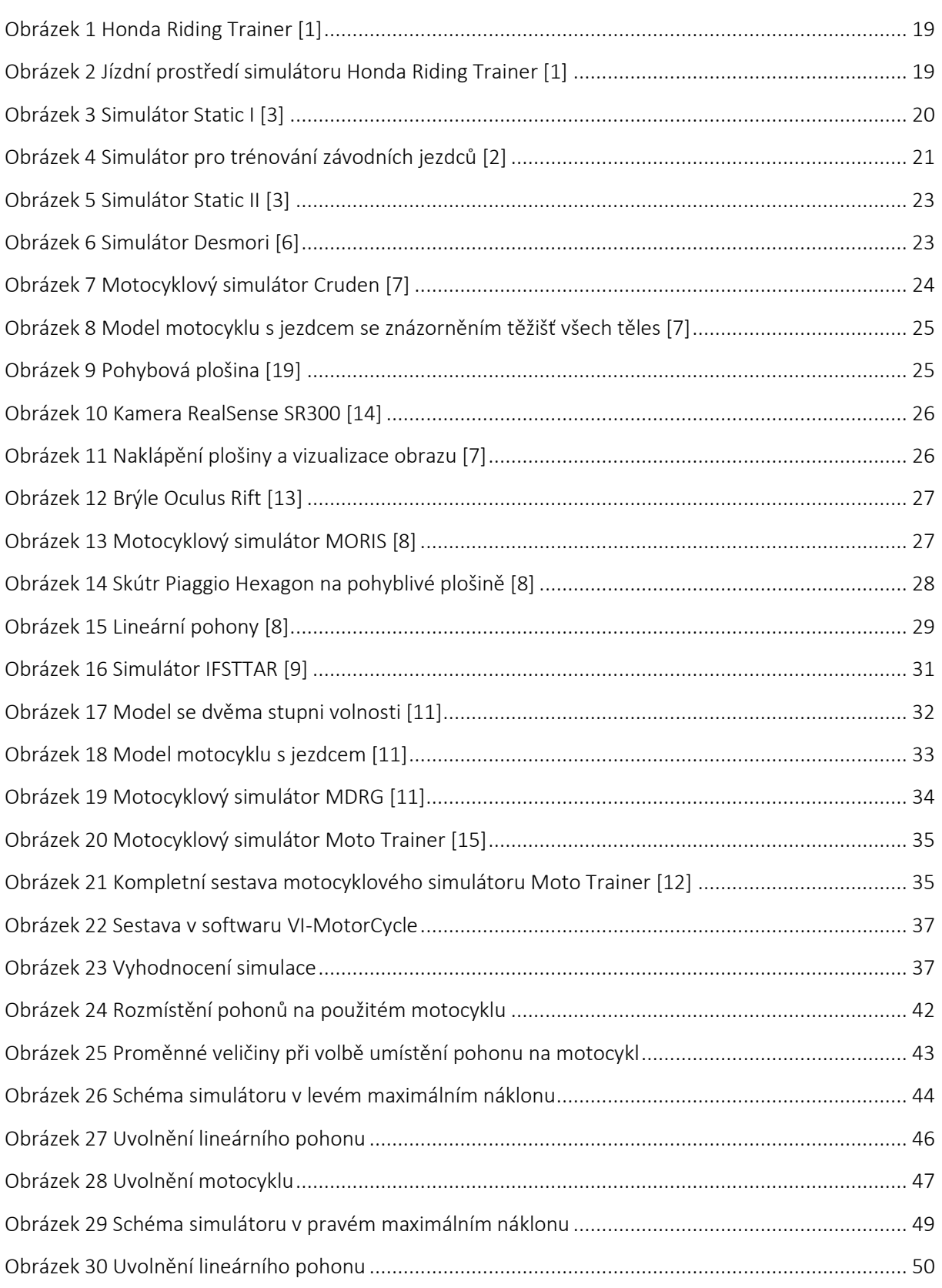

Jízdní simulátor motocyklu s Jizdni simulator motocyklu s<br>propojením na modely ve VR

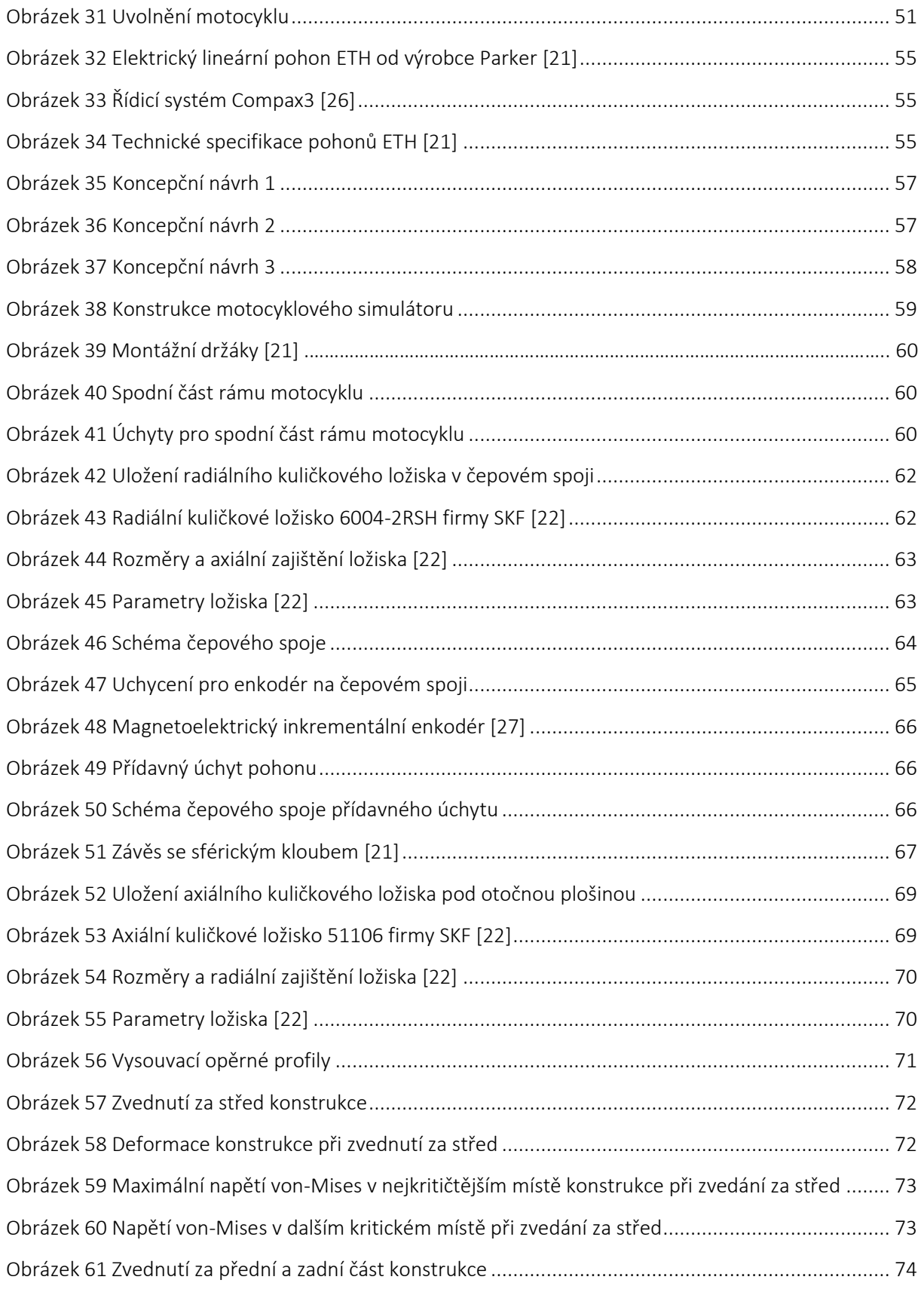

Jízdní simulátor motocyklu s Jizdni simulator motocyklu s<br>propojením na modely ve VR

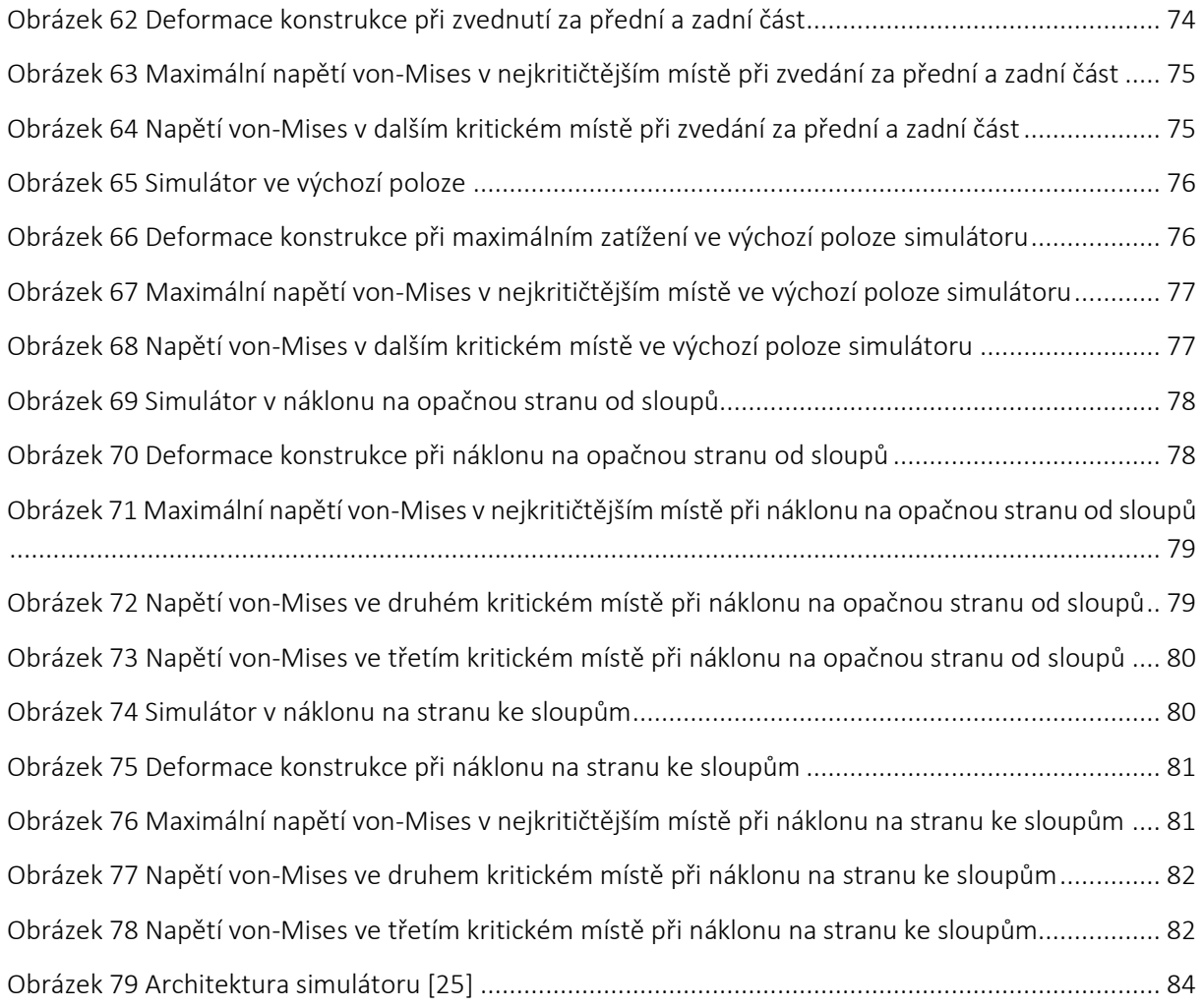

# Seznam tabulek

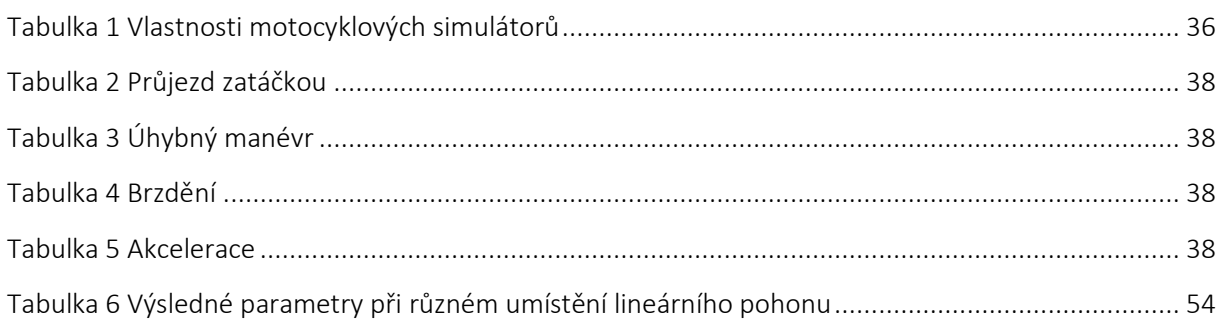

# Přehled použitých zkratek a symbolů

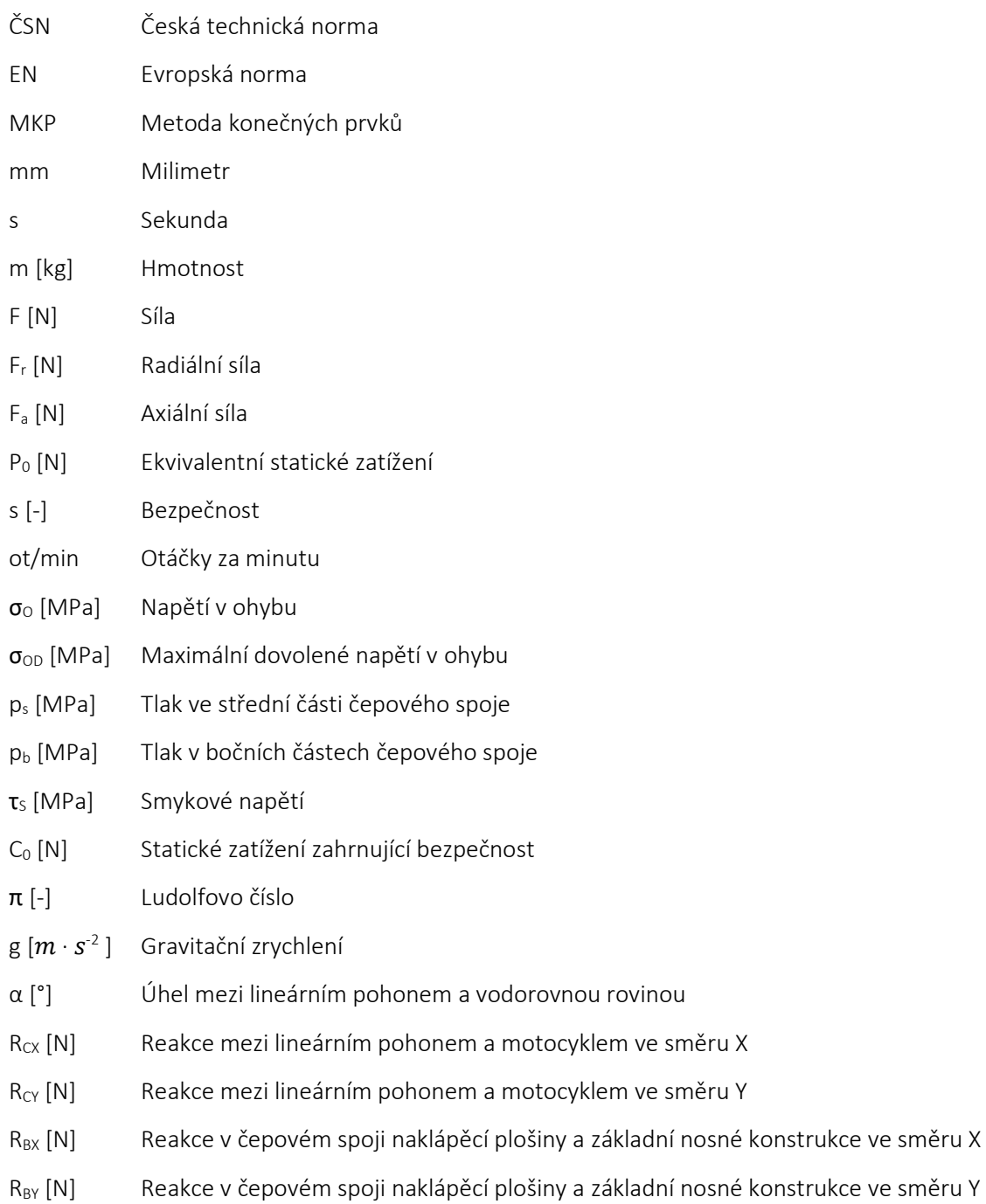

# 1 Úvod

Oblíbenost motocyklů roste a jsou tak kladeny stále větší nároky na jejich techniku a bezpečnost. Vývoj je však rychlejší v oblasti automobilů, které jsou mnohem více využívány. Motocykly jsou ve většině zemí vnímány spíše jako zábava než standardní dopravní prostředek na každodenní užívání. Vhodné ale mohou být při dojíždění po větších městech, ve kterých se často tvoří dopravní zácpy. Využití nachází také v závodním odvětví. Motocykly jsou však o poznání nebezpečnější než automobily, protože při nehodě na motocyklu často dochází k fatálním následkům.

V dnešní době již není problém vybavit motocykl mnoha systémy řadící se do kategorie aktivní bezpečnosti. Tyto systémy mají předcházet nehodám a jsou jimi například ABS, MSC, anti-wheelie, kontrola trakce, DDC, TPM a mnoho dalších [20]. V případě pasivních bezpečnostních prvků je u motocyklů situace složitější. Jedná se o prvky, které minimalizují následky nehody. Takové prvky však na samotném motocyklu zcela chybí, protože je zkrátka není možné použít. V automobilech jsou to například bezpečnostní pásy, airbagy a deformační zóny. Deformační zóny v automobilu pohltí při nárazu velkou část energie. Při nehodě na motocyklu není jezdec těmito zónami chráněný, proto veškerou energii pohltí jeho tělo, což s sebou nese často tragické následky. Jediné pasivní bezpečnostní prvky, které lze spolu s motocyklem použít, můžou být vhodný ochranný oděv, chrániče a v dnešní době dokonce airbagová vesta.

Motocykl je velmi nebezpečný dopravní prostředek, a proto by měl být kladen o to větší důraz na trénování jízdní techniky a především krizových situací. Často se ale stává, že v krizové situaci, kdy musí jezdec rychle zareagovat, zpanikaří a udělá chybu, která vede k nehodě. Krizové situace se na motocyklu zkoušejí obtížně a mnoho jezdců to zanedbává, protože je k tomu potřeba prostoru pro trénování a navíc hrozí vysoké riziko pádu, tedy zničení motocyklu a případně zranění.

Řešením této situace může být motocyklový simulátor, na kterém se dají namodelovat různé situace, které se na skutečném motocyklu zkoušejí obtížně nebo dokonce nejdou zkoušet vůbec. Ve světě jsou velmi rozšířené letecké simulátory, na kterých musí každý pilot trénovat a prokázat své dovednosti, než usedne do kabiny skutečného letadla. Automobilových simulátorů existuje také mnoho, ale už není povinnost je používat pro výcvik řidiče. Bohužel, ačkoli je motocykl velice nebezpečný dopravní prostředek, motocyklových simulátorů existuje velmi málo a jen zanedbatelný počet jezdců na simulátoru trénuje.

Simulátory nabízejí širší využití, než je trénování pilotů či řidičů. Hojně se rozšiřují v automobilovém průmyslu, protože jejich použití je velice efektivní při vývoji a testování nových vozidel. Se zvyšujícími se nároky na výrobu a na omezování nákladů stále více platí rčení, že čas jsou peníze. Vzhledem k rozšiřující se komplexitě vozidel se v dnešní době stává fyzické testování náročnějším a nákladnějším, zatímco je vyvíjen tlak na zkracování dodací lhůty a snižování nákladů. Ve vozidlech se také nachází stále více softwaru. Pro fyzické testování je potřeba mít fyzické součásti, které se musí v závislosti na prováděných testech modifikovat. Musí se vyrábět mnoho prototypů, které často na poprvé správně nefungují. Pro testování různých součástí je někdy potřeba konkrétní počasí, což činí fyzické testování také problematickým a zdlouhavým.

Simulátory a jejich systémy dokáží výrazně pomoci při vývoji vozidel. Bez nich by bylo potřeba vytvořit koncept vozidla a veškeré komponenty, smontovat je dohromady a začít testovat. Po vyhodnocení testů by bylo na řadě upravování a výroba modifikovaných komponent. Vývoj vozidla by byl tímto způsobem velmi náročný a zdlouhavý. Integrováním simulací do vývoje se celý postup razantně změnil. Použitím moderních simulačních systémů se proces vývoje zjednodušuje a zrychluje.

## 1.1 Software in the loop

Software in the loop je metoda testování a ověřování kódu v simulačním prostředí s cílem rychle a levně zachytit chyby a zlepšit jeho kvalitu. Testování softwaru se obvykle provádí v raných fázích procesu vývoje, zatímco složitější a nákladnější testování hardwaru se provádí v pozdějších fázích. Dnešní vozidla jsou vybavena vysoce komplexními softwary a jejich ruční testování by bylo extrémně náročné a nákladné. Pro důkladné otestování softwaru by bylo nutné nahrát jej do vozidla a ujet s ním i stovky tisíc kilometrů, aby byla zaručena funkčnost za všech možných podmínek. Testování softwaru může ve skutečnosti probíhat rychleji než v reálném čase. Vývojáři tak mohou vyvíjet nové funkce vlastním tempem, protože nejsou omezeny dostupnými fyzickými komponenty. [23] [31]

# 1.2 Model in the loop

Model in the loop se zabývá tvorbou simulačního modelu každé komponenty. Obrovská výhoda tohoto přístupu je, že vše je v počátku jen softwarový popis, který může být dle potřeb okamžitě upraven. Daný model pak v simulačním prostředí interaguje s ostatními modely komponent. Použitím modelu a jeho otestováním je dosaženo objektivního hodnocení. Pro nejlepší možné výsledky je však vhodné získat také subjektivní hodnocení. Za tímto účelem se vytvořený model může implementovat do simulátoru, na kterém pak dané vlastnosti testuje člověk, aby se získalo subjektivní hodnocení. Na základě objektivního i subjektivního hodnocení lze zvolit ideální konfiguraci pro konečnou komponentu. Vhodné řešení různých komponent tedy existuje již před jejich samotnou výrobou. [23] [31]

## 1.3 Hardware in the loop

Hardware in the loop je vynikající alternativa k tradičním metodám testování fyzických komponent. Tento způsob dokáže s vysokou přesností nahradit klasické, zdlouhavé a nákladné testování. Principem je testování skutečného hardwaru v simulačním prostředí. Nejčastějším případem je testování řídicích jednotek, které pracují s mnoha daty ze senzorů nacházejících se ve vozidle. Pomocí metody hardware in the loop se pak testuje algoritmus řídicí jednotky. Fyzická řídicí jednotka se připojí k počítači, který do ní odesílá signály z virtuálních senzorů. V modelu je například spočítán náklon vozidla a podle toho jsou virtuálně odměřeny hodnoty na příslušných senzorech. Na základě těchto hodnot pak řídicí jednotka zareaguje stejně, jako kdyby je získala ze skutečných senzorů. Poté pošle signál do příslušných komponent, které už jsou opět pouze v podobě modelu běžícím na simulátoru. Model se pak změní podle toho, jak by daná komponenta ve skutečnosti zareagovala. To generuje změnu na senzorech a celý proces se znovu opakuje. Tímto způsobem je testována fyzická řídicí jednotka v simulačním prostředí. [23] [31]

# 1.4 Driver in the loop

Metoda driver in the loop nabývá popularity s neustálým vývojem softwarů, ať už se jedná o softwary do vozidel, letadel či jiné techniky. Jedná se v podstatě o interakci člověka se simulátorem a jeho simulačním prostředím. Pokud je například vyvíjen nový bezpečnostní systém do vozidla, je před jeho implementací do skutečných vozidel nutné důkladné testování a správné nastavení. Může se například jednat o software, který v kritické situaci převezme řízení a vyhne se nehodě. Nesmí se však stát, že situaci vyhodnotí špatně a nehodu naopak způsobí tím, že převezme řízení příliš brzo nebo se jedné nehodě vyhne, ale způsobí jinou. Testovat a ladit takový software ve skutečné situaci se skutečným vozidlem by bylo nebezpečné a náročné. Tuto situaci plně zastane použití metody driver in the loop. Funguje tak, že člověk ovládá simulátor, který je obdobou skutečného automobilu, motocyklu, či jiného dopravního prostředku. Řídicí počítač vytváří nejrůznější situace, jako je náhlá překážka na vozovce a mnoho dalších. Člověk pak na tyto situace reaguje stejně, jako kdyby řídil skutečné vozidlo. Jeho reakce jsou důkladně sledovány a vyhodnocovány počítačem. Díky těmto údajům, které jsou od řidičů získány, je pak možné software upravovat tak, aby reagoval co nejlépe. [23] [24] [31]

Vedle testování a vylepšování softwaru slouží metoda driver in the loop také k trénování řidičů či pilotů. Každý pilot nejprve trénuje své dovednosti na simulátoru, který funguje na tomto principu. Simulátor vytváří nejrůznější situace a piloti se tak učí na ně správně reagovat. [23]

# 2 Cíl bakalářské práce

Nyní je již zřejmé, že obecně simulátory mohou být velmi užitečné pro trénování, výzkum a v neposlední řadě vývoj. Tato bakalářská práce bude zaměřena na konstrukci mechanické části motocyklového simulátoru, který umožní provádět testy a zkoumat různé situace. Nejdříve bude proveden průzkum aktuálního stavu motocyklových simulátorů. Díky tomu bude získán přehled o tom, jaké funkce nabízejí, jak fungují a jak jsou řešené.

Pro provádění testů by bylo vhodné, aby používání simulátoru bylo aspoň trochu věrohodné. Měl by tedy umožnit minimálně náklon do stran, proto bude nutné určit limitní hodnoty náklonu a jeho rychlost. Následně bude potřeba vybrat vhodný pohon či pohony, které pohyb umožní a navrhnout konstrukci simulátoru. Nakonec bude zmíněna celková architektura simulátoru. Výsledkem bude funkční mechanická část motocyklového simulátoru, která zajistí jeho správné a bezpečné používání.

# 3 Rozdělení motocyklových simulátorů

# 3.1 Motocyklové simulátory pro komerční použití

Některé simulátory jsou stavěné například pro použití v autoškolách či kdekoliv jinde, kde jejich účelem je seznámit začínající jezdce se základním ovládáním motocyklu či s častými nebezpečnými situacemi, které v provozu bohužel nastávají. Takový simulátor by měl cílit na nízkou pořizovací cenu, aby byly autoškoly a ostatní potenciální zákazníci dostatečně motivované simulátor pořídit. Často se jedná o velmi jednoduchou konstrukci obsahující sedadlo pro jezdce, základní ovládací prvky a jednoduché grafické rozhraní. Zpravidla tyto simulátory neumožňují náklon pro simulaci zatáčení, což výrazně snižuje realistický pocit z jízdy, protože náklon hraje významnou roli při řízení motocyklu. Vzhledem k tomu, že cílem těchto simulátorů je pouze to, aby se začínající jezdci seznámili s možnými nebezpečnými situacemi a se základním ovládáním motocyklu, absence simulace náklonu je v tomto případě přijatelná. Konstrukce simulátoru tak může být velice jednoduchá a není potřeba, aby disponovala pohonem, který by motocykl naklápěl. Tyto faktory umožní znatelně snížit náklady.

### 3.1.1 Honda Riding Trainer

Společnost Honda vyvinula simulátor, jehož účelem je na showroomech seznámit začínající jezdce s možnými nebezpečnými situacemi při jízdě na motocyklu. Protože simulátor je určený pro vystavování na showroomech, je vyroben z jednoduché konstrukce, aby se zajistilo snadné přemisťování. Na této konstrukci je připevněna sedačka pro jezdce a řídítka. Grafické prostředí je vizualizováno skrze obrazovku, kterou má jezdec postavenou před řídítky. Simulované prostředí je vytvořeno formou hry, kde jezdec musí správně zareagovat na několik připravených scénářů, které zahrnují situace jako je nedostání přednosti v jízdě či vběhnutí dítěte do vozovky. Dva reproduktory zajišťují zvuk a také pomocí nich jezdec dostává navigační pokyny. Ovládacím prvkem jsou řídítka, která jsou identická jako na reálném motocyklu. Není umožněn náklon ani řazení převodových stupňů. [1]

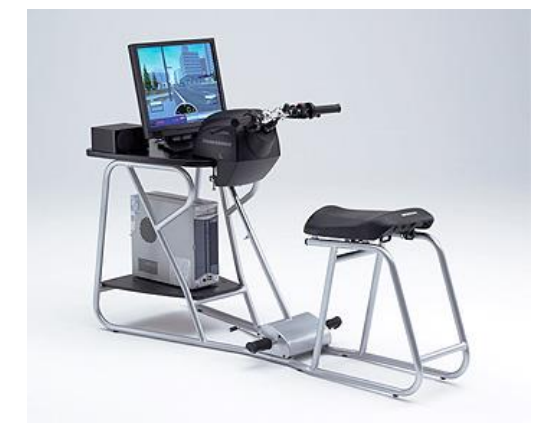

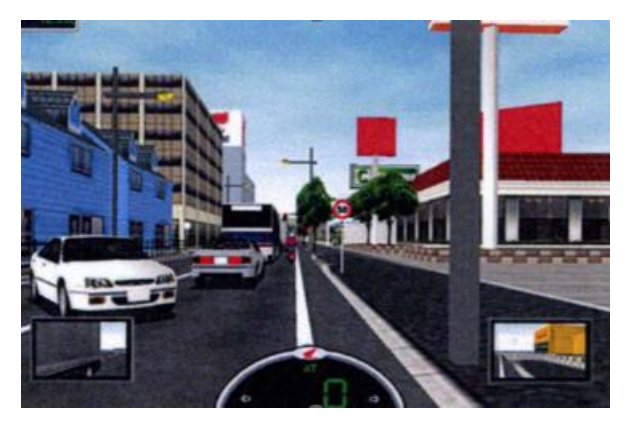

Obrázek 1 Honda Riding Trainer [1] Obrázek 2 Jízdní prostředí simulátoru Honda Riding Trainer [1]

## 3.1.2 Static I

Společnost Würzburger Institut für Verkehrswissenschaften vyvinula 3 motocyklové simulátory. První simulátor je nazván Static I a jeho vylepšená verze Static II. Třetí simulátor dostal název Desmori. Pro simulátor Static I je použit model motocyklu BMW R 100S, který je upevněn v ocelovém rámu. Řízení probíhá pomocí ovládacích prvků jako na standardním motocyklu, avšak bez možnosti náklonu a řazení. Grafické prostředí je promítáno na projekční plátno o rozměrech 2 x 1,7 m. O zvuk se starají stereo reproduktory. Tento simulátor byl později nahrazen novějším simulátorem Static II, který již umožňuje boční náklon. [3]

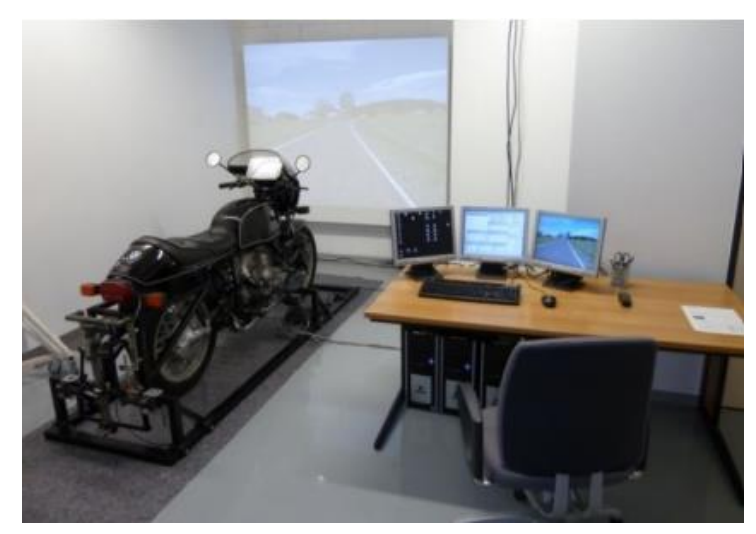

Obrázek 3 Simulátor Static I [3]

## 3.2 Závodní motocyklové simulátory

Motocyklový závodníci ocení, pokud budou mít možnost trénovat pohyby těla na motocyklu při průjezdech zatáčkami, což je pro správnou jízdu na závodní trati klíčové. Závodníci při průjezdu zatáčkou používají techniku vysedávání, která je nápomocná při vedení motocyklu zatáčkou. Vysednutím jezdec změní rozložení hmotnosti na motocyklu a pro průjezd zatáčkou může motocykl naklonit o něco méně, což umožní dřívější akceleraci při výjezdu ze zatáčky. Zároveň dokáže již při relativně malém náklonu dostat koleno na zem, přes které dostává zpětnou vazbu o aktuálním náklonu. Práce s tělem je tedy při závodech na motocyklu důležitá. Závodní motocykly a především závodní pneumatiky umožňují větší boční náklon než běžné sériové motocykly na standardních pneumatikách, což je dáno jak odlišným profilem pneumatiky, tak jejími tepelnými vlastnostmi. Jízda na závodní trati je v souvislosti s výrazně větším bočním náklonem od jízdy na pozemní komunikaci zcela odlišná. Proto simulátory vyvíjené za účelem trénování závodníků musí umožňovat velký boční náklon.

V ideálním případě by závodní simulátory měly být sestaveny z modelu závodního motocyklu, či aspoň z jeho základních prvků, jako je nádrž, protože závodníci kvůli lepší aerodynamice na motocyklu "leží" a potřebují tak nádrž, o kterou se mohou opřít. Nádrž zároveň slouží jako opěrný bod pro nohu při průjezdu zatáčkou. Například při náklonu v levotočivé zatáčce se jezdec snaží levé koleno vzdálit od motocyklu a dostat ho co nejdříve na zem, zatímco pravým kolenem se o nádrž opírá. Proto by trénování na konstrukci se sedačkou, která nepřipomíná motocykl, bylo obtížné. Tyto simulátory naopak nepotřebují grafické rozhraní, protože jezdcům jde pouze o natrénování správné pozice těla.

Západočeská univerzita v Plzni, Fakulta strojní Bakalářská práce Bakalářská práce

Jízdní simulátor motocyklu s propojením na modely ve VR<br>propojením na modely ve VR

## 3.2.1 Body position bike

V instituci The California Superbike School, která se zabývá výcvikem motocyklových závodníků, byl vyvinut simulátor pro trénování pohybů jezdce na závodním motocyklu. Tento simulátor s realistickými ovládacími prvky dokáže simulovat úhly náklonu až do 45°. Náklon motocyklu zajišťují lineární pneumatické pohony. Celý simulátor je jednoduše přemístitelný, protože jeho konstrukce je opatřena čtyřmi pojezdovými koly. Vzhledem k jeho účelu, kterým je trénování pohybu na motocyklu, není potřeba, aby byl propojen s grafickým rozhraním. Jezdec může trénovat rychlé změny pozice těla při průjezdu složitějších pasáží, ve kterých je potřeba motocykl ve velmi krátkém čase naklopit z jedné strany na druhou. V takových případech je extrémně důležitá rychlá a přesná práce s tělem. Také je možné trénovat pozici těla a rukou při brzdění, protože simulátor reaguje na zmáčknutí přední brzdové páky náklonem dopředu. [2] [4]

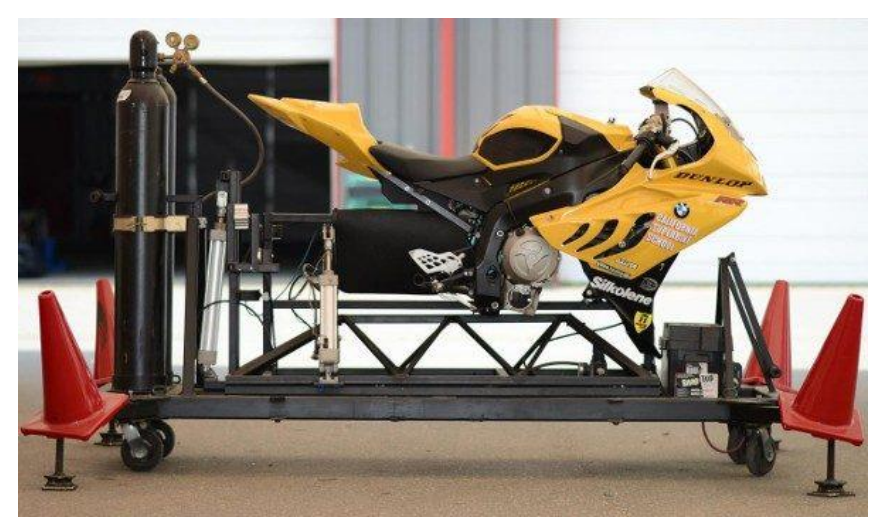

Obrázek 4 Simulátor pro trénování závodních jezdců [2]

## 3.3 Výzkumné simulátory

Výzkumné simulátory se řadí mezi nejpropracovanější. Dokáží zastat část výzkumů a testování, což ušetří čas i náklady. Vzhledem k tomu, že jsou určeny pro výzkum, musí věrohodně reprezentovat jízdu na reálném motocyklu. V závislosti na zkoumaných vlastnostech musí umožnit určité pohyby. Často je však u těchto simulátorů požadavek na jistou univerzálnost, aby bylo možné zkoumat či testovat více vlastností či situací. To znamená, že vedle bočního náklonu musí umožnit také podélný náklon, vybočení a další možné pohyby. Na řídítka by měly působit síly, které simulují odpor kladený vozovkou na přední kolo. Věrohodnosti také přidají vibrace motoru a řídítek. Důležité je i grafické a zvukové rozhraní. Pokud některé vlastnosti nebudou dobře simulovány, jezdec tak nemusí správně odhadnout svoji rychlost a od motocyklu pak bude dostávat odezvy, které by při této rychlosti neočekával. To může některé výzkumy výrazně ovlivnit.

Výzkumné simulátory využijí také výrobci, kteří se snaží stále vylepšovat vlastnosti vyvíjených motocyklů. Pokud se vyrobí nový model motocyklu a od zákazníků dostane negativní zpětnou vazbu, může to pro výrobce znamenat velké potíže. Motocykl může obsahovat chybu, která se projeví až po nájezdu několika kilometrů. Například špatné rozložení ovládacích prvků zapříčiní nepohodlnou jízdu. Motocykl může mít špatně nastaven podvozek, což samozřejmě jízdu také zásadně ovlivní z hlediska pohodlí, v horším případě i z hlediska bezpečnosti. Proto vznikají simulátory, které jsou určené pro testování při výrobě nových modelů motocyklů. Nemusí vznikat několik funkčních prototypů vyvíjeného motocyklu, protože některé vlastnosti lze testovat na simulátoru. Druhým důvodem pro vznik těchto simulátorů je, že potenciální zákazníci si mohou vyzkoušet jízdu na nově vznikajícím modelu, což společnosti umožňuje získat zpětnou vazbu ještě v průběhu výroby a upravovat tak motocykl dle požadavků zákazníků. To ušetří mnoho nákladů na případné dodatečné úpravy, které by musely být prováděné již po vypuštění modelu na trh.

Úskalím simulátorů je absence sil vznikajících při akceleraci, brzdění, poryvu větru a také náklonu. Při velkém náklonu na simulátoru, který stojí na místě, působí na jezdce pouze gravitační síla, která ho tlačí k zemi. Jezdec tak může mít pocit, že ze simulátoru spadne.

Výzkumné simulátory se však mohou výrazně lišit. Některé modely jsou mnohem jednodušší jak po hardwarové, tak po softwarové stránce. Vždy záleží na konkrétním účelu simulátoru. Pokud je požadavkem pouze zjistit rozdíl v reakční době na neočekávanou dopravní situaci mezi začátečníky a zkušenými jezdci, postačí simulátor, který umožní boční, případně podélný náklon a jednoduché grafické rozhraní. Pokud je cílem zkoumat reakce jezdců detailněji, zabývat se dynamikou jízdy či testovat nově vyvíjený podvozek motocyklu, bude potřeba simulátor s propracovanějšími pohyby a softwarem.

Výzkumné simulátory však nemusí být použity pouze pro jednu konkrétní studii či test. V době, kdy se na simulátoru neprovádí žádné testování a výzkum, nemusí zůstat nevyužitý. Dokáže posloužit ať už začátečníkům pro trénování jízdy na motocyklu, tak zkušenějším jezdcům, kteří mohou v bezpečném prostředí zdokonalovat svoje reakce na krizové situace.

### 3.3.1 Static II

Pro simulátor Static II je použit motocykl KTM 1290 Super Adventure R. Ovládání probíhá pomocí plynové rukojeti, přední a zadní brzdy. Řazení není umožněno. Simulátor je propojen se softwarem SILAB a obraz je promítán na tři LCD obrazovky, které dohromady nabízí zorný úhel 180°. Nebylo opomenuto ani palubního přístroje a zrcátek. Palubní přístroje jsou nahrazeny malou LCD obrazovkou, zatímco pro zrcátka jsou použity TFT obrazovky. Zvuk je jezdci dodáván pomocí integrovaných sluchátek v helmě. Elektrický motor vytváří vibrace, které simulují vibrace motoru reálného motocyklu. [3] [5]

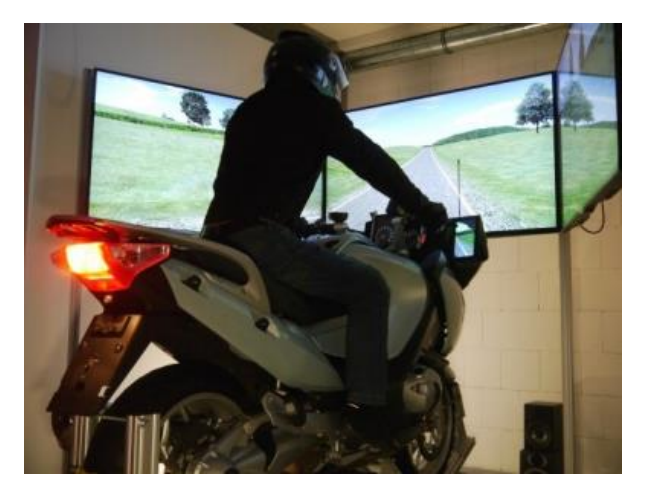

Obrázek 5 Simulátor Static II [3]

## 3.3.2 Simulátor Desmori

Simulátor Desmori používá motocykl BMW F 800, který je namontován na hydraulicky ovládané pohybové plošině se šesti stupni volnosti. Ovládání probíhá stejně jako na skutečném motocyklu pomocí plynové rukojeti, přední a zadní brzdy a šestistupňové převodovky ovládané řadicí a spojkovou pákou. Simulátor Desmori je také propojen se softwarem SILAB a obraz je promítán na zakřivené projekční plátno o průměru 4,5 m a výšce 2,9 m, což umožňuje zorný úhel až 220°. Palubní počítač a zrcátka jsou realizována pomocí TFT obrazovek. Jezdec používá přilbu, ve které jsou integrována sluchátka simulující zvuky při jízdě na motocyklu. Zajímavou technologií je použití g-vesty simulující na trupu těla síly jako je odpor vzduchu a přetížení při akceleraci, což výrazným způsobem zvyšuje realistický pocit z jízdy. [5] [6]

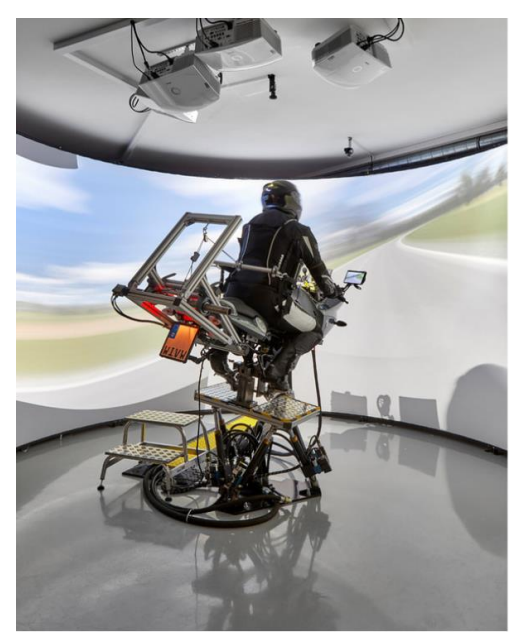

Obrázek 6 Simulátor Desmori [6]

## *3.3.3* Cruden

Společnost Cruden v roce 2007 vyvinula stejnojmenný motocyklový simulátor, který sestává z motocyklu Ducati 848 evo namontovaném na pohybové plošině. Ovládání probíhá pomocí standardních ovládacích prvků včetně možnosti řazení. Navíc jsou použity dvě kamery, které snímají pohyb těla jezdce pomocí infračerveného světla. Tyto informace odešlou do počítače, který je vyhodnotí a odešle signál lineárním pohonům pohybujícími s plošinou, na níž je motocykl ustaven. [7]

Simulátor Cruden patří mezi vysoce propracované simulátory. Sama společnost uvádí, že je možné modelovat různé situace a zjišťovat tak například dynamické vlastnosti jízdy s vysokou přesností při srovnání se skutečnou jízdou na motocyklu. [7]

Dynamika motocyklu se zásadně mění se zvyšující se rychlostí. Proto je důležité, aby jezdci dokázali správně odhadovat svoji rychlost. To je ovšem obtížné, pokud jezdec sedí na stojícím motocyklu a kouká na malý monitor s 2D obrazem před sebou. Simulátor Cruden se tento nedostatek snaží minimalizovat použitím virtuální reality. Jezdec si nasadí náhlavní soupravu v podobě brýlí Oculus Rift, ve kterých je integrována malá obrazovka. Toto zařízení je oproti standardním brýlím kolem očí uzavřené a blokuje tak uživateli pohled do reality. Jezdec tedy vidí pouze obraz, který mu zobrazuje toto zařízení. [7]

Model motocyklu byl vyvinut v softwaru Simulink, kde celou sestavu motocyklu s jezdcem tvoří 6 hlavních těles, které znázorňuje Obrázek 8. [7]

- 1. Zadní rám: šest stupňů volnosti
- 2. Přední rám: dva stupně volnosti
- 3. Přední kolo: dva stupně volnosti
- 4. Zadní kolo: dva stupně volnosti
- 5. Horní část těla jezdce: dva stupně volnosti
- 6. Klikový hřídel: jeden stupeň volnosti

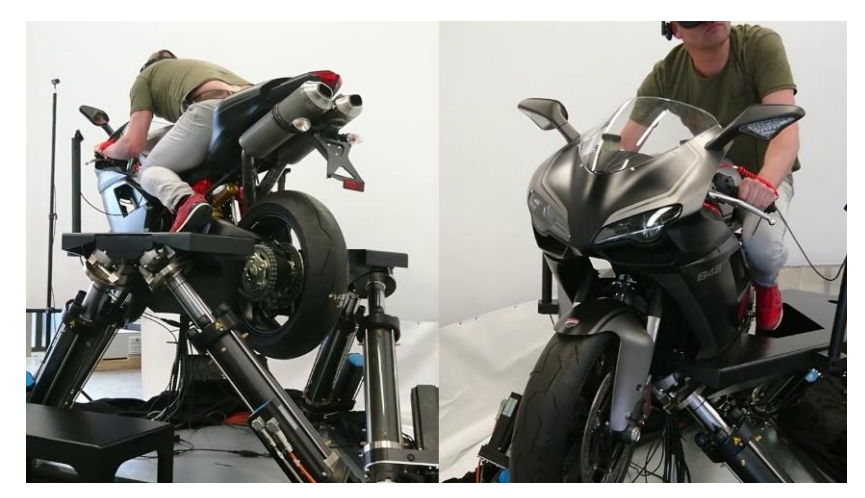

Obrázek 7 Motocyklový simulátor Cruden [7]

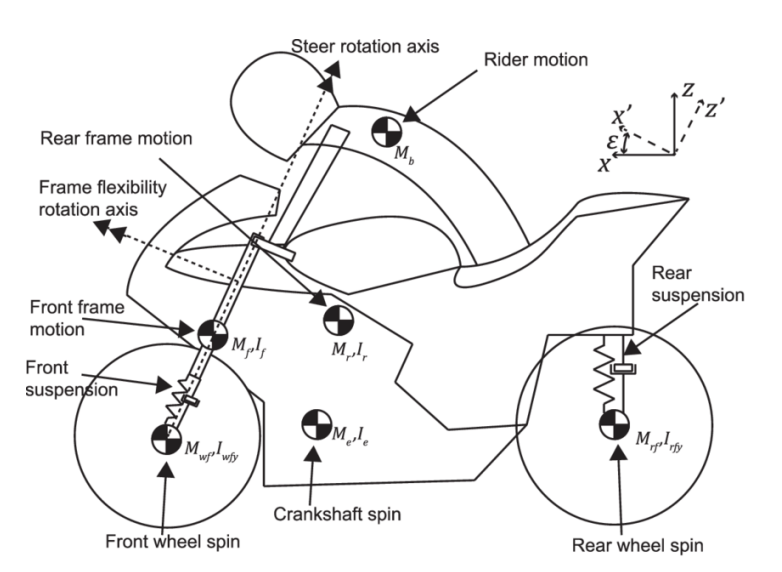

Obrázek 8 Model motocyklu s jezdcem se znázorněním těžišť všech těles [7]

#### Pohybová plošina

Pohyby, které plošina vyvozuje, jsou do jisté míry omezené. Tato omezení způsobují, že není možné simulovat veškeré pohyby tak, aby byly zcela totožné s jízdou na skutečném motocyklu. Některé situace plošina nedokáže simulovat vůbec. Například, pokud jezdec začne akcelerovat, je vtlačován do sedla motocyklu. Tento stav, kdy je jezdec vtlačován do sedla, nelze na pohybové plošině realizovat. Do jisté míry by se tomuto pocitu dalo přiblížit vysokým náklonem plošiny, kdy by se zvedla přední část motocyklu a jezdec by byl do sedla vtlačován vlivem gravitace. Společnost Cruden uvedla, že tento stav vyzkoušela na několika jezdcích. Jezdci se však shodli na tom, že takové naklonění již působí nerealisticky a příjemnější je plošinu naklonit méně či vůbec, kdy přijdou o pocit vtlačení do sedačky, ale celkový pocit z jízdy je realističtější. Obrázek 9 ukazuje, jak může pohybová plošina vypadat a jaké pohyby dokáže vykonat. [7]

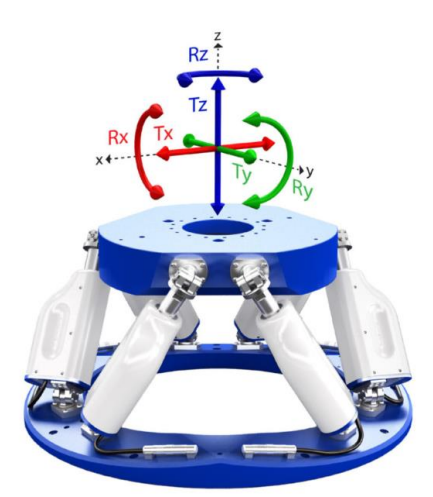

Obrázek 9 Pohybová plošina [19]

Západočeská univerzita v Plzni, Fakulta strojní Bakalářská práce Bakalářská práce

Jízdní simulátor motocyklu s propojením na modely ve VR Matěj Šmíd propojením na modely ve VR Matěj Šmíd propojením na modely ve VR Matěj Šmíd

#### Sledování horní části těla jezdce

Simulátor Cruden využívá dvě kamery Intel RealSense SR300, které snímají horní část těla jezdce. Tyto kamery snímají pohyby na vzdálenost 0,2 m až 1,5 m. Disponují rozlišením 1080p při frekvenci 30 snímků za sekundu, což je dostačující pro zachycení pohybu jezdce na motocyklu. Pomocí dat z těchto dvou kamer jsou získány informace o poloze těla jezdce. Vyhodnocován je pouze pohyb do stran. Na základě informací o těchto pohybech jsou do řídicí jednotky pohybové plošiny odeslány požadavky pro její náklon. To znamená, že simulátor reaguje nejen na pohyby řídítek, ale také na naklánění jezdce. [7]

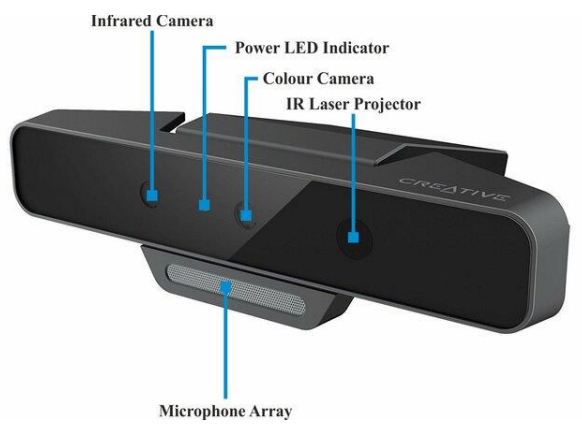

Obrázek 10 Kamera RealSense SR300 [14]

#### Systém vizualizace

Jezdec si nasadí brýle Oculus Rift, které za pomoci systému pro snímání pohybu hlavy zobrazují příslušný obraz. Náklon obrazu ve virtuálním prostředí je nezávislý na náklonu fyzické plošiny. To znamená, že pokud jezdec například projíždí zatáčkou a systém vyhodnotí, že ve skutečnosti by motocykl za daných podmínek dosáhl úhlu náklonu 32°, plošina simulátoru se nakloní o 7°, zatímco ve virtuálním prostředí se motocykl vzhledem k horizontu nakloní o celých 32°. Pro lepší pochopení si lze celý proces představit tak, jako kdyby na plošině byla připevněna obrazovka zobrazující danou situaci. Ve virtuálním prostředí na obrazovce by se zobrazovaný motocykl naklonil vzhledem k horizontu o 32°, avšak plošina by se naklonila o 7°, což znamená, že horizont ve virtuálním prostředí by se skutečnou vodorovnou rovinou svíral úhel 25°. Pokud by naklánění plošiny bylo stejné jako naklánění ve virtuálním prostředí, tak by při pohledu na obrazovku připevněnou na plošině byl virtuální horizont totožný se skutečnou rovinou. [7]

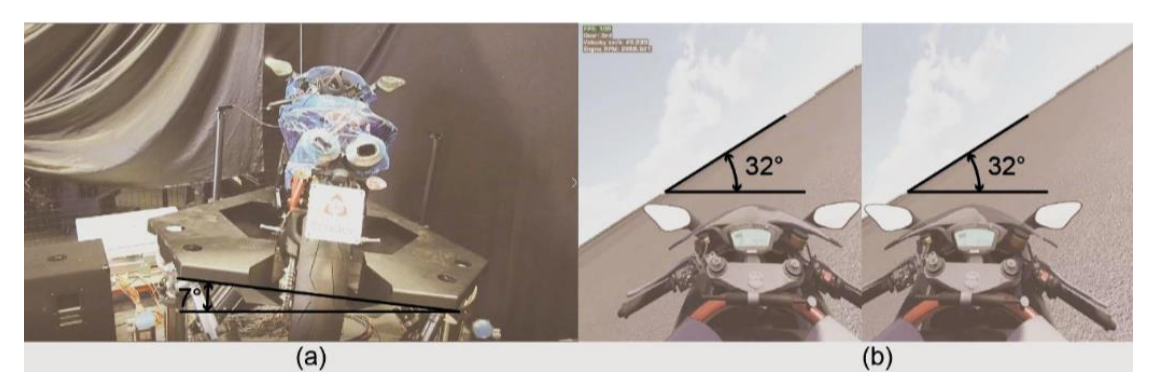

Obrázek 11 Naklápění plošiny a vizualizace obrazu [7]

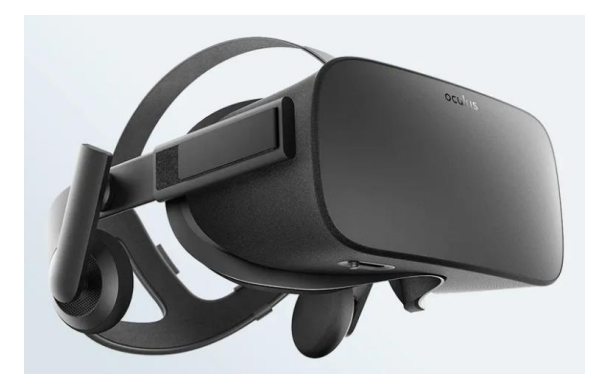

Obrázek 12 Brýle Oculus Rift [13]

### 3.3.4 Motorcycle Rider Simulator (MORIS)

Cílem simulátoru MORIS je usnadnit a urychlit vývoj nových motocyklů. Velký důraz při vývoji motocyklu by měl být kladen například na podvozek a jeho nastavení, protože to výrazně ovlivní chování motocyklu během jízdy. Simulátor MORIS má umožnit testování komponent a motocyklu jako celku v průběhu jeho vývoje, aniž by musel být vytvořen funkční prototyp. To usnadní a urychlí celé testování, protože simulátor umožní vytvořit a simulovat nejrůznější situace, jako je přejezd nerovnosti, prudké brzdění, akcelerace či rychlé změny směru jízdy. Díky těmto testům lze získat data o ovladatelnosti, pohodlí a stabilitě. Například může být zjišťována stabilita motocyklu, který jede v přímém směru a v určitou chvíli je simulován poryv větru vznikající od nákladního vozidla jedoucím v opačném směru. [8]

Pro testování na skutečném prototypu by se musely vytvořit podmínky pro veškeré situace na testovací dráze. Simulátor má také umožnit potenciálním zákazníkům vyzkoušet si jízdu na vyvíjeném motocyklu, aby výrobce dostal zpětnou vazbu ještě během vývoje a mohl tak případně opravit nedostatky, na které potenciální zákazníci upozorní. [8]

Díky jeho univerzálnosti v možnosti vytváření širokého spektra jízdních scénářů nemusí sloužit pouze pro testování vyvíjených komponent. Využití najde také při trénování úhybných manévrů, krizového brzdění a dalších nebezpečných situací, které mohou v běžném provozu nastat. [8]

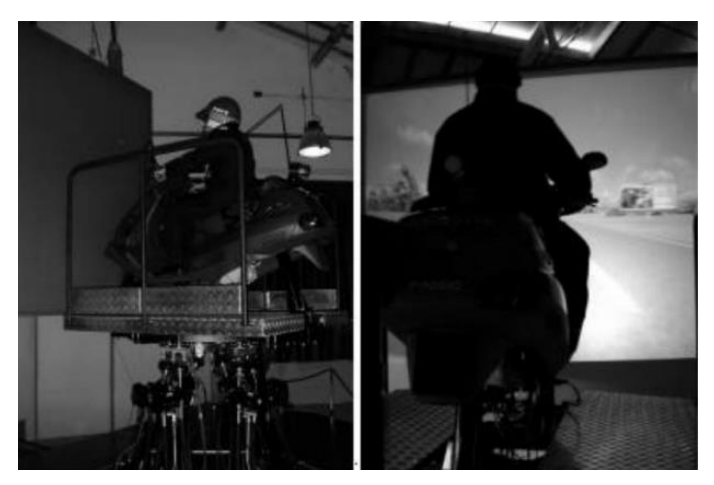

Obrázek 13 Motocyklový simulátor MORIS [8]

Západočeská univerzita v Plzni, Fakulta strojní Bakalářská práce Bakalářská práce

Jízdní simulátor motocyklu s propojením na modely ve VR Matěj Šmíd propojením na modely ve VR

#### Architektura simulátoru

Skrze standardní ovládací prvky motocyklu jsou získána vstupní data se kterými dále pracuje řídicí jednotka. Pomocí simulačního modelu jsou vstupní data zpracována a následně odeslána do řídicí jednotky, která ovládá pohybovou plošinu. S touto plošinou pohybují lineární pohony a je na ní připevněn fyzický model skútru. Simulátor je také spojen s propracovaným grafickým a zvukovým prostředím, které se starají o tvorbu virtuálního prostředí. [8]

#### Řídicí jednotka

Vstupem do řídicí jednotky jsou data získaná z ovládacích prvků motocyklu a ze simulačního modelu. Řídicí jednotka tyto informace převede na vstupní signály pro lineární pohony, do kterých je následně odešle. [8]

#### Simulační model

Důležitou součástí softwaru simulátoru je model motocyklu. Jedná se o simulační model, který aproximuje charakteristiky skutečného motocyklu. V reálném čase vypočítává podélný a boční náklon, rychlost, trajektorii a mnoho dalších charakteristik jízdy. Vyhodnocení těchto údajů je nezbytné pro správnou funkci simulátoru. Veškeré informace o pohybu motocyklu jsou zpracovány a musí se dostat až k lineárním pohonům, které podle těchto informací pohybují s plošinou. Model byl vytvořen v softwaru Matlab a Simulink. [8]

#### Fyzický model

S pohybovou plošinou je spojen skútr Piaggio Hexagon se svými veškerými ovládacími prvky. Model skútru je tedy zcela reálný a jediná úprava je na místě předního a zadního kola, kde je potřeba model uchytit k pohybové plošině. K fyzickému modelu je připojena vibrační jednotka simulující vibrace motoru. [8]

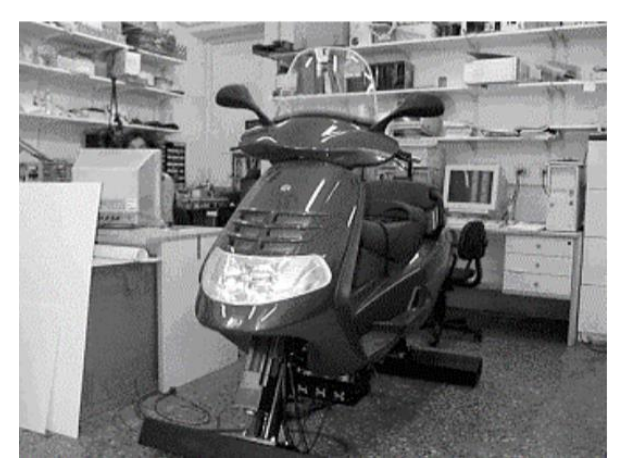

Obrázek 14 Skútr Piaggio Hexagon na pohyblivé plošině [8]

#### Lineární pohony

Systém je tvořen šesti lineárními hydraulickými pohony, které se starají o plynulý pohyb simulátoru. Maximální přípustné zatížení pohonů bylo stanoveno na 600 kg. Při tomto zatížení musí vyvodit sílu až 9000 N a umožnit rychlost pohybu 0,4 m/s. Potřebný zdvih činí 600 mm. [8]

Jízdní simulátor motocyklu s

propojením na modely ve VR Matěj Šmíd propojením na modely ve VR

Obrázek 15 Lineární pohony [8]

#### Grafický systém

Simulátor je vybaven softwarem, který umožňuje jednoduše definovat nové simulace nebo upravovat stávající a vytvářet tak nejrůznější grafické prostředí a jízdní scénáře. Simulace je rozdělena do dvou hlavních celků na objekty a prostředí. Mezi objekty patří motocykl a veškerá ostatní vozidla, domy, stromy, lampy a další objekty. Do prostředí se může řadit déšť, vítr a mlha. Vedle tvorby virtuálního prostředí se grafický systém stará o jeho reprezentaci a řídí tak vykreslování na obrazovku. Každý objekt a typ prostředí, který je v systému vytvořen, se ukládá do databáze, ze které je následně čerpán při jeho zobrazování. [8]

Systém také disponuje zařízením pro sledování uživatele a vyhodnocuje polohu jeho hlavy, ze které dopočítává pravděpodobný úhel pohledu. Snímání probíhá rychlostí 24 snímků za sekundu. Software pro grafické zobrazování používá několik sofistikovaných technik, aby mohl pracovat rychle a efektivně. Vykreslení objektu ve virtuálním prostředí vůbec neproběhne, pokud systém sledování hlavy vyhodnotí, že pohled jezdce nezasahuje do místa, kde se tento objekt nachází. Složitost vykreslování jednotlivých objektů se odvíjí od jejich vzdálenosti k jezdci. Pokud je objekt od jezdce daleko, vykreslí se jeho základní prvky bez zbytečných detailů, zatímco objekty v blízkosti se vykreslí detailněji. Vzhledem k jednoduché úpravě virtuálního prostředí se může stát, že bude vytvořeno příliš detailní prostředí, které bude pro systém náročné správně vykreslit. V takovém případě se objekty začnou vykreslovat méně detailně. Naopak v případě, kdy se jedná o jednodušší prostředí a systém má dostatek výkonu, snaží se toto prostředí vykreslit co nejdetailněji. Grafický systém tedy sám řídí vykreslování virtuálního prostředí tak, aby bylo co nejkvalitnější a v případě, že bude vytvořeno příliš složité prostředí, postará se o jeho zjednodušení. [8]

#### Zvuk

Pro zvukový výstup je použita technologie prostorového 3D zvuku. Zvuk je jezdci dodáván skrze sluchátka pracující ve frekvenčním rozmezí 20 – 14000 Hz, jejichž hlasitost dosahuje až 110 dB. Prostorové vnímání zvuku si lze představit tak, že zvuk může být vnímán v určitých rovinách. Pokud například člověku prolétne letadlo nad hlavou, pozná, že zvuk přichází shora aniž by se musel podívat nahoru a vizuálně si ověřit, že letadlo je opravdu nad ním. Použití technologie prostorového zvuku přispívá k realistickému pocitu z jízdy. [8]

Zvukové výstupy také reagují na polohu hlavy uživatele a jsou této poloze přizpůsobeny. To znamená, že pokud ve virtuálním prostředí jezdec slyší vozidlo jedoucí před ním a nakloní hlavu, slyší toto vozidlo více tím uchem, které je k němu blíže. Opomenutý nezůstal ani Dopplerův jev. Pokud se zdroj zvuku a pozorovatel vzájemně nepohybují, Dopplerův jev nenastává. Projeví se však při vzájemném pohybu zdroje vůči pozorovateli. Příkladem může být jedoucí hasičské vozidlo se zapnutou sirénou. Frekvence se jeví vyšší, když se vozidlo nachází daleko od pozorovatele, než v momentě, kdy projede kolem něj. Jakmile se začne vzdalovat, vnímaná frekvence prudce klesá. Rychlost vln se však nemění, protože je závislá na prostředí, ve kterém se šíří. Mění se pouze vnímaná frekvence. [8]

#### 3.3.5 IFSTTAR

Další z řady výzkumných simulátorů je motocyklový simulátor IFSTTAR, jehož vývoj nese mnohá úskalí. Při jízdě na skutečném motocyklu působí na jezdce síly, které není možné simulovat samotným simulátorem. Může to být například přetížení při akceleraci a brzdění. Zároveň je potřeba zvolit vhodný úhel náklonu simulátoru. Pokud bude malý, nebude jízda na simulátoru působit věrohodně. Pokud ale bude příliš velký, může mít jezdec vlivem absence působících sil při průjezdu zatáčkou pocit, že z motocyklu spadne. [9]

Základem simulátoru IFSTTAR jsou elektrické lineární pohony, které s ním pohybují. Použit je upravený model motocyklu Yamaha YBR 125. Spolu s horní částí motocyklu zůstaly zachovány základní ovládací prvky. Přední tlumiče jsou nahrazeny dvěma pohony, které se starají o boční a podélný náklon. Na těchto pohonech jsou namontovány snímače tlaku umožňující simulátoru zohlednit přesun tělesné hmotnosti při pohybu jezdce. Zadní část motocyklu spočívá na vodorovné liště, díky které je umožněno vybočení do stran a lze tak simulovat například smyk. Největší možný úhel bočního náklonu je 12°, podélného náklonu 10° a maximální úhel vybočení zadní části motocyklu je také 10°. Řízení je vybaveno elektromotorem, díky kterému jezdec dostává do řídítek zpětnou vazbu od vozovky. Pro simulaci pocitu přetížení při akceleraci či brzdění se mění vzdálenost mezi sedadlem a řídítky. Data ze všech ovládacích prvků a senzorů, kterými simulátor disponuje, jsou odesílána do řídicího počítače. Počítač se stará o jejich vyhodnocení a následně odešle informace o požadovaném pohybu lineárním pohonům, které tyto pohyby vykonají. Vedle toho počítač také vytváří grafické a zvukové prostředí. Grafické prostředí je simulováno na třech velkých obrazovkách, které umožňují zorný úhel až 130°. Úhel náklonu v grafickém prostředí je řešen tak, že motocykl se nepohybuje, ale naklání se horizont v opačném směru. [9]

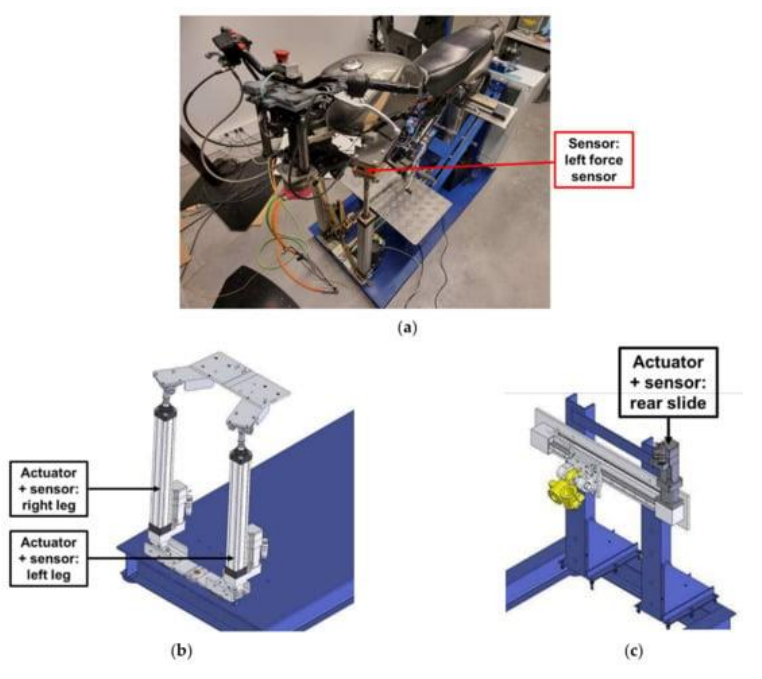

Obrázek 16 Simulátor IFSTTAR [9]

Simulátor IFSTTAR byl postaven s cílem simulovat jízdu co nejvěrohodněji, aby mohl sloužit širokému spektru výzkumů a testů. Velká pozornost byla zaměřena na simulaci sil působících na řídítka. Vedle toho, že řídítka na motocyklu obsahují většinu ovládacích prvků, mají dva hlavní významy. Jeden z nich je odezva pro jezdce, druhý je samotné řízení motocyklu. Poloha řídítek vyplývá z několika faktorů jako je síla, kterou na ně jezdec působí, úhel náklonu motocyklu, ale také síla, která působí od vozovky na přední kolo. Data o síle, kterou jezdec působí na řídítka, lze získávat a zpracovávat bez obtíží. Ovšem sílu, kterou působí vozovka na přední kolo a tím na řídítka, je obtížné simulovat. Na řídicím počítači musí v průběhu simulace probíhat výpočty, jejichž výsledky určují, jaká síla by ve skutečnosti přibližně působila na přední kolo. Při nízkých rychlostech, například při manévrování s motocyklem na parkovišti, jezdec ovládá motocykl především řídítky. Ve vyšších rychlostech se však zatáčí převážně pohybem těla a úhel natočení řídítek je velmi malý. Počítač tedy musí také pracovat s tím, že využití řídítek pro zatáčení se mění se zvyšující se rychlostí. Stejně tak vstupy získané tlakovými senzory, které zaznamenávají pohyb jezdce, musí být pro každou rychlost vyhodnocovány rozdílně. Simulovat tyto situace je však velmi obtížné. [9]

Nelze zcela odstranit reakční dobu simulátoru. V momentě, kdy jezdec předává systému vstupní data jako je přidání plynu, zmáčknutí brzdy nebo naklonění těla, systém musí data zpracovat, odeslat informace o požadované poloze lineárním pohonům a nakonec tyto pohony zareagují pohybem. Mezi předáním vstupních dat a následným pohybem vzniká tedy prodleva. Systémy jsou schopny pracovat velmi rychle, avšak na nulovou reakční dobu se dostat nelze. Konstruktéři simulátoru IFSTTAR se snažili tuto prodlevu co nejvíce minimalizovat. Po následném testování bylo zjištěno, že pokud jezdec ve virtuálním prostředí například přejede nerovnost, odezvu do řídítek dostane se zpožděním 5 ms. Zpoždění náklonu simulátoru po vstupním podnětu je pak 27 ms. Tyto hodnoty jsou tak malé, že jezdec nemá šanci prodlevu zaznamenat. [9] [10]

3.3.6 MDRG

Cílem simulátoru MDRG je provést analýzu působení účinků jezdce na stabilitu motocyklu a testování elektronických systémů, které se stabilitou motocyklu souvisí a zvyšují tak bezpečnost jízdy. Hlavní výzkum byl zaměřen na ovlivnění stability motocyklu jezdcem v případě, že se rozkmitá přední a zadní kolo. Pro zkoumání vlivu jezdce na motocykl je nezbytné získávat správná vstupní data. S dostatečnou přesností musí být identifikován například tlak vyvíjený jezdcem na řídítka nebo jeho pohyby na motocyklu. Tato data musí být dále zpracována, aby mohl simulátor vytvářet odpovídající zpětnou vazbu. [11]

#### Simulační model

Simulační model motocyklu a jezdce simulátoru MDRG pracuje s několika veličinami definující jízdu na motocyklu jako je náklon nebo rotace řídítek, ale v úvahu je brána například i rotace trupu jezdce. Vzhledem k účelu tohoto simulátoru musí být modelována interakce těla jezdce s motocyklem. Ta je vytvořena pomocí modelu umožňujícím dvě rotace, jak je zobrazeno na Obrázku 17. Jedna představuje rotaci kolem osy řízení a druhá je rotace trupu jezdce. V podstatě se jedná o tuhá tělesa, která jsou s modelem motocyklu spojena za pomoci tlumičů a pružin o určité tuhosti. Kolem osy řízení se otáčí tuhé těleso v podobě řídítek, na které jsou připojeny tlumiče a pružiny s tuhostí, která simuluje tuhost rukou jezdce. Trup jezdce otáčející se kolem osy pasu je v modelu uvažován též jako tuhé těleso. Působení spodní části těla je zanedbáno. Servomotor působící na řídítka definuje rotace θ<sub>s</sub> a kroutící moment M<sub>s</sub> znázorněné na Obrázku 17. Celkový model motocyklu s jezdcem a možnými pohyby je znázorněn na Obrázku 18. [11]

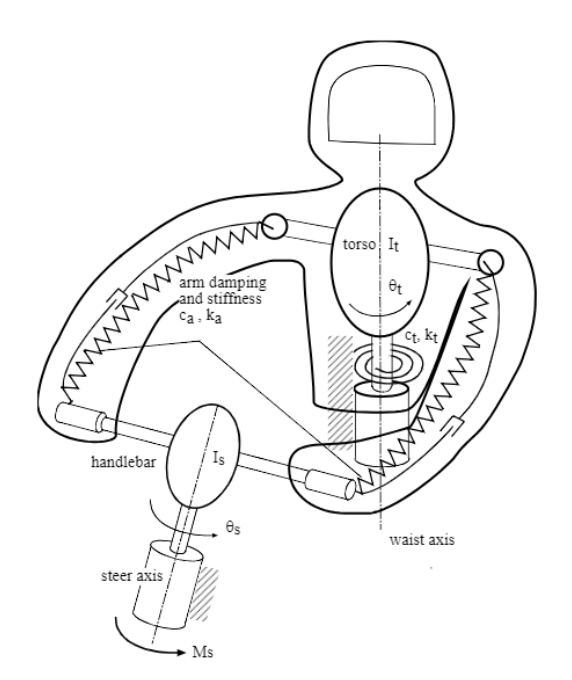

Obrázek 17 Model se dvěma stupni volnosti [11]

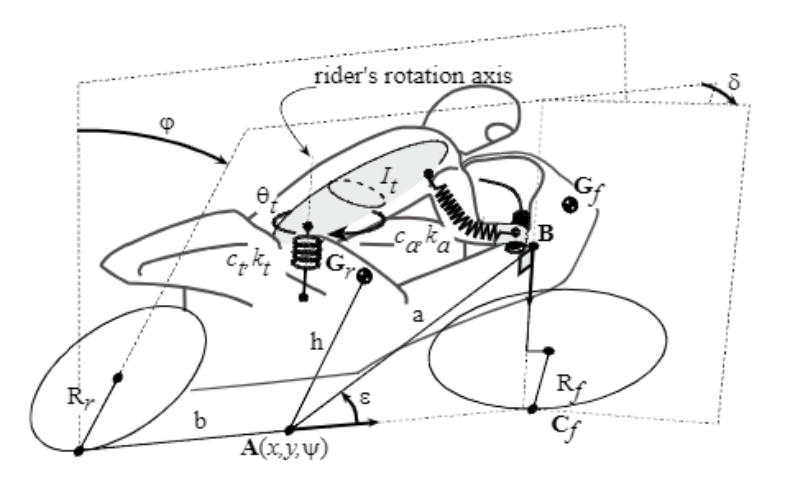

Obrázek 18 Model motocyklu s jezdcem [11]

#### Fyzický model

Řídítka jsou připojena k servomotoru, který generuje zpětnou vazbu na základě situace ve virtuálním prostředí. Pro zvýšení realistického pocitu z jízdy servomotor vytváří do řídítek harmonické kmity s konstantní amplitudou. Po provedení testu na několika zkušebních jezdcích bylo zjištěno, že jako nejvhodnější hodnota amplitudy se jeví 2°, což přibližně odpovídá skutečným vibracím řídítek při jízdě na motocyklu. [11]

Standardní řešení konstrukce simulátorů bývá takové, ve kterém se osa rotace motocyklu nachází pod motocyklem. Aby bylo možné simulovat stavy jako je rozkmitání předního či zadního kola, musí být konstrukce simulátoru řešena jinak. V tomto případě bylo zvoleno řešení, kdy se osa rotace nachází v úrovni sedla, což umožní rozkmitání podvozku motocyklu. [11]

#### Výsledky testování

Bylo provedeno testování, které mělo za cíl zjistit, jak jezdec ovlivní stabilitu motocyklu v případě rozkmitání předního nebo zadního kola. Po provedení několika testů lze tvrdit, že vliv jezdce má pozitivní dopad v případě rozkmitání předního kola, protože jezdec má značné tlumící účinky. Samozřejmě to platí v případě, kdy drží řídítka. Ramena a ruce vyvozují dostatečné tlumicí účinky, které dokáží rozkmitání předního kola a tedy i řídítek do jisté míry utlumit. V případě rozkmitání zadního kola nelze jednoznačně určit, zda má jezdec na tuto situaci pozitivní či negativní vliv, protože zcela záleží na jeho chování v danou chvíli. Obecně lze říci, že jezdec může pomocí svého těla rozkmitání zadního kola minimalizovat či zcela odstranit a motocykl tak znovu stabilizovat. K tomu je ale třeba změna rozložení hmotnosti. Pokud tedy nastane situace, kdy se rozkmitá zadní kolo, jezdec ji může vyřešit tím, že lépe rozloží svou hmotnost a na motocykl se položí. Zlepší tím i aerodynamiku, která stabilizaci také pomůže. Pokud jezdec takový pohyb neudělá, stabilitu motocyklu ovlivní negativně, protože zvyšuje celkové těžiště a hmotnost není ideálně rozložena. Rozkmitání zadního kola se tím tedy jen podpoří. [11]

Je však potřeba brát tyto výsledky s jistou rezervou. Ani po důkladných testech nelze přesně říci, jak se bude motocykl v konkrétních situacích chovat, protože záleží, jaký jezdec bude motocykl v danou chvíli řídit. Někteří jezdci mají mnoho zkušeností, jiní na motocyklu teprve začínají. Vždy tedy bude záležet převážně na tom, jak jezdec na danou situaci zareaguje a v neposlední řadě sehraje roli i jeho hmotnost. [11]

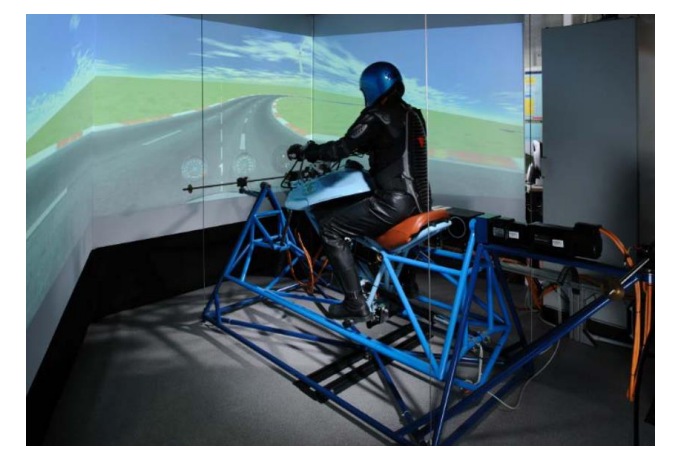

Obrázek 19 Motocyklový simulátor MDRG [11]

## 3.4 Herní simulátory

Uplatnění simulátory nalézají také v herním průmyslu. Mohou se výrazně lišit nabízenými funkcemi. S levnějšími simulátory nebývá použit model skutečného motocyklu a nabídnou pouze základní ovládací prvky a virtuální prostředí promítané na 2D obrazovce. Výjimkou není ani absence náklonu. Dražší verze mohou nabídnout o poznání realističtější simulátory. Vedle vzhledu skutečného motocyklu umožňují náklon, řazení převodových stupňů a některé disponují virtuálním prostředím v podobě virtuální reality.

## 3.4.1 Moto Trainer

Moto Trainer je oficiální licencovaný motocyklový simulátor MotoGP™. Oproti jiným simulátorům je unikátní tím, že se s ním používá libovolný skutečný motocykl bez jakýchkoliv úprav. Cena simulátoru se pohybuje v rozmezí 125000 Kč až 500000 Kč v závislosti na zvolené verzi. Nabízená je verze Basic, Light, Top a nejpropracovanější verze Eagle. Verze Basic je určena nenáročným uživatelům, kteří chtějí simulátor za nižší cenu. Od verze Light je dostupný MTS software, který umožňuje načíst libovolné video ze skutečné jízdy a jezdec poté musí tuto jízdu co nejpřesněji napodobovat. Je tedy možné použít svoje vlastní video z průjezdu libovolné závodní tratě a poté se na simulátoru pokusit zlepšovat techniku jízdy. Další možností je použít video profesionálního závodníka a pokusit se napodobit jeho jízdu. MTS software jízdu vyhodnocuje a v případě velké odchylky ji zastaví a jezdec dostane zpětnou vazbu, kde dělal chyby. Vedle zábavy tedy simulátor může být skvělým pomocníkem pro trénink dokonalého projetí celé tratě. Skvělou funkcí je také možnost načtení mnohých typů motocyklů, aby simulace jízdy odpovídala motocyklu, který uživatel se simulátorem používá. Verze Light již také umožňuje boční náklon motocyklu. Ve verzi Top je k již zmíněným funkcím navíc umožněn podélný náklon pomocí pohybu předních tlumičů. Nejlepší je verze Eagle, která disponuje veškerými již zmíněnými funkcemi, ale je obohacena o možnost hraní online hry, ve které proti sobě mohou jezdci závodit. [12]

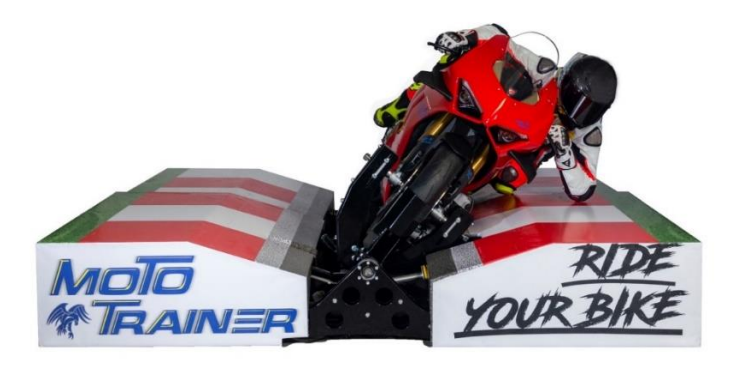

Obrázek 20 Motocyklový simulátor Moto Trainer [15]

Moto Trainer je skvělým simulátorem pro zábavu. Jezdec se může svézt na svém motocyklu ve virtuálním prostředí po tratích z celého světa, protože tratě ve virtuálním prostředí jsou vytvořeny přesně podle skutečně existujících. Použitím simulátoru je mu umožněno zažít částečně pocity závodníka, protože sedí na skutečném motocyklu a ve virtuálním světě závodí po známých tratích, na kterých může soupeřit s ostatními jezdci. Také v případě, že se závodník chystá jet na trati, kterou ještě nezná, může simulátor s výhodou použít pro natrénování jízdy po této trati. Může tak před závodem natrénovat pozici těla v každé zatáčce a její dokonalý průjezd. Dále simulátor využijí jezdci, kteří měli na motocyklu nehodu a chtějí se dostat zpět do sedla. V takovém případě jim pomůže překonat strach, kterým mnoho z nich po nehodě trpí. Další využití najde u výrobců motocyklů, kteří díky němu dokáží svým zákazníkům nabídnout zkušební jízdy na nových motocyklech bez jejich hrozícího rozbití. [12]

Sestavení simulátoru je velmi snadné a dle výrobce trvá maximálně okolo jedné hodiny. Je potřeba uchytit motocykl do mechanismu simulátoru, složit do stran obrubníky simulující okraje závodní tratě a dle zvolené verze připojit ostatní zařízení a senzory. Díky použití skutečného motocyklu probíhá ovládání pomocí standardních ovládacích prvků jako při skutečné jízdě. Simulátor umožňuje náklon až 60°, takže je možné se učit například i dosahování velkých náklonů při průjezdu zatáčkou a neriskovat tak rozbití motocyklu a zranění. Bez motocyklu hmotnost simulátoru činí 250 kilogramů. Je vybaven pojezdovými koly, díky kterým může být jednoduše přemisťován. [12]

Moto Trainer je tedy simulátor, který umožňuje jezdcům zažít jízdu ve virtuálním prostředí s libovolným skutečným motocyklem na tratích, které jsou vytvořeny přesně podle skutečných. Najde využití jak pro zábavu, tak pro trénink. [12]

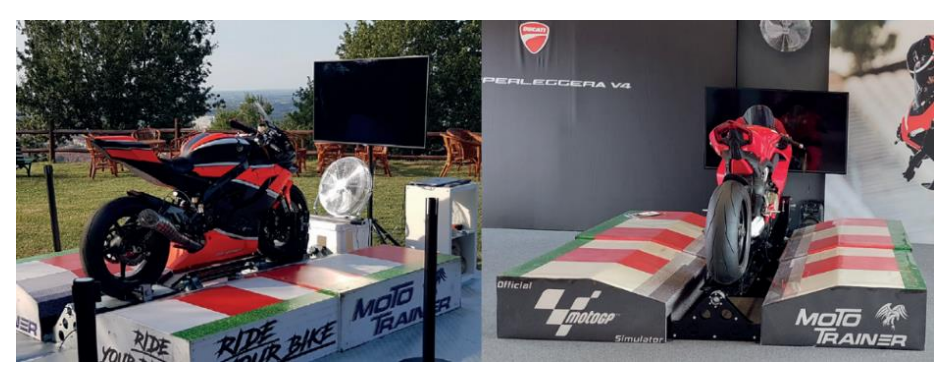

Obrázek 21 Kompletní sestava motocyklového simulátoru Moto Trainer [12]
# 3.5 Srovnání základních vlastností motocyklových simulátorů

Tabulka 1 srovnává základní vlastnosti zmíněných motocyklových simulátorů. Vizuální a funkční věrohodnost je v tabulce hodnocena čtyřmi stupni – špatná, uspokojivá, dobrá, vysoká. Montáž a demontáž je hodnocena třemi stupni – jednoduchá, středně náročná, náročná.

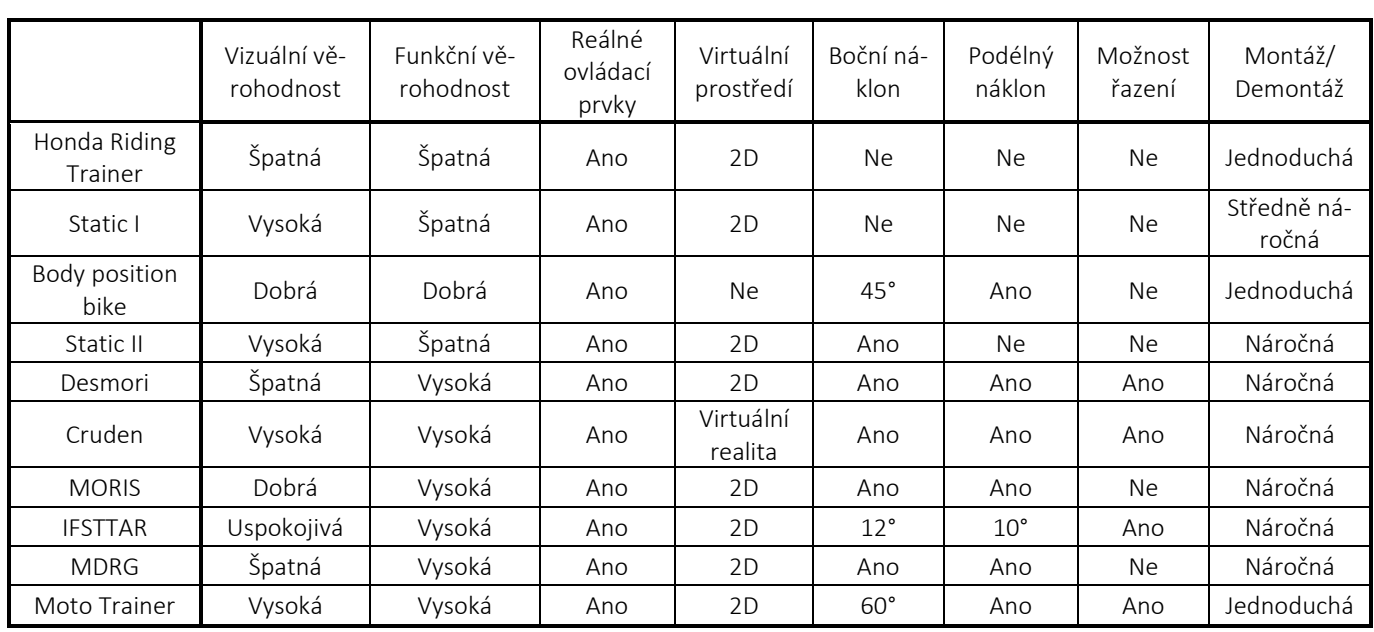

#### Tabulka 1 Vlastnosti motocyklových simulátorů

# 4 Simulace v softwaru VI-MotorCycle

Před samotným navrhováním konstrukce motocyklového simulátoru je potřeba vymezit rozsah pohybů, které budou simulovány. Je možné tyto rozsahy určit na základě zkušeností s jízdou na motocyklu. Vhodnější však bude podložit je reálnými daty. Za tímto účelem byla provedena simulace chování motocyklu v různých jízdních podmínkách a byly tak získány informace jako jsou úhly bočního náklonu při průjezdu zatáčkou o určitém poloměru a při konkrétní rychlosti, úhly podélného náklonu při brzdění a akceleraci a nelze opomenout ani rychlost náklonu, kterou je možné zjistit simulací krizové situace, kdy je potřeba provést rychlý úhybný manévr. Simulace byly provedeny pomocí softwaru VI-MotorCycle. Pokud má být jízda na simulátoru co nejvíce realistická, jsou tyto výsledky pro návrh konstrukce klíčové.

Konstruovaný simulátor bude sloužit pro simulaci standardní jízdy na pozemních komunikacích v mezích zákona České republiky. Nebude sloužit pro simulaci sportovní jízdy po závodních tratích. Z tohoto důvodu byly čerpány informace z normy ČSN 73 6101 Projektování silnic a dálnic, z níž byly získány mezní hodnoty poloměru zatáček a jejich maximální bezpečné průjezdné rychlosti při dostředném sklonu 2,5 % [32].

Pro simulaci brzdění, akcelerace a úhybného manévru bylo zvoleno rozpětí rychlostí, které odpovídá běžným situacím na pozemních komunikacích v České republice. Byly tedy simulovány situace od nízkých rychlostí až po maximální dálniční rychlost, která je v České republice stanovena na 130 km/h.

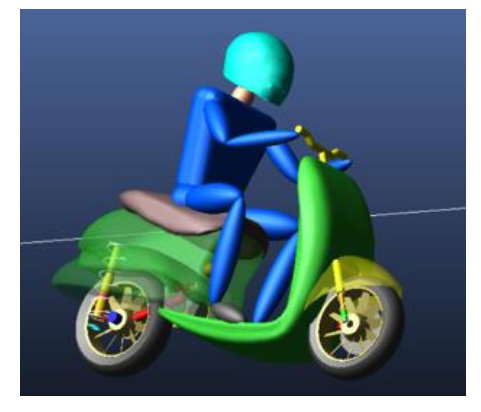

Obrázek 22 Sestava v softwaru VI-MotorCycle

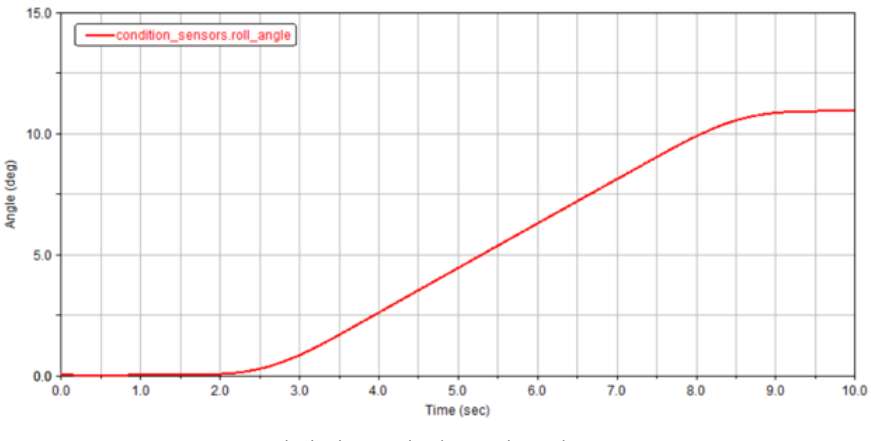

Obrázek 23 Vyhodnocení simulace

# 4.1 Data získaná ze simulací

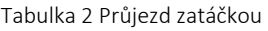

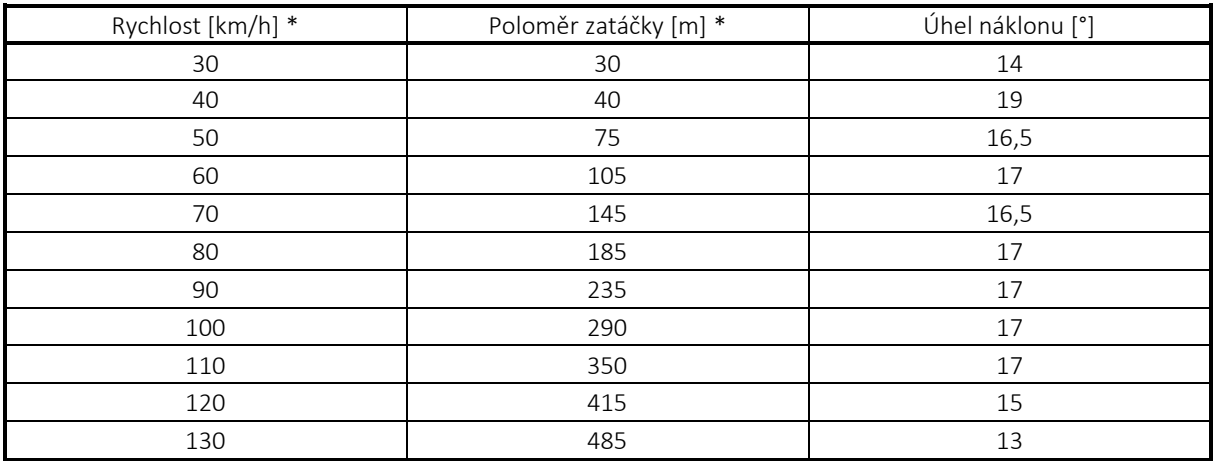

\* údaje čerpané z normy ČSN 73 6101 Projektování silnic a dálnic [32]

#### Tabulka 3 Úhybný manévr

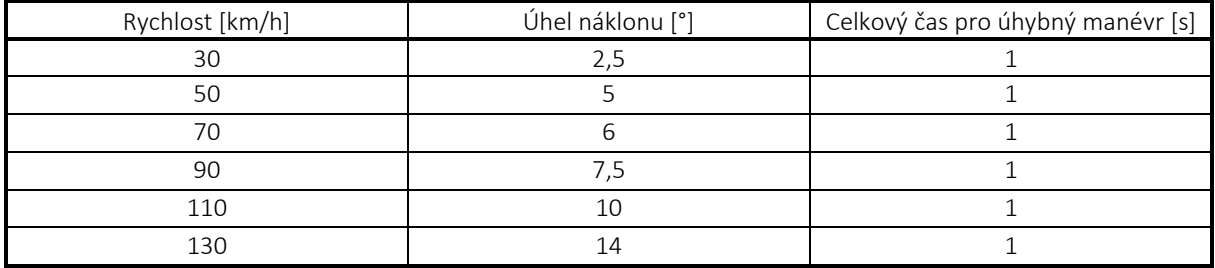

#### Tabulka 4 Brzdění

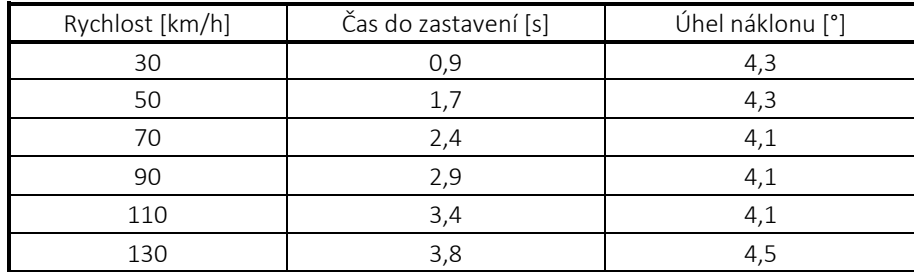

#### Tabulka 5 Akcelerace

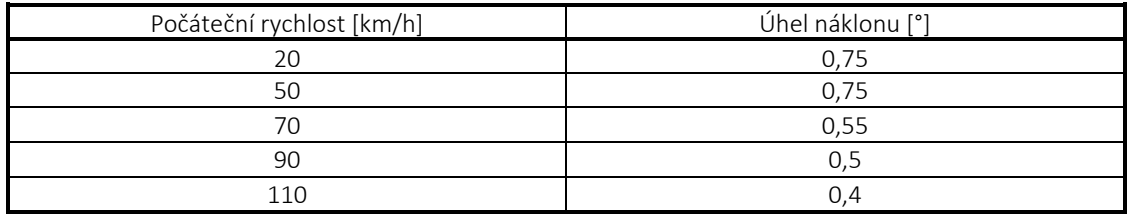

Západočeská univerzita v Plzni, Fakulta strojní Bakalářská práce Bakalářská práce

Jízdní simulátor motocyklu s propojením na modely ve VR<br>propojením na modely ve VR

## 4.2 Zvolené parametry

Z výsledků simulací vyplývá, že maximální úhel náklonu, do kterého se motocykl při průjezdu zatáčkou dostal, byl 19°. Pro konstrukci je tedy zvolen maximální boční náklon 20°. Při brzdění se motocykl dostal do maximálního podélného náklonu 4,5° a při akceleraci 0,75°. Vzhledem k tomu, že tyto hodnoty jsou malé, bude konstrukce umožňovat pouze boční náklon a podélný nebude uvažován. Rychlost pohonu, který bude s motocyklem či konstrukcí naklápět, vyplývá z výsledků simulace úhybného manévru, kde mezní hodnota dosahuje 28° za 1 s, protože při rychlosti 130 km/h bylo při vyhýbání se překážce dosaženo úhlu náklonu 14°. To znamená, že motocykl se za 1 s musí vyklonit ze svislé polohy o 14° a zase zpět. Pro zajištění dostatečné rychlosti s rezervou bude nadále uvažováno, že za 1 s se motocykl bude muset vyklonit do mezní polohy simulátoru o 20° a zpět do svislé polohy.

# 5 Lineární pohon

Pro realistický pocit z jízdy a zároveň minimalizaci nákladů na konstrukci simulátoru je klíčový výběr správného pohonu. Pro použití na motocyklovém simulátoru je nutné zvolit takový pohon, který bude dostatečně silný a rychlý pro náklon motocyklu. Řízení takového pohonu musí zajistit dostatečnou přesnost a plynulost chodu. Neměl by být příliš poruchový a vyžadovat častou údržbu. V případě požadavku častého přemisťování simulátoru by měla být instalace co nejjednodušší. V neposlední řadě je také nutné zohlednit pořizovací cenu a náklady na údržbu.

Existuje několik typů lineárních pohonů. Bylo voleno mezi pneumatickým, hydraulickým a elektrickým lineárním pohonem.

## 5.1 Elektrický lineární pohon

Elektrický lineární pohon pracuje na principu přeměny elektrické energie na mechanickou práci pomocí elektromotoru. Tento typ pohonu dosahuje vysoké přesnosti řízení, plynulosti chodu, rychlosti a vysoké účinnosti. Velikost přenášeného zatížení závisí na konkrétním pohonu, obecně však platí, že ze zmíněné trojice pohonů je schopen přenést nejnižší zatížení. Instalace je nejjednodušší a vyžaduje nejméně prostoru, protože elektrický pohon nepotřebuje přídavná externí zařízení jako je čerpadlo nebo kompresor. Údržba je nejméně náročná a chod elektrického pohonu je velmi tichý. Pokud má být simulátor často přemisťován, bude výhodou jeho nízká hmotnost. [17] [18]

Je nevhodný do hořlavých a výbušných prostředí. Rozsah pracovních teplot je užší a při překročení pracovního cyklu hrozí přehřátí a snížení účinnosti. [18]

### 5.2 Hydraulický lineární pohon

K hydraulickému lineárnímu pohonu je potřeba připojit čerpadlo, které přečerpává hydraulickou kapalinu do válce, čímž pohání píst. Tento pohon dokáže přenést nejvyšší zatížení ze zmiňované trojice a také je vhodný pro použití do nebezpečných prostředí, kde je použití elektrického pohonu rizikové. Jeho účinnost se pohybuje mezi elektrickým a pneumatickým lineárním pohonem. [16] [18]

Nevýhodou hydraulického lineárního pohonu je potřeba pravidelné údržby, protože je poháněn pomocí pracovní kapaliny. To znamená, že jsou potřeba pravidelné kontroly těsnění a úniku kapaliny a jejich výměna. Poškozené těsnění nebo degradace kapaliny způsobená nepříznivými teplotami mohou vést k nepřesnému chodu nebo dokonce k úplnému znemožnění provozu. Zařízení zabere více prostoru, protože je potřeba externích komponent jako je čerpadlo a nádrž pro hydraulickou kapalinu. Instalace je tedy složitější než u elektrického pohonu. Pořizovací cena závisí na konkrétním pohonu, ale obecně lze říci, že pro hydraulický lineární pohon je nejvyšší. [16] [18]

## 5.3 Pneumatický lineární pohon

Pneumatický lineární pohon pracuje na principu komprese vzduchu. Stlačený vzduch pohání píst. Tento typ pohonu dokáže vyvinout nejvyšší rychlost pohybu. Stejně jako hydraulický pohon je vhodný pro použití do nebezpečných prostředí, kde elektrický pohon představuje riziko. [16] [17]

Jeho nevýhodou je nejnižší účinnost, spolehlivost, méně plynulý a nepřesný chod způsobený případnými úniky vzduchu a také složitější řízení rychlosti a polohy z důvodu stlačitelnosti vzduchu. Potřeba stlačení vzduchu vyžaduje kompresor, který bývá hlučný. Vlivem potřeby externího zařízení je tedy tato varianta prostorově náročnější než elektrický lineární pohon. [16] [17]

## 5.4 Volba pohonu

Vzhledem k výhodám a nevýhodám jednotlivých typů lineárních pohonů je pro motocyklový simulátor zvolen elektrický lineární pohon. Jeho nevýhoda ve schopnosti přenést nejnižší zatížení není v aplikaci na motocyklový simulátor překážkou, protože se nebude přenášet tak vysoké zatížení, které by tento pohon nezvládl. Vlastnosti, jako jsou plynulost a rychlost chodu, přesnost řízení, snadná instalace, nenáročná údržba a přijatelná pořizovací cena, jsou klíčové vlastnosti, které elektrický pohon nabízí. Tichost chodu je také výhodou. Nevhodnost do nebezpečných prostředí není potřeba uvažovat, protože simulátor v takových prostředích nebude provozován.

### 5.5 Uspořádání pohonu na konstrukci

Správné umístění pohonu je důležité z hlediska působících sil a potřebného zdvihu. Přesná poloha pohonů bude určena později na základě výpočtů. Je ale třeba zvolit základní koncepci, jak bude pohon či pohony umístěné na konstrukci. Řešením může být umístit na každou stranu motocyklu jeden pohon, který by byl připevněn přibližně na středu motocyklu, aby byl co nejblíže ke svislé ose procházející těžištěm a nedocházelo k jeho ohybovému namáhání. Pro úsporu potřebné síly by mohly být zvoleny slabší pohony, které ale umožňují tah i tlak. Během náklonu by pak byl jeden pohon vystaven tlaku, zatímco druhý tahu. Takto by celková síla mohla být rozložena do obou pohonů.

Cílem konstrukce simulátoru je samozřejmě zajistit jeho funkčnost, avšak důraz musí být kladen i na ostatní hlediska. Jedním z nich je pohodlné používání. Výše zmíněné řešení konstrukce s pohony na obou stranách má však tu nevýhodu, že uprostřed motocyklu, kde by byly pohony uchyceny, musí být zachován prostor pro nohy jezdce. Pohony by tedy mohly překážet. Zároveň by o ně mohl jezdec při nasedání na motocykl zakopnout a mohlo by tak dojít ke zranění.

Správné a zároveň pohodlné fungování může zajistit řešení, kdy budou použity dva lineární pohony připevněné na jedné straně motocyklu. Toto řešení je naznačeno na Obrázku 24. Motocykl na tomto obrázku je také motocyklem, který bude se simulátorem použit. Jeden pohon bude připevněn na přední části a druhý na zadní části. Tím zůstane zachován volný prostor uprostřed motocyklu, kde má jezdec nohu. Z druhé strany motocyklu zůstává zachován zcela volný prostor a bude se z ní na motocykl nasedat. Zároveň na této straně nebude ničím narušen vzhled motocyklu. Tímto řešením ovšem vzniká potřeba použít pohony, které umožňují přenést tlakové i tahové zatížení, protože při náklonu na stranu, kde jsou pohony umístěné, budou vystaveny tlaku, zatímco náklonem na druhou stranu budou vystaveny tahu. Přesto, vzhledem k výhodám tohoto řešení, je tato varianta zvolena pro konstrukci simulátoru.

Jízdní simulátor motocyklu s Jizdni simulator motocyklu s<br>propojením na modely ve VR

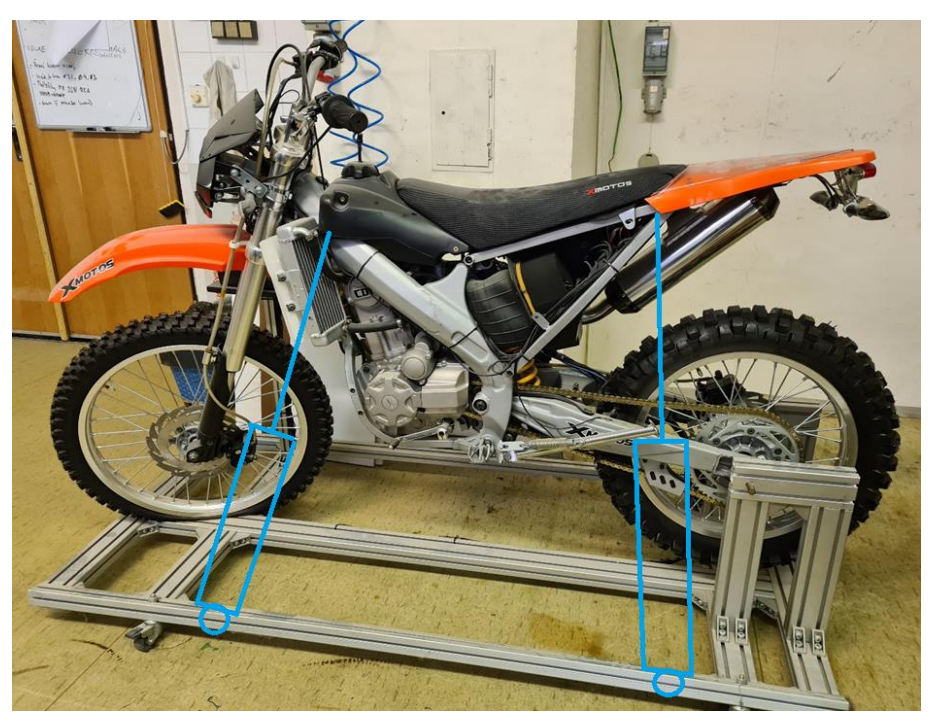

Obrázek 24 Rozmístění pohonů na použitém motocyklu

# 6 Výpočet potřebné síly, zdvihu a rychlosti pohonu

Důležitým krokem pro návrh konstrukce a výběr konkrétního pohonu je určit maximální přípustné zatížení simulátoru. Hmotnost motocyklu, který bude se simulátorem použit, je 100 kg. Standardní motocykly mívají často povolené maximální zatížení okolo 170 kg. V případě jízdy i se spolujezdcem to odpovídá 85 kg na osobu. Vyjde se tedy z této úvahy a bude zvoleno maximální zatížení 350 kg, aby byla zajištěna rezerva na případné dodatečné konstrukce k motocyklu. Pro výběr konkrétního elektrického lineárního pohonu je nutné znát požadovanou sílu, zdvih a rychlost. Tyto parametry se mění v závislosti na konkrétním umístění pohonu. Bylo vypočteno několik možných variant rozmístění, kde se kombinovaly tři proměnné. Tyto proměnné jsou naznačeny na Obrázku 25. Jedná se o vzdálenost uchycení pohonu od osy rotace motocyklu, tedy zeleně označený rozměr *b*, výška tohoto uchycení, což je červeně označený rozměr *c* a nakonec výška, ve které je uchycen pohon na motocyklu ve svislé poloze, tedy modře označený rozměr *a*.

Pro názorný výpočet byl rozměr *b* zvolen 300 mm (vzdálenost uchycení pohonu od osy rotace motocyklu), rozměr *c* také 300 mm (výška uchycení) a rozměr *a* 400 mm (výška uchycení pohonu na motocyklu ve svislé poloze). Těžiště motocyklu s jezdcem je uvažováno ve výšce 900 mm. Známý je také maximální úhel náklonu 20°, který byl zvolen na základě výsledků simulací. Jednoduché schéma na Obrázku 26 znázorňuje lineární pohon a motocykl v situaci, kdy je motocykl naklopen do maximálního úhlu 20° na stranu, kde je pohon uchycen. Síla působící v ose pohonu se rozloží na svislou a vodorovnou složku. K jejímu vyjádření je pak potřeba znát úhel *α*, ke kterému se lze dopočítat s využitím trigonometrických funkcí.

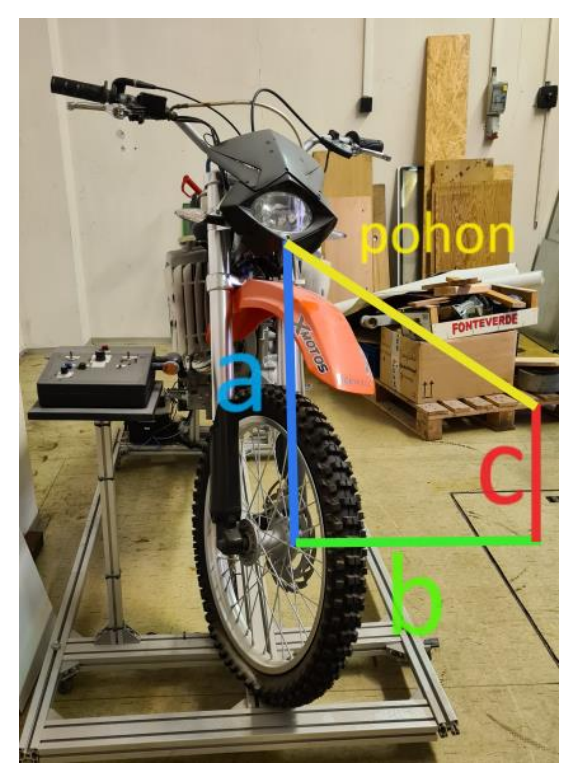

Obrázek 25 Proměnné veličiny při volbě umístění pohonu na motocykl

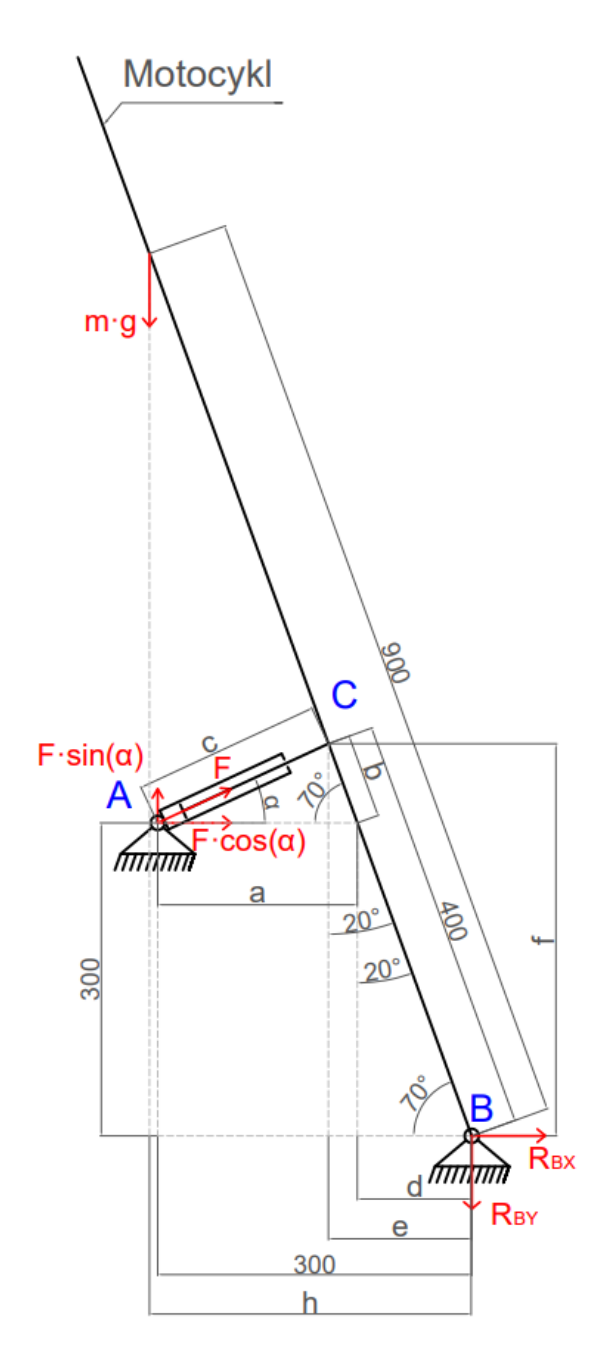

Obrázek 26 Schéma simulátoru v levém maximálním náklonu

Rozměry 300 mm, 400 mm a 900 mm byly určeny stejně jako úhel 70°, který vyplývá z požadavku maximálního náklonu. Vyznačené úhly 20° vyplývají z příslušných trojúhelníků. S těmito údaji je již možné vypočítat pomocné rozměry vyznačené na Obrázku 26.

$$
\frac{300}{\sin 70^{\circ}} = \frac{d}{\sin 20^{\circ}}
$$
 (1)

$$
d = \frac{300 \cdot \sin 20^{\circ}}{\sin 70^{\circ}} = 109.2 \, \text{mm}
$$

$$
a = 300 - d = 300 - 109.2 = 190.8 \, \text{mm} \tag{2}
$$

$$
\frac{400}{\sin 90^\circ} = \frac{e}{\sin 20^\circ}
$$
 (3)

$$
e = \frac{400 \cdot \sin 20^{\circ}}{\sin 90^{\circ}} = 136.8 \text{ mm}
$$

$$
b = 400 - \left(\sqrt{300^2 + d^2}\right) = 400 - \left(\sqrt{300^2 + 109.2^2}\right) = 80.7 \, \text{mm} \tag{4}
$$

$$
c = \sqrt{a^2 + b^2 - 2 \cdot a \cdot b \cdot \cos 70^\circ} = \sqrt{190.8^2 + 80.7^2 - 2 \cdot 190.8 \cdot 80.7 \cdot \cos 70^\circ} = 180 \, \text{mm} \tag{5}
$$

$$
\frac{b}{\sin \alpha} = \frac{c}{\sin 70^{\circ}}
$$
 (6)

$$
\frac{80,7}{\sin\alpha} = \frac{180}{\sin 70^{\circ}}
$$

$$
\alpha = \sin^{-1} \frac{80.7 \cdot \sin 70^{\circ}}{180} = 25^{\circ}
$$

$$
f = \sqrt{400^2 - e^2} = \sqrt{400^2 - 136.8^2} = 375.9 \text{ mm}
$$
 (7)

$$
\frac{h}{\sin 20^\circ} = \frac{900}{\sin 90^\circ}
$$
\n
$$
\tag{8}
$$

$$
h = \frac{900 \cdot \sin 20^{\circ}}{\sin 90^{\circ}} = 307.8 \text{ mm}
$$

Pro výpočet potřebné síly *F*, která je stále neznámá, je použita metoda uvolňování. Obrázek 27 znázorňuje uvolnění lineárního pohonu, ve kterém je již číselně dosazen vypočtený úhel. Je potřeba vyznačit reakce vznikající v místě uchycení pohonu s motocyklem, tedy v bodě *C*.

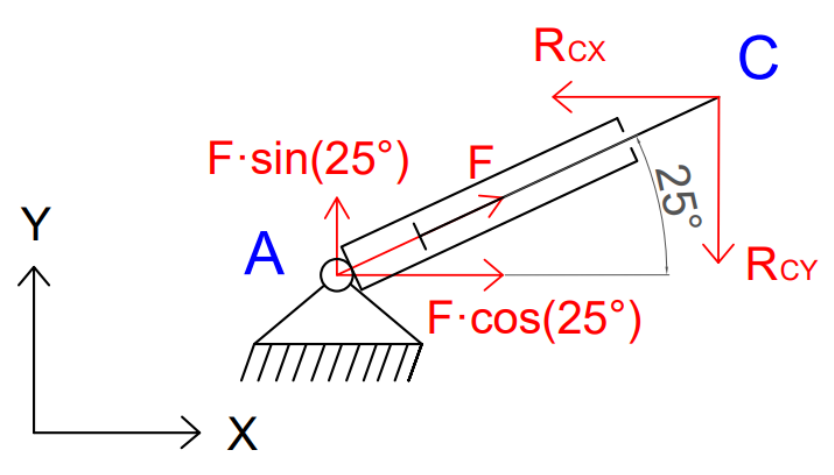

Obrázek 27 Uvolnění lineárního pohonu

Nyní lze zapsat podmínky rovnováhy ve směru X a Y, ze kterých je možné vyjádřit reakce Rcx a Rcy v závislosti na síle *F*.

$$
X: F \cdot \cos(25^\circ) - R_{CX} = 0 \tag{9}
$$

$$
Y: F \cdot \sin(25^\circ) - R_{CY} = 0 \tag{10}
$$

Druhým uvolněným tělesem je motocykl. Tuto situaci znázorňuje Obrázek 28. V bodě *C* jsou opět vyznačeny reakce, avšak v opačném směru. To je způsobeno třetím Newtonovým zákonem akce a reakce. Již vypočtené rozměry jsou zaznamenány číselně.

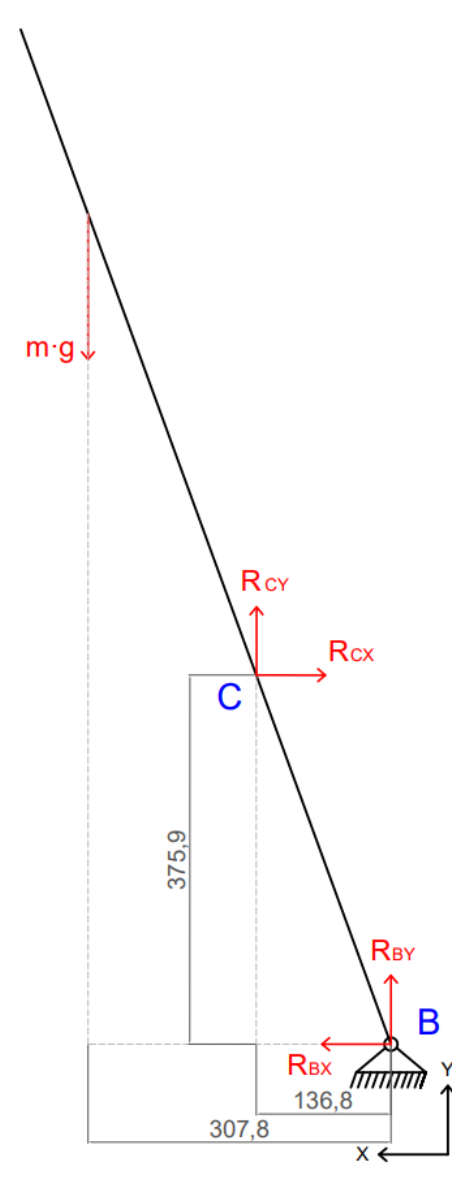

Obrázek 28 Uvolnění motocyklu

Zápis podmínek rovnováhy ve směru X a Y je následující.

$$
X: R_{BX} - R_{CX} = 0 \tag{11}
$$

$$
Y: R_{BY} + R_{CY} - m \cdot g = 0 \tag{12}
$$

Pro vyjádření hledané síly se s výhodou využije momentová podmínka rovnováhy k bodu *B*.

$$
M_B: R_{CY} \cdot 136.8 - m \cdot g \cdot 307.8 + R_{CX} \cdot 375.9 = 0 \tag{13}
$$

2023/2024 47

Dosazení známých hodnot a upravených rovnic (9) a (10) umožní dopočítat hledanou sílu *F*.

$$
M_B: F \cdot \sin(25^\circ) \cdot 136.8 - 350 \cdot 9.81 \cdot 307.8 + F \cdot \cos(25^\circ) \cdot 375.9 = 0
$$

$$
M_B: F \cdot \sin(25^\circ) \cdot 136.8 + F \cdot \cos(25^\circ) \cdot 375.9 = 350 \cdot 9.81 \cdot 307.8
$$

 $M_B: F =$ 350 ∙ 9,81 ∙ 307,8 sin(25°) ∙ 136,8 + cos (25°) ∙ 375,9

$$
M_B: F=2652\ N
$$

Z rovnic (9) a (10) lze se znalostí výsledné síly F dopočítat reakce R<sub>CX</sub> a R<sub>CY</sub>.

$$
R_{CX} = 2652 \cdot \cos(25^\circ) = 2403.5 \text{ N} \tag{14}
$$

$$
R_{CY} = 2652 \cdot \sin(25^\circ) = 1120.8 \text{ N} \tag{15}
$$

Z rovnic (11) a (12) se dále dopočítají reakce  $R_{BX}$  a  $R_{BY}$ .

$$
R_{BX} = R_{CX} = 2403,5 \text{ N} \tag{16}
$$

$$
R_{BY} = m \cdot g - R_{CY} = 350 \cdot 9,81 - 1120,8 = 2312,7 N \tag{17}
$$

Výpočty je potřeba provést i pro situaci, kdy se motocykl naklopí na druhou stranu, tedy opačnou od uchycení pohonu. To je schematicky znázorněno na Obrázku 29. Základní rozměry umístění pohonu zůstávají stejné. Vyznačené úhly 20°, 70° a 110° vyplývají z požadovaného maximálního náklonu a z příslušných trojúhelníků na Obrázku 29. Síla je opět rozložena do vodorovné a svislé složky, k jejichž vyjádření je potřeba zjistit úhel *α*.

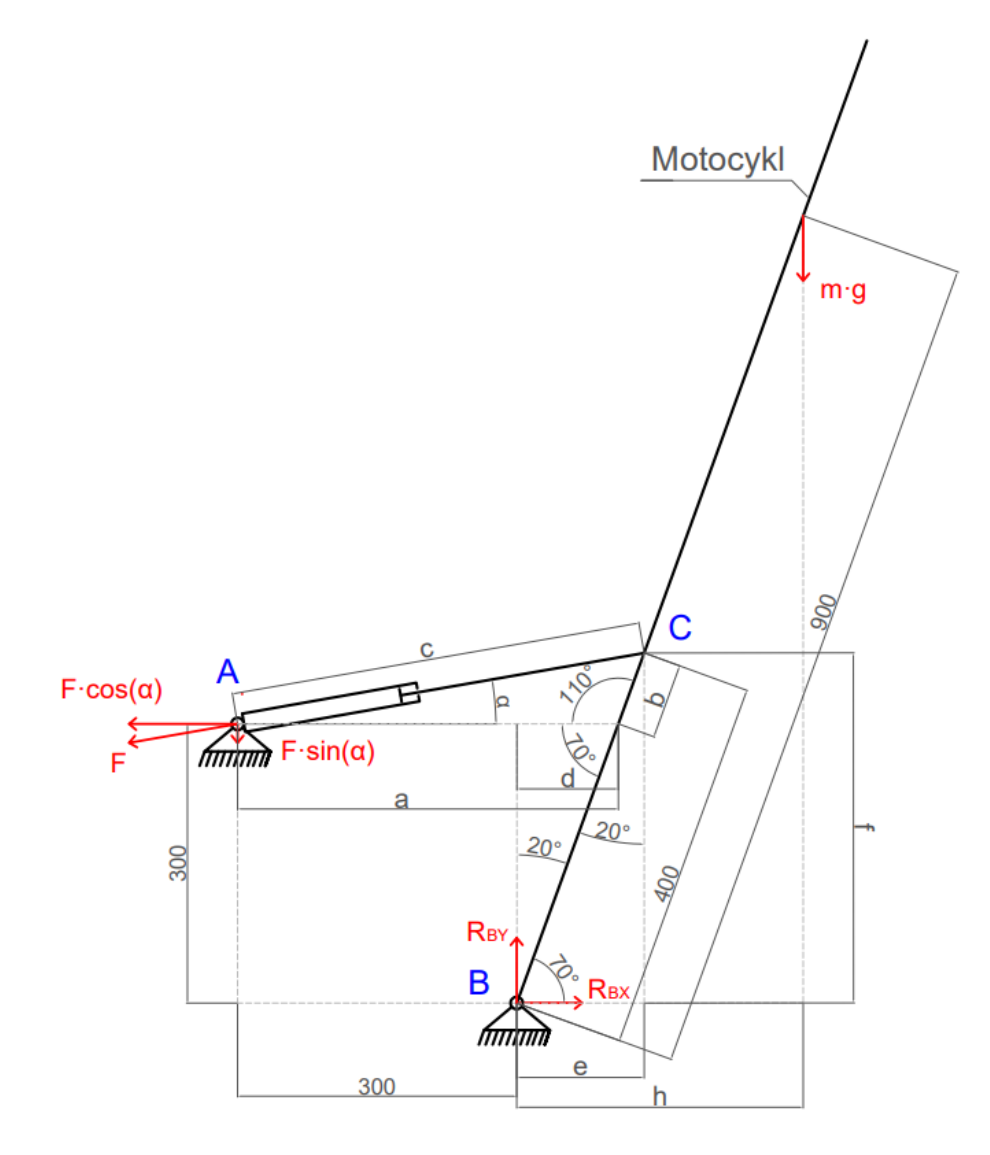

Obrázek 29 Schéma simulátoru v pravém maximálním náklonu

$$
\frac{d}{\sin 20^{\circ}} = \frac{300}{\sin 70^{\circ}}\tag{18}
$$

$$
d = \frac{300 \cdot \sin 20^{\circ}}{\sin 70^{\circ}} = 109.2 \, \text{mm}
$$

$$
a = d + 300 = 109.2 + 300 = 409.2 \, \text{mm} \tag{19}
$$

$$
b = 400 - \sqrt{300^2 + d^2} = 400 - \sqrt{300^2 + 109.2^2} = 80.7 \, \text{mm} \tag{20}
$$

$$
c = \sqrt{a^2 + b^2 - 2 \cdot a \cdot b \cdot \cos 110^\circ} = \sqrt{409.2^2 + 80.7^2 - 2 \cdot 409.2 \cdot 80.7 \cdot \cos 110^\circ} = 443.4 \text{ mm (21)}
$$

$$
\frac{b}{\sin \alpha} = \frac{c}{\sin 110^{\circ}}
$$
(22)  

$$
\frac{80.7}{\sin \alpha} = \frac{443.4}{\sin 110^{\circ}}
$$
  

$$
\alpha = \sin^{-1} \frac{80.7 \cdot \sin 110^{\circ}}{443.4} = 9.8^{\circ}
$$
  

$$
\frac{h}{\sin 20^{\circ}} = \frac{900}{\sin 90^{\circ}}
$$
(23)  

$$
h = \frac{900 \cdot \sin 20^{\circ}}{\sin 90^{\circ}} = 307.8 \text{ mm}
$$
  

$$
\frac{e}{\sin 20^{\circ}} = \frac{400}{\sin 20^{\circ}}
$$
(24)

$$
\frac{1}{\sin 20^\circ} = \frac{1}{\sin 90^\circ}
$$
 (24)

$$
e = \frac{400 \cdot \sin 20^{\circ}}{\sin 90^{\circ}} = 136.8 \text{ mm}
$$

$$
f = \sqrt{400^2 - e^2} = \sqrt{400^2 - 136.8^2} = 375.9 \text{ mm}
$$
 (25)

Znovu je za pomoci metody uvolňování uvolněn lineární pohon a jsou vyznačeny reakce v bodě *C*.

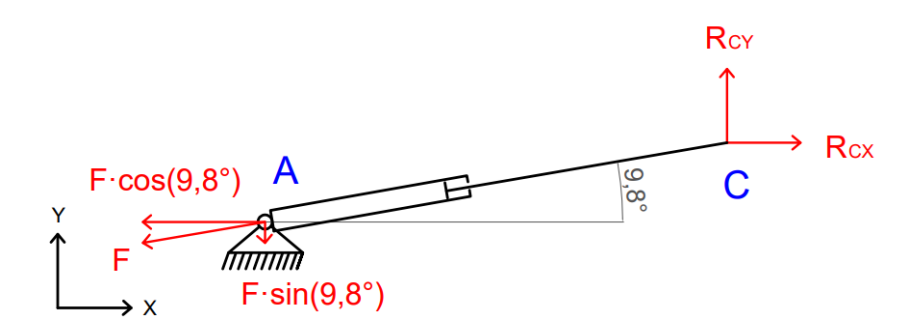

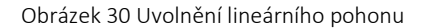

Napsáním podmínek rovnováhy ve směru X a Y jsou získány reakce R<sub>CX</sub> a R<sub>CY</sub> v závislosti na hledané síle *F*.

$$
X: R_{CX} - F \cdot \cos(9.8^\circ) = 0 \tag{26}
$$

$$
Y: R_{CY} - F \cdot \sin(9.8^\circ) = 0 \tag{27}
$$

Obrázek 31 znázorňuje uvolnění motocyklu. Reakce v bodě *C* jsou opět kvůli zákonu akce a reakce otočené.

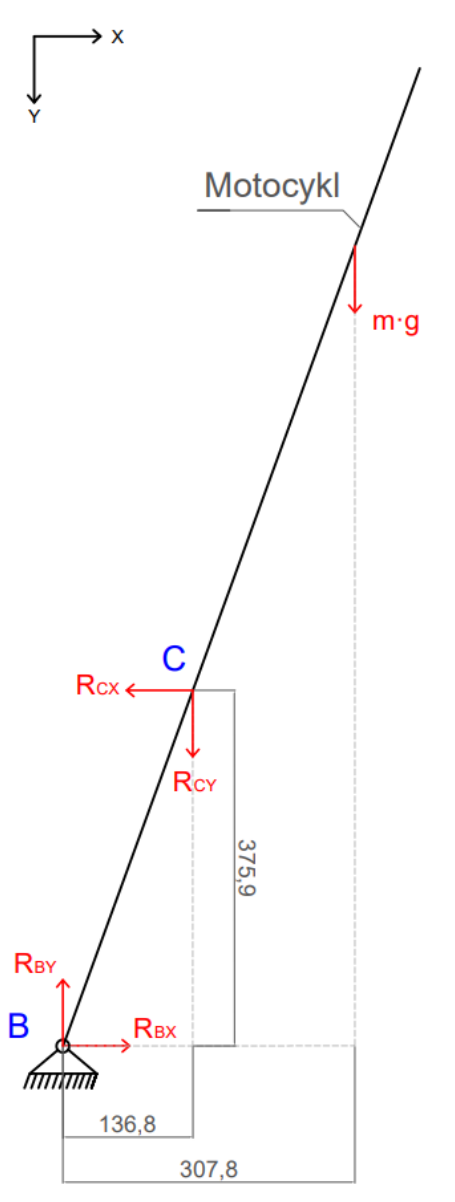

Obrázek 31 Uvolnění motocyklu

Západočeská univerzita v Plzni, Fakulta strojní bronne bronne bronne bronne Bakalářská práce

Jízdní simulátor motocyklu s propojením na modely ve VR<br>propojením na modely ve VR

Podmínky rovnováhy pro směry X a Y jsou následující.

$$
X: R_{BX} - R_{CX} = 0 \tag{28}
$$

$$
Y: R_{BY} - R_{CY} - m \cdot g = 0 \tag{29}
$$

Momentovou podmínku k bodu *B*, díky níž lze vypočítat výslednou sílu *F*, lze zapsat takto.

$$
M_B: R_{CY} \cdot 136.8 + m \cdot g \cdot 307.8 - R_{CX} \cdot 375.9 = 0 \tag{30}
$$

Dosazení známých hodnot a upravených rovnic (26) a (27) umožní dopočítat hledanou sílu.

 $M_B: F \cdot \sin(9,8^\circ) \cdot 136,8 + 350 \cdot 9,81 \cdot 307,8 - F \cdot \cos(9,8^\circ) \cdot 375,9 = 0$ 

 $M_B$ : 350 ⋅ 9,81 ⋅ 307,8 =  $F \cdot cos(9,8^{\circ}) \cdot 375,9 - F \cdot sin(9,8^{\circ}) \cdot 136,8$ 

$$
M_B: F = \frac{350 \cdot 9,81 \cdot 307,8}{\cos(9,8^\circ) \cdot 375,9 - \sin(9,8^\circ) \cdot 136,8}
$$

$$
M_B: F=3044, 5 N
$$

Dosazením výsledné síly F do rovnic (26) a (27) lze dopočítat reakce R<sub>CX</sub> a R<sub>CY</sub>.

$$
R_{CX} = 3044.5 \cdot \cos(9.8^\circ) = 3000.1 \text{ N} \tag{31}
$$

$$
R_{CY} = 3044.5 \cdot \sin(9.8^\circ) = 518.2 \text{ N} \tag{32}
$$

Poté lze dosazením do rovnic (28) a (29) určit reakce  $R_{BX}$  a  $R_{BY}$ .

$$
R_{BX} = R_{CX} = 3000, 1 \, N \tag{33}
$$

$$
R_{BY} = R_{CY} + m \cdot g = 518,2 + 350 \cdot 9,81 = 3951,7 N \tag{34}
$$

 $2023/2024$  52

Zbývá zjistit potřebný zdvih, což se provede velmi snadno. Rozměr *c* na Obrázku 26 znázorňuje situaci, kdy je pístnice lineárního pohonu nejvíce zasunuta. Naopak na Obrázku 29 tento rozměr zobrazuje maximální vysunutí pístnice. Jestliže se odečte celková délka pohonu při zasunutém stavu od délky při maximálním vysunutí, získá se potřebný zdvih, který v tomto případě činí 263,4 mm. Dále bude uvažováno 264 mm.

Výpočtem bylo zjištěno, že maximální síla, která bude během provozu působit na lineární pohon při daném umístění a dodržení maximálního stanoveného zatížení 350 kg, dosáhne hodnoty 3044,5 N. Byla vypočtena hodnota maximálního zdvihu, která činí 264 mm. Celkový rozsah náklonu simulátoru, který musí zdvih pohonu umožnit, je 20° na každou stranu, tedy celkem 40°. V závislosti na výsledcích simulace bylo určeno, že za 1 sekundu se musí motocykl naklonit o 20° a zase zpět, což odpovídá 40°. Bude uvažováno, že pohon musí za 1 sekundu překonat celý svůj zdvih 264 mm/s.

# 6.1 Přehled parametrů pohonu pro různá umístění

Výše uvedené výpočty byly provedeny pro několik variant umístění lineárního pohonu. Byly uvažovány dvě hlavní možnosti. Jedna z nich byla kombinovat všechny 3 proměnné a umístit tak pohon do určité výšky. Druhou možností bylo umístit pohon do roviny s osou rotace motocyklu, tudíž do nulové výšky a kombinovat pouze zbylé dvě proměnné. Výsledky zobrazuje Tabulka 6.

Analýzou výsledků z Tabulky 6 je patrné, že pokud bude pohon umístěn do roviny s osou rotace motocyklu, lze tím snížit délku potřebného zdvihu, ale potřebná síla je vyšší. Naopak umístěním pohonu výše nad osu rotace motocyklu se potřebná síla sníží, ale požadovaný zdvih se zvýší. Pro rozhodnutí, která z těchto variant bude výhodnější, je potřeba zjistit parametry dostupných lineárních pohonů.

Volba nejvhodnějšího umístění byla tedy prováděna souběžně s průzkumem nabízených elektrických lineárních pohonů. Jako nejvhodnější řešení se ukázalo umístění, pro které byl výše proveden výpočet, tedy vzdálenost uchycení pohonu od osy rotace motocyklu 300 mm, výška tohoto uchycení také 300 mm a výška, ve které je uchycen pohon na motocyklu ve svislé poloze 400 mm.

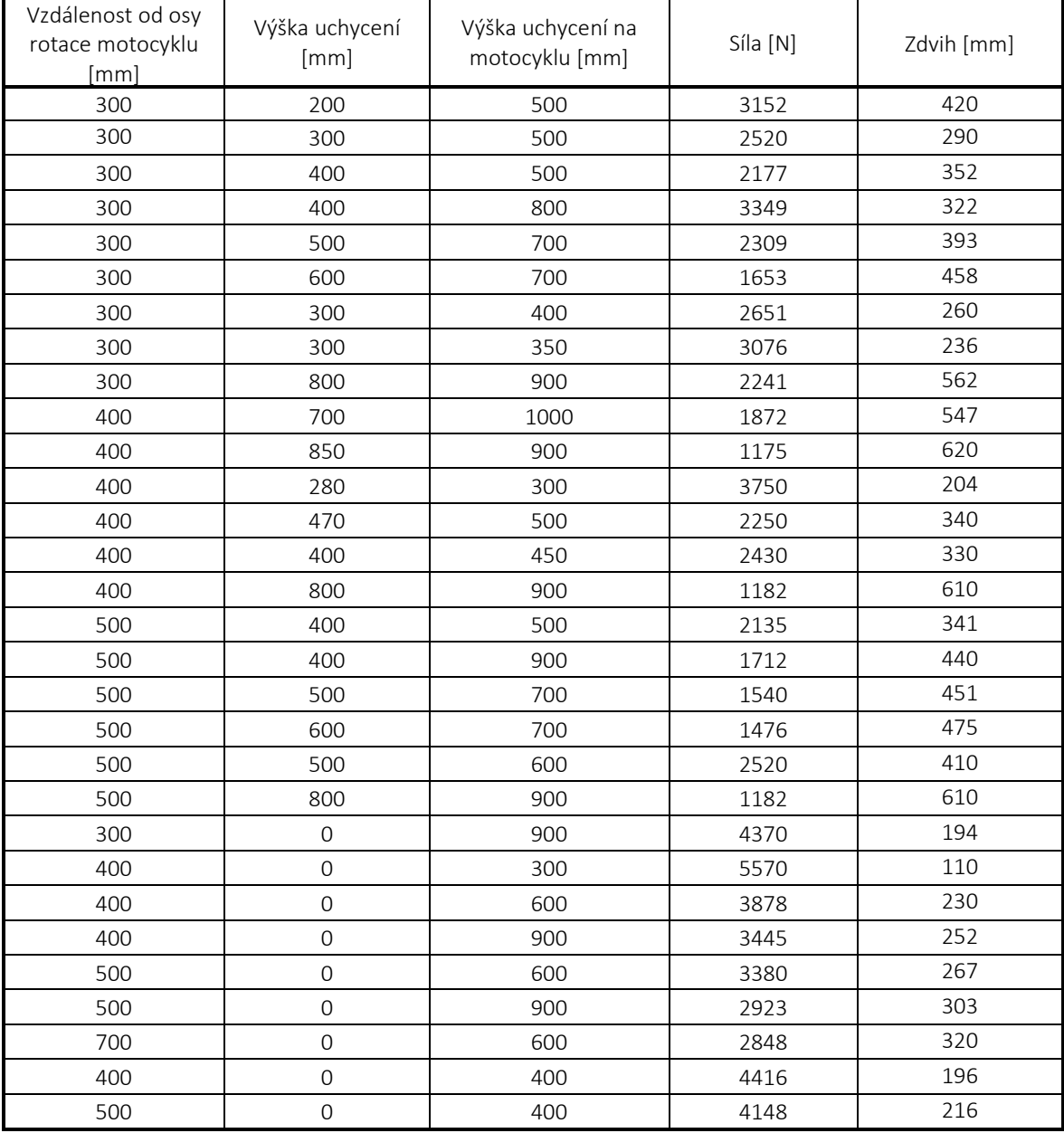

#### Tabulka 6 Výsledné parametry při různém umístění lineárního pohonu

# 7 Elektrický lineární pohon Parker ETH032 M10

Mnoho výrobců elektrických lineárních pohonů nenabízí takový, který by vyhovoval požadavkům na dostatečnou rychlost a sílu zároveň. Často je splněn pouze jeden z těchto parametrů. Výrobce Parker však nabízí pohony, které splní oba tyto parametry včetně možnosti přenášení tahového i tlakového zatížení [21].

K servomotoru, který pohání válec, je dodáván zesilovač a řídicí jednotka. Řídicí jednotka odesílá do zesilovače požadavky na pohyb válce a zesilovač ovládá servomotor. Řídicí systém Compax3 je komplexní systém firmy Parker, který v sobě zahrnuje funkci zesilovače i řídicí jednotky. Navíc umožňuje získávat zpětnou vazbu jako je například aktuální zdvih válce. Systém navíc dokáže ovládat několik pohonů, takže není potřeba vybavit každý pohon samostatnou jednotkou. [26]

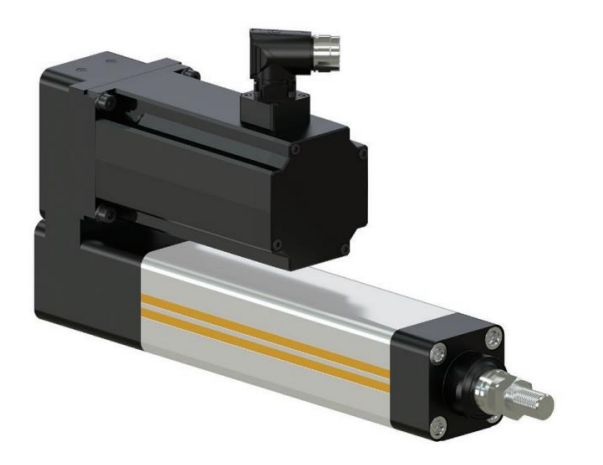

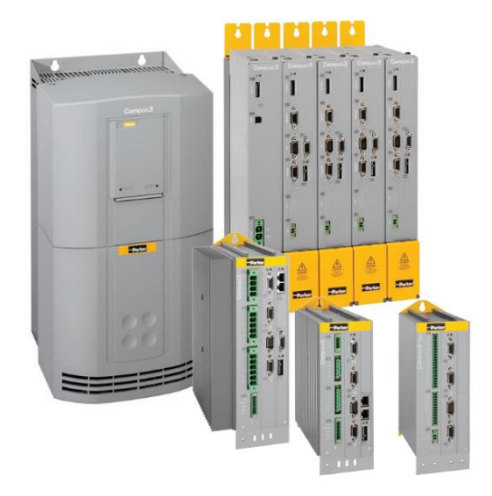

Obrázek 32 Elektrický lineární pohon ETH od výrobce Parker [21] Obrázek 33 Řídicí systém Compax3 [26]

| <b>Cylinder size</b>                                       | Unit               | <b>ETH032</b>                                  |                  |                          | <b>ETH050</b>                                  |                          |           | <b>ETH080</b>                                   |            |
|------------------------------------------------------------|--------------------|------------------------------------------------|------------------|--------------------------|------------------------------------------------|--------------------------|-----------|-------------------------------------------------|------------|
| type                                                       |                    | <b>M05</b>                                     | <b>M10</b>       | M164                     | <b>M05</b>                                     | M <sub>10</sub>          | $M20^{4}$ | <b>M05</b>                                      | <b>M10</b> |
| <b>Screw lead</b>                                          | [mm]               | 5                                              | 10 <sup>10</sup> | 16                       | 5                                              | 10                       | 20        | 5                                               | 10         |
| <b>Screw diameter</b>                                      | <i><b>Imml</b></i> | 16                                             |                  |                          | 20                                             |                          |           | 32                                              |            |
| <b>Travels, speeds and accelerations</b>                   |                    |                                                |                  |                          |                                                |                          |           |                                                 |            |
| Available strokes $1/2$                                    | [mm]               | continuous from 50-<br>1000 & standard strokes |                  |                          | continuous from 50-<br>1200 & standard strokes |                          |           | continuous from 100-<br>1600 & standard strokes |            |
| Max. permissible speed at stroke $=$                       |                    |                                                |                  |                          |                                                |                          |           |                                                 |            |
| $50 - 400$ mm                                              | $\text{[mm/s]}$    | 333                                            | 667              | 1067                     | 333                                            | 667                      | 1333      | 267                                             | 533        |
| 600 mm                                                     | mm/sl              | 286                                            | 540              | 855                      | 333                                            | 666                      | 1318      | 267                                             | 533        |
| 800 mm                                                     | $\text{[mm/s]}$    | 196                                            | 373              | 592                      | 238                                            | 462                      | 917       | 267                                             | 533        |
| 1000 mm                                                    | $\text{Imm/s}$     | 146                                            | 277              | 440                      | 177                                            | 345                      | 684       | 264                                             | 501        |
| 1200 mm                                                    | mm/sl              | $\overline{\phantom{a}}$                       | ٠                | $\overline{\phantom{0}}$ | 139                                            | 270                      | 536       | 207                                             | 394        |
| 1400 mm                                                    | $\text{[mm/s]}$    | $\overline{\phantom{a}}$                       | ٠                | ٠                        | ٠                                              | $\overline{\phantom{a}}$ | ٠         | 168                                             | 320        |
| 1600 mm                                                    | $\text{[mm/s]}$    | $\overline{\phantom{a}}$                       | ٠                | ٠                        | ۰                                              | $\overline{\phantom{a}}$ | -         | 140                                             | 267        |
| Max. Acceleration                                          | $\text{Im/s}^2$    | 4                                              | 8                | 12                       | 4                                              | 8                        | 15        | 4                                               | 8          |
| <b>Forces</b>                                              |                    |                                                |                  |                          |                                                |                          |           |                                                 |            |
| Max, axial traction/thrust force motor inline              | [N]                | 3600                                           | 3700             | 2400                     | 9300                                           | 7000                     | 4400      | 17800                                           | 25100      |
| Max, axial traction/thrust force 3)<br>Motor parallel      | [N]                |                                                | 3280             | 2050                     |                                                | 4920                     | 2460      |                                                 | 11620      |
| Equivalent dynamic axial force at a lifetime<br>of 2500 km | [N]                | 1130                                           | 1700             | 1610                     | 2910                                           | 3250                     | 2740      | 3140                                            | 7500       |

Obrázek 34 Technické specifikace pohonů ETH [21]

Západočeská univerzita v Plzni, Fakulta strojní Bakalářská práce Bakalářská práce

Jízdní simulátor motocyklu s propojením na modely ve VR<br>propojením na modely ve VR

V katalogu daného výrobce lze nalézt celou řadu dostupných pohonů a jejich specifikace. Pro vypočtené hodnoty se jako nejvhodnější jeví použití dvou pohonů ETH032 M10. Pro simulátor je vhodnější posuzovat způsobilost pohonů na základě maximálního dynamického zatížení, nikoliv statického. Společně tyto dva pohony umožňují přenést dynamické zatížení 3400 N. Při volbě zdvihu pohonů mezi 50 mm až 400 mm disponují při dynamickém zatížení rychlostí až 667 mm/s. To jsou hodnoty, které dle uvedených výpočtů dostačují. Proto jsou zvoleny tyto dva pohony. [21]

# 8 Koncepční návrhy konstrukce

### 8.1 Návrh 1

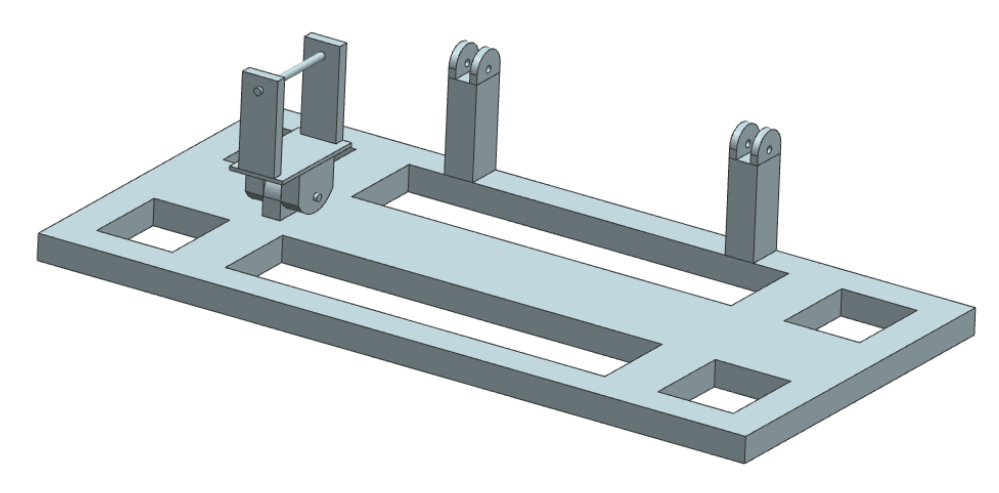

Obrázek 35 Koncepční návrh 1

Na Obrázku 35 je návrh konstrukce, která sestává ze základní plošiny ležící na zemi. Na této konstrukci je pomocí čepového spojení úchyt pro motocykl, jehož osa by procházela skrze osu zadního kola motocyklu. Díky čepovému spojení mezi tímto úchytem a plošinou je umožněn náklon motocyklu. Na jedné straně konstrukce se nachází sloupy pro uchycení lineárních pohonů.

Výhodou této konstrukce je, že je velice jednoduchá na výrobu. Nevýhoda spočívá v tom, že lineární pohony by musely být uchyceny přímo na motocyklu. Vzhledem k požadovanému uchycení jednoho pohonu vepředu a druhého vzadu to však způsobí potíž. Z Obrázku 24 je zřejmé, že na těchto místech nejsou vhodné komponenty pro uchycení. Ideálním místem by byl rám motocyklu, který se ale nachází uprostřed. Musela by proto být vytvořena přídavná konstrukce, která by tento problém pravděpodobně řešila tím, že by byla uchycena za rám motocyklu tak, aby co nejméně překážela jezdci a byly z ní na přední a zadní část motocyklu vyvedené úchyty pro pohony.

### 8.2 Návrh 2

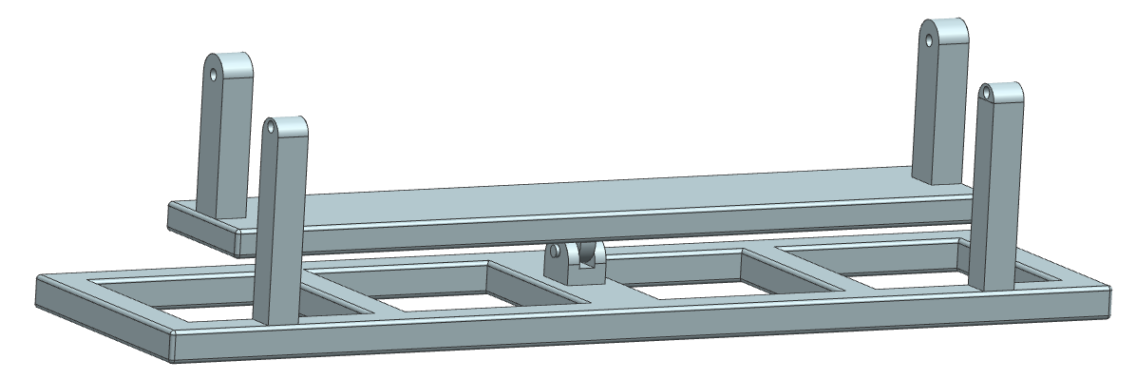

Obrázek 36 Koncepční návrh 2

Druhý návrh konstrukce zobrazuje Obrázek 36. Tento návrh opět sestává ze základní konstrukce položené na zemi, avšak pomocí čepového spojení je zde připevněna druhá plošina sloužící pro připevnění motocyklu. Naklánět se tak bude celá horní plošina s motocyklem, který se vůči této plošině pohybovat nebude. Motocykl by na této plošině byl upevněn stejným způsobem jako v prvním návrhu, tedy skrze osu zadního kola, ale tento úchyt by již byl k horní plošině uchycen pevně, nikoli pomocí čepu.

Výhodou tohoto návrhu je eliminace potíží s uchycením pohonů oproti prvnímu návrhu, protože jak je vidět na Obrázku 36, horní plošina disponuje na krajích dvěma sloupy pro uchycení pohonů. Motocykl by stál mezi těmito sloupy. Odpadne tím tedy potřeba uchytit pohony přímo na motocykl a zároveň je snadné je uchytit přesně v takových vzdálenostech, které byly na základě výpočtu zvoleny. Také kolem motocyklu vznikne větší volný prostor, který může být výhodný zejména při jízdě se spolujezdcem. Nevýhodou ale je, že se tímto řešením zvýší hmotnost pohyblivých částí konstrukce.

## 8.3 Návrh 3

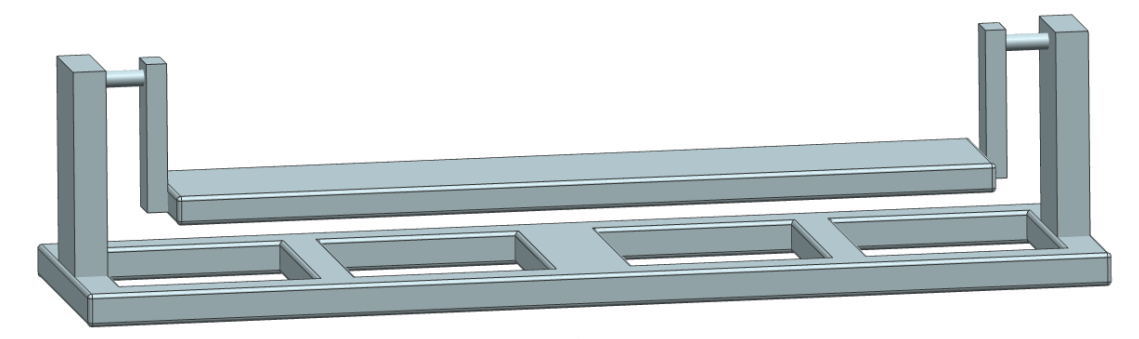

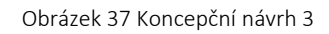

Třetí návrh je podobný druhému, ale s tím rozdílem, že osa rotace by nebyla pod motocyklem, ale ve vyšším místě, pravděpodobně kolem úrovně těžiště. Konstrukce by fungovala v podstatě jako houpačka. Výhodou by bylo snížení potřebných sil pro náklon. Nevýhoda spočívá v tom, že pocit naklonění při zatáčení by nepůsobil příliš věrohodně. Tato konstrukce by byla užitečná v případě, že by byly simulovány situace jako je rozkmitání podvozku. Pro simulaci standardní jízdy se však příliš nehodí. [11]

Západočeská univerzita v Plzni, Fakulta strojní Bakalářská práce Bakalářská práce

Jízdní simulátor motocyklu s propojením na modely ve VR Matěj Šmíd ve VR Matěj Šmíd ve VR Matěj Šmíd ve VR Matěj Šmíd ve VR Matěj Šmíd ve V

# 9 Konstrukce motocyklového simulátoru

Výsledná konstrukce bude vycházet z koncepčního návrhu 2. Bude svařena z dutých ocelových profilů. Pro konstrukci je zvolena ocel S235JRH, která je vhodná pro ocelové duté profily a je definovaná normou ČSN EN 10210-1. Minimální mez kluzu této oceli je 235 MPa. Pevnost v tahu je pak v rozmezí 360 MPa až 510 MPa. Konstrukce s popisem jednotlivých částí je zobrazena na Obrázku 38. [28]

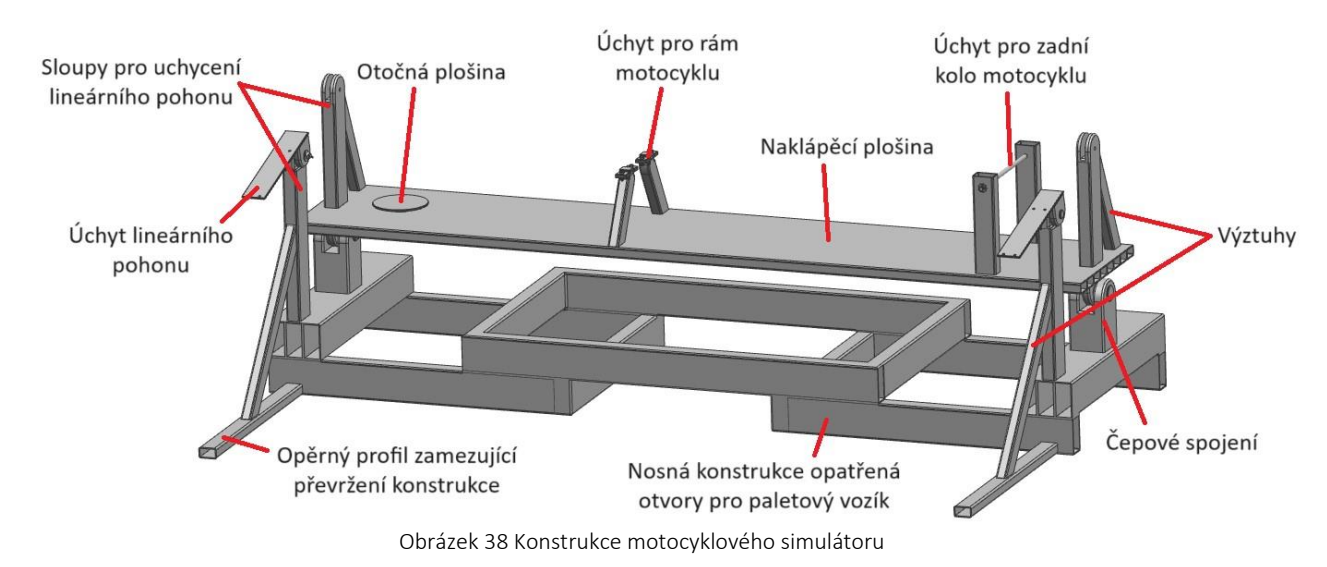

### 9.1 Základní nosná konstrukce

Nosná konstrukce je svařena z dutých obdélníkových profilů o rozměrech 100 x 50 mm a tloušťce stěny 3,2 mm, které byly vybrány z nabídky polotovarů ze strojnických tabulek [30]. Pro usnadnění transportu konstrukce je uprostřed vytvořen otvor pro vjezd paletového vozíku, který bude sloužit například při manévrování se simulátorem blízko zdi či při podobných situacích, při kterých je potřeba konstrukci uchopit z boku. Otvory pro paletové vozíky jsou také vytvořeny vepředu a vzadu. Tyto otvory slouží pro snadnější manipulaci s konstrukcí například mezi dveřmi. Na konstrukci jsou přivařené sloupy sloužící pro připojení lineárních pohonů, které jsou opatřeny výztuhou, aby se minimalizovala jejich deformace a napětí. Mezi tyto sloupy a sloupy na naklápěcí plošině by se však celý lineární pohon nevešel, proto byly navrženy přídavné úchyty. K připevnění pohonů na tyto úchyty bude využito výrobcem nabízených montážních držáků zobrazených na Obrázku 39. Polotovarem pro sloupy byl ze strojnických tabulek vybrán dutý obdélníkový profil 50 x 40 mm stloušťkou stěny 3,2 mm a pro výztuhy pak 50 x 30 mm s tloušťkou stěny 3,2 mm [30]. Z boku jsou ke konstrukci přivařeny opěrné profily, které brání převržení. Na nosné konstrukci jsou také čepové spoje vybavené radiálními kuličkovými ložisky, která zajišťují rotační pohyb naklápěcí plošiny.

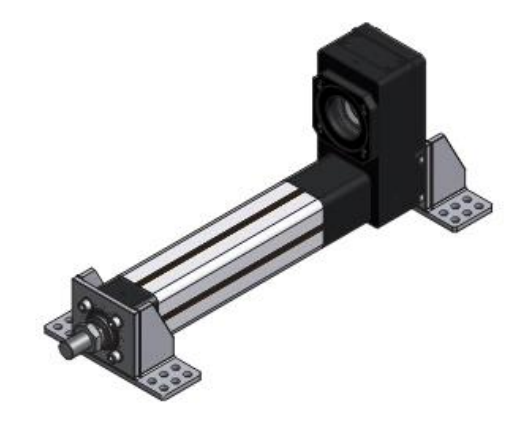

Obrázek 39 Montážní držáky [21]

### 9.2 Naklápěcí plošina

Naklápěcí plošina je svařena z dutých obdélníkových profilů o rozměrech 50 x 30 mm a tloušťce stěny 3,2 mm [30]. Nese na sobě prvky pro uchycení motocyklu a lineárních pohonů. Úchyt pro motocykl je vybaven osou, která bude procházet skrze osu zadního kola motocyklu. Přední kolo bude postaveno na malé otočné plošině, pod kterou se nachází axiální kuličkové ložisko. Samotné uchycení skrze osu zadního kola není dostatečné, protože hrozí sklouznutí motocyklu z plošiny při větším náklonu. Je proto vhodné motocykl uchytit ještě na dalším místě. Nabízí se spodní část rámu motocyklu, která je zobrazena na Obrázku 40. Pro tento rám byly vytvořeny úchyty zobrazené na obrázku 41. Na úchytech budou současně umístěny pružiny, které budou udržovat přední kolo v přímém směru. Hmotnost motocyklu a jezdce se tak rozloží nejen na osu úchytu zadního kola a otočnou plošinu, ale také na tyto úchyty. Dále se v přední a zadní části naklápěcí plošiny nachází sloupy, ke kterým budou připojeny lineární pohony. Pro snížení napětí a deformace sloupů jsou opět opatřeny výztuhou. Sloupy i výztuhy jsou ze stejných polotovarů jako sloupy a výztuhy na nosné konstrukci.

Maximální zatížení vzhledem k lineárním pohonům bylo stanoveno na 350 kg, přičemž hmotnost motocyklu je 100 kg a hmotnost dvou jezdců je stanovena na 170 kg. Rezerva pro hmotnost naklápěcí plošiny je tedy 80 kg. Konstrukce této plošiny byla navržena tak, aby její hmotnost nepřesáhla 80 kg.

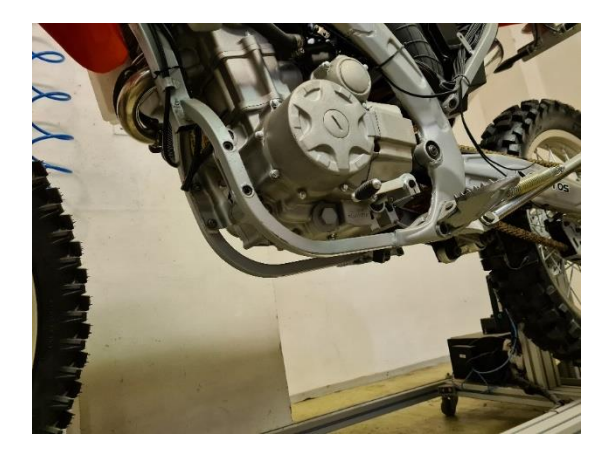

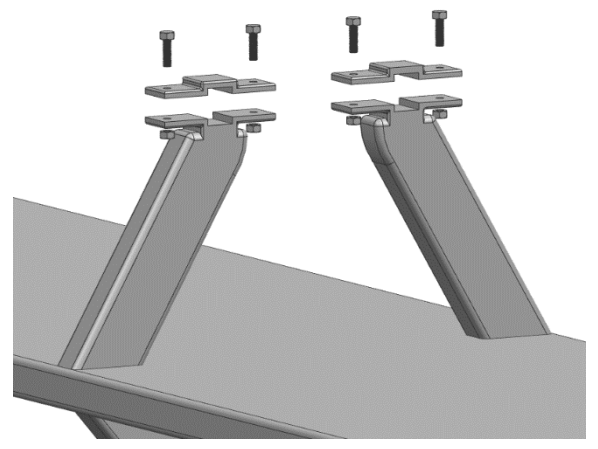

Obrázek 40 Spodní část rámu motocyklu Obrázek 41 Úchyty pro spodní část rámu motocyklu

# 9.3 Ložiska pro čepové spoje mezi naklápěcí plošinou a základní nosnou konstrukcí

Pro čepové spoje mezi základní nosnou konstrukcí a naklápěcí plošinou budou použita radiální kuličková ložiska a budou se nacházet v prostřední části spoje. Z požadavků na rychlost a náklon simulátoru, které činí v mezním případě 40° za 1 sekundu, lze odvodit, že maximální otáčky ložiska jsou 6,7 ot/min. Vzhledem k takto malé hodnotě je možné považovat zatížení ložisek za statické.

Se známými hodnotami reakcí R<sub>BX</sub> a R<sub>BY</sub> v tomto uložení, které byly vypočteny z rovnice (33) a (34), je možné určit jejich výslednici Fr.

$$
F_r = \sqrt{R_{BX}^2 + R_{BY}^2} = \sqrt{3000.1^2 + 3951.7^2} = 4961.5 N
$$
 (35)

Hodnota síly vypočtené z rovnice (35) odpovídá celkové síle, kterou musí ložiska přenést. Protože je preferována tuhost konstrukce, byl zvolen koeficient bezpečnosti 2. Proto je uvažováno, že tato síla působí v každém ložisku. Podle katalogu výrobce SKF bude určeno ekvivalentní statické zatížení [22].

$$
P_0 = 0.6 \cdot F_r + 0.5 \cdot F_a = 0.6 \cdot 4961.5 + 0.5 \cdot 0 = 2976.9
$$
 (36)

$$
P_0 < F_r \to P_0 = F_r \tag{37}
$$

$$
2976.9 < 4961.5 \rightarrow P_0 = 4961.5
$$

Na základě vypočtených hodnot bylo s bezpečností 2 zvoleno ložisko 6004-2RSH od firmy SKF, jehož základní statická únosnost činí 5000 N. Ložisko je vybaveno těsněním na obou stranách, což může zvýšit jeho životnost, protože udržuje mazivo uvnitř ložiska a nečistoty mimo něj, takže udržuje vhodné podmínky pro valivé elementy. [22]

Vnitřní kroužek ložiska je axiálně zajištěn distančními kroužky. Vnější kroužek je z jedné strany opřený o zmenšený průměr otvoru a z druhé strany je zajištěn přišroubovaným víčkem. Hřídelový těsnicí kroužek není potřeba, protože simulátor nebude provozován v prašných či jinak nepříznivých podmínkách, a proto stačí těsnění, kterým je vybaveno již samotné ložisko.

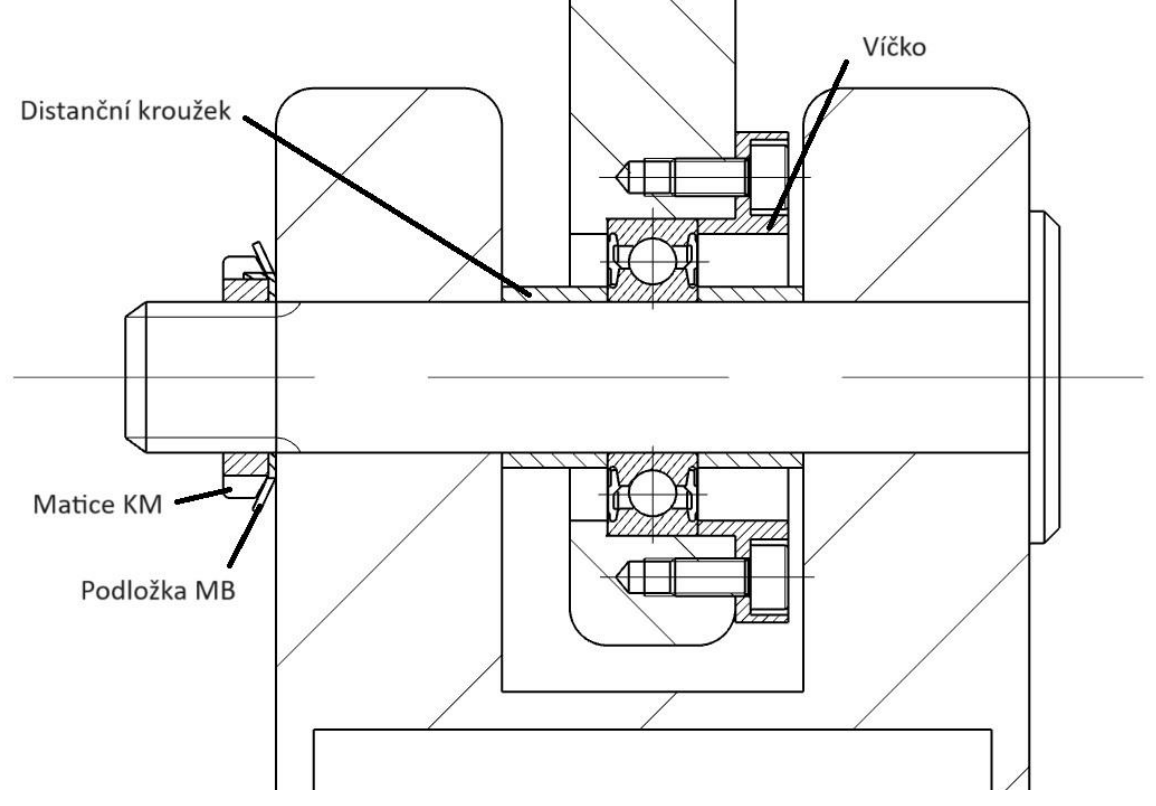

Obrázek 42 Uložení radiálního kuličkového ložiska v čepovém spoji

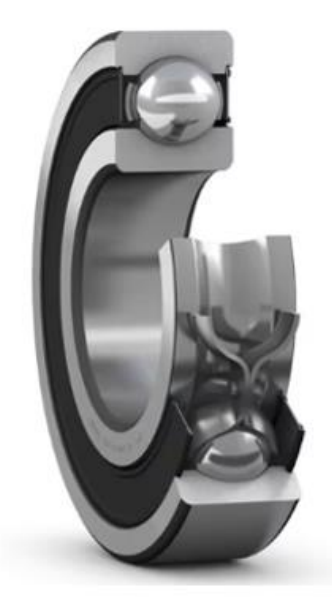

Obrázek 43 Radiální kuličkové ložisko 6004-2RSH firmy SKF [22]

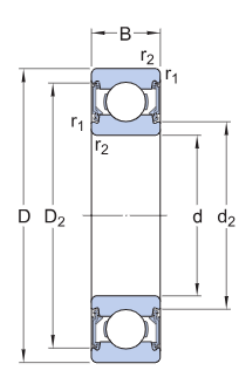

### Dimensions

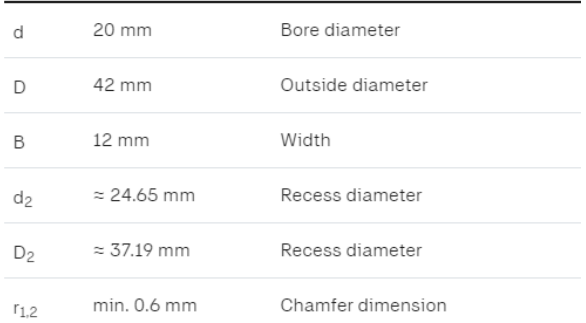

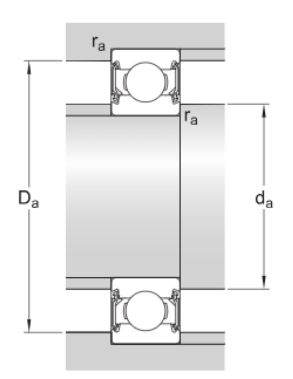

#### Abutment dimensions

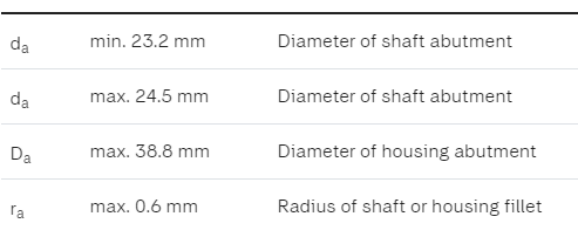

#### Obrázek 44 Rozměry a axiální zajištění ložiska [22]

### Calculation data

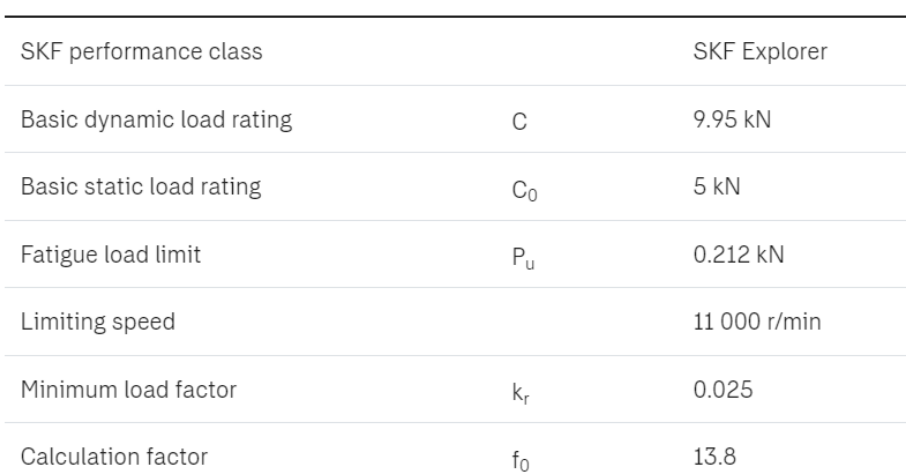

Obrázek 45 Parametry ložiska [22]

Západočeská univerzita v Plzni, Fakulta strojní Bakalářská práce Bakalářská práce

## 9.4 Čepy mezi naklápěcí plošinou a základní nosnou konstrukcí

K zajištění bezpečného používání konstrukce je potřeba ověřit čepy, které spojují naklápěcí plošinu se základní nosnou konstrukcí. Vnitřní průměr zvoleného ložiska pro čepový spoj je 20 mm, proto je nutné zvolit čep o stejném průměru. Pro čep je vybrán materiál ČSN 41 1600, jehož dovolené ohybové napětí při střídavém zatížení leží v rozmezí 85 MPa až 115 MPa. Pro ověření bude použita nejnižší možná hodnota 85 MPa. Nejnižší hodnota dovoleného tlaku při střídavém zatížení je 75 MPa a mez kluzu je 295 MPa. [29] [30]

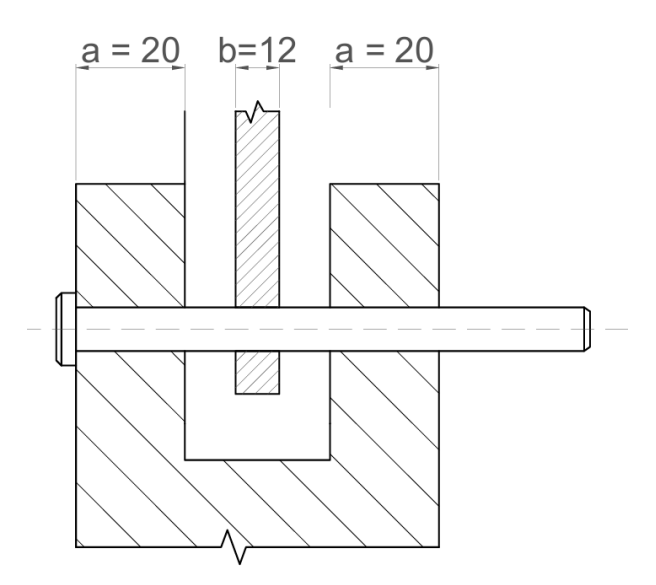

Obrázek 46 Schéma čepového spoje

Z rovnice (35) je vypočtena síla působící v čepovém spoji. Její hodnota je 4961,5 N. Se znalostí této síly lze ověřit, zda nebude překročen maximální ohybový moment v čepu.

$$
\sigma_0 = \frac{M_0}{W_0} = \frac{\frac{F}{8} \cdot (2 \cdot a + b)}{\frac{\pi \cdot d^3}{32}} = \frac{4 \cdot F \cdot (2 \cdot a + b)}{\pi \cdot d^3} \le \sigma_{OD}
$$
\n(38)

$$
\sigma_0 = \frac{4 \cdot 4961,5 \cdot (2 \cdot 20 + 12)}{\pi \cdot 20^3} = 41,1 \, MPa \le 85 \, MPa
$$

Čepové spoje vhodné kontrolovat také na otlačení. Tlak ve střední části je následující.

$$
p_s = \frac{F}{d \cdot b} = \frac{4961.5}{20 \cdot 12} = 20.7 \, MPa \le 75 \, MPa \tag{39}
$$

V bočních částech je tlak určen takto.

$$
p_b = \frac{F}{2 \cdot d \cdot a} = \frac{4961.5}{2 \cdot 20 \cdot 20} = 6.2 MPa \le 75 MPa \tag{40}
$$

Dále bude čep zkontrolován na smykové namáhání.

$$
\tau_S = \frac{F}{S} = \frac{F}{\frac{\pi \cdot d^2}{4}} = \frac{4961.5}{\frac{\pi \cdot 20^2}{4}} = 15.8 \, MPa \le 295 \, MPa \tag{41}
$$

Dosažené hodnoty ohybového, tlakového a smykového namáhání nepřesahují mezní hodnoty, takže čep o průměru 20 mm ze zvoleného materiálu může být bezpečně použit.

Na zadním čepovém spoji bude namontován magnetoelektrický inkrementální enkodér zobrazený na Obrázku 48. Tento enkodér vytváří přesný počet impulsů na jedno otočení, které umožňují určit aktuální pozici hřídele. Enkodér snímá 600 pulsů za otáčku. Protože naklápěcí plošina se bude naklápět pouze 20° na každou stranu, byl by využit pouze malý rozsah enkodéru. Proto bude doplněn o řemenový převod. [27]

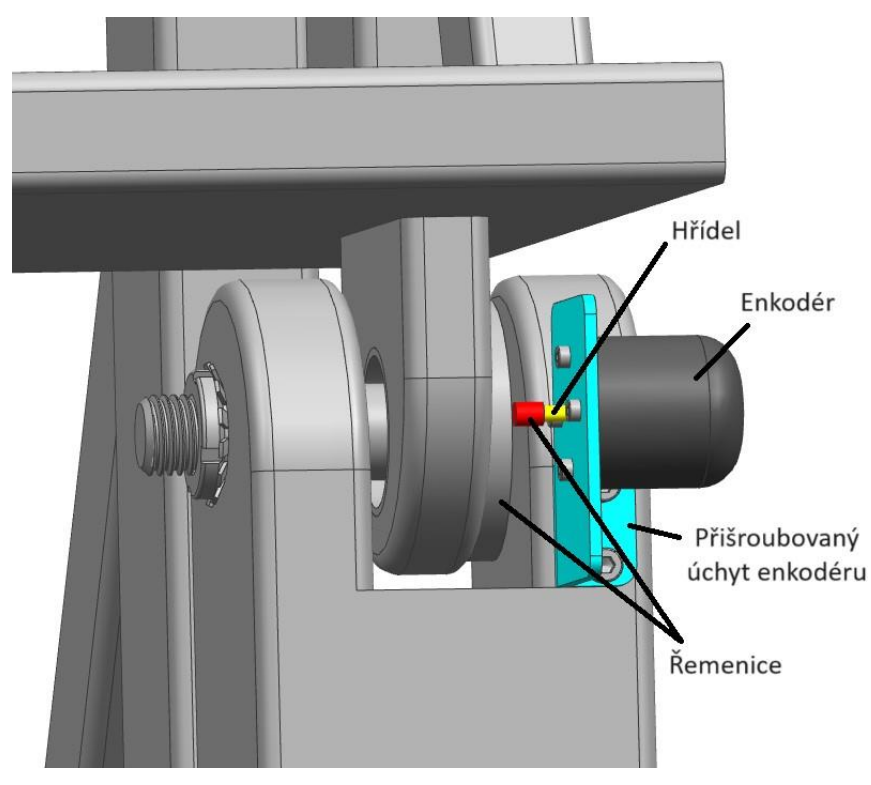

Obrázek 47 Uchycení pro enkodér na čepovém spoji

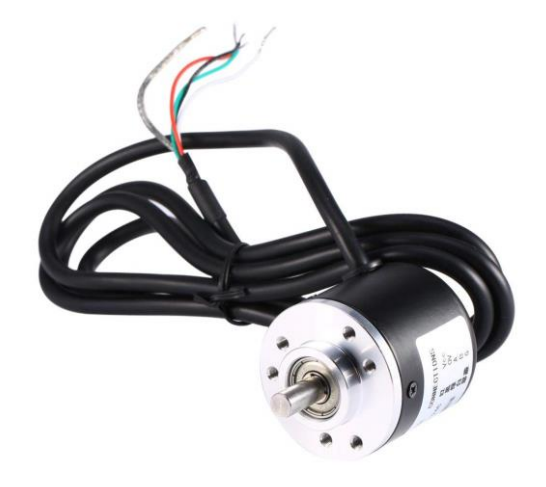

Obrázek 48 Magnetoelektrický inkrementální enkodér [27]

# 9.5 Čepy pro lineární pohony

### 9.5.1 Čepy na sloupech nosné konstrukce

Maximální síla, která může v čepovém spoji na přídavném úchytu působit, byla vypočtena z rovnice (30). Nabývá hodnoty 3044,5 N. Toto je však celková síla, kterou vyvodí naklápěcí plošina se zatíženým motocyklem. Měla by být rozdělena na oba dva sloupy, tedy i na oba dva čepy. Protože čepy budou čelit dynamickému zatížení, obzvláště při rozběhu pohonu z nulové rychlosti do maximální rychlosti, je zvolen koeficient bezpečnosti 2 a čepy budou dimenzovány tak, aby každý z nich odolal celé této síle. Je pro ně zvolen také materiál ČSN 41 1600 [29] [30].

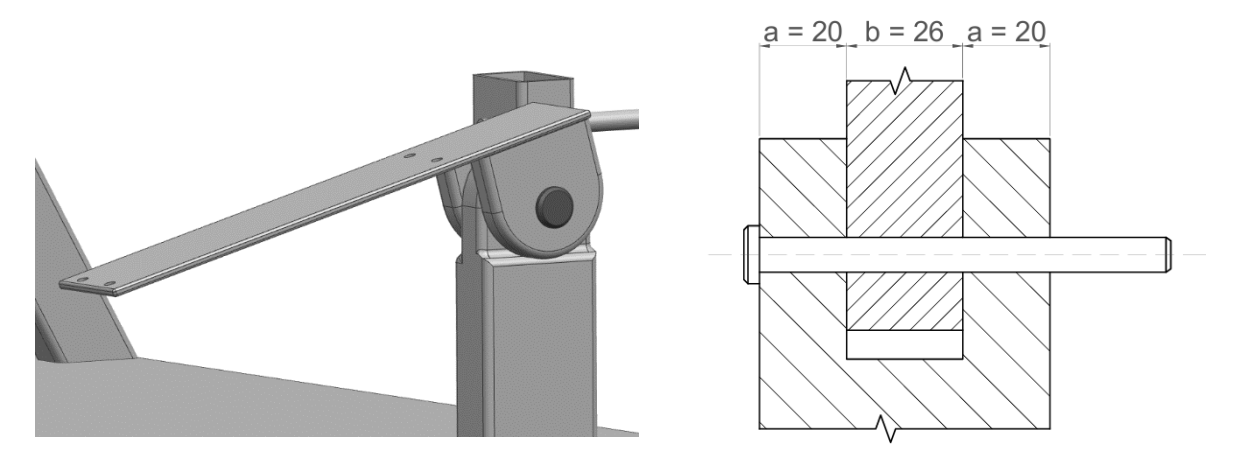

Obrázek 49 Přídavný úchyt pohonu

Obrázek 50 Schéma čepového spoje přídavného úchytu

$$
\sigma_O = \frac{M_O}{W_O} = \frac{\frac{F}{8} \cdot (2 \cdot a + b)}{\frac{\pi \cdot d^3}{32}} = \frac{4 \cdot F \cdot (2 \cdot a + b)}{\pi \cdot d^3} \le \sigma_{OD} \tag{42}
$$

$$
d = \sqrt[3]{\frac{4 \cdot F \cdot (2 \cdot a + b)}{\pi \cdot \sigma_{OD}}} = \sqrt[3]{\frac{4 \cdot 3044, 5 \cdot (2 \cdot 20 + 26)}{\pi \cdot 85 \cdot 10^6}} = 14,4 \text{ mm}
$$

S pomocí strojnických tabulek je zvolen normalizovaný průměr čepu 16 mm [30]. Dále bude pro jistotu ještě provedena kontrola na otlačení a smykové namáhání.

$$
p_s = \frac{F}{d \cdot b} = \frac{3044.5}{16 \cdot 26} = 7.3 \, MPa \le 75 \, MPa \tag{43}
$$

$$
p_b = \frac{F}{2 \cdot d \cdot a} = \frac{3044.5}{2 \cdot 16 \cdot 20} = 4.8 \, MPa \le 75 \, MPa \tag{44}
$$

$$
\tau_S = \frac{F}{S} = \frac{F}{\frac{\pi \cdot d^2}{4}} = \frac{3044.5}{\frac{\pi \cdot 16^2}{4}} = 15.1 \, MPa \le 295 \, MPa \tag{45}
$$

Tlakové ani smykové namáhání nepřesahuje mezní hodnoty, a proto může být čep ze zvoleného materiálu o průměru 16 mm použit.

#### 9.5.2 Čepy na sloupech naklápěcí plošiny

Na druhém konci lineárních pohonů bude využito závěsů se sférickými klouby, které nabízí výrobce. Průměr otvoru sférického kloubu je 10 mm, proto bude muset být zvolen i čep o takovém průměru [21]. Následně bude zkontrolován na ohybové, tlakové a smykové namáhání. Působící síla je stejná jako na druhé straně pohonu, takže bude opět počítáno s hodnotou 3044,5 N. Kontrola bude provedena také pro materiál ČSN 41 1600 [29] [30]. Šířka závěsu se sférickým kloubem je 14 mm a šířka bočních částí tohoto spoje na konstrukci je 13 mm [21].

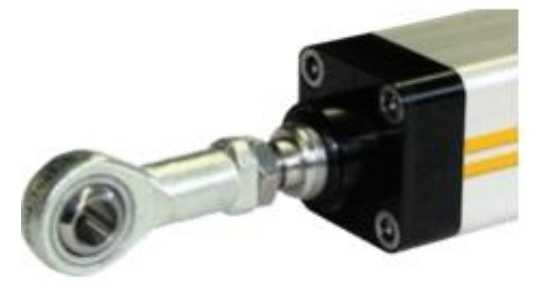

Obrázek 51 Závěs se sférickým kloubem [21]

$$
\sigma_0 = \frac{M_0}{W_0} = \frac{\frac{F}{8} \cdot (2 \cdot a + b)}{\frac{\pi \cdot d^3}{32}} = \frac{4 \cdot F \cdot (2 \cdot a + b)}{\pi \cdot d^3} \le \sigma_{OD}
$$
(46)

$$
\sigma_0 = \frac{4 \cdot 3044, 5 \cdot (2 \cdot 13 + 14)}{\pi \cdot 10^3} = 155 MPa \ge 85 MPa
$$

Napětí v ohybu dosahuje vyšší hodnoty než je dovolené napětí v ohybu při střídavém zatížení. Dosažená hodnota se však pohybuje okolo 50 % meze kluzu materiálu. Výrobce doporučuje pro zvolený lineární pohon závěs se sférickým kloubem této velikosti, proto bude čep ponechán [21].

$$
p_s = \frac{F}{d \cdot b} = \frac{3044.5}{10 \cdot 14} = 21.7 \, MPa \le 75 \, MPa \tag{47}
$$

$$
p_b = \frac{F}{2 \cdot d \cdot a} = \frac{3044.5}{2 \cdot 10 \cdot 13} = 11.7 \, MPa \le 75 \, MPa \tag{48}
$$

$$
\tau_S = \frac{F}{S} = \frac{F}{\frac{\pi \cdot d^2}{4}} = \frac{3044.5}{\frac{\pi \cdot 10^2}{4}} = 38.8 \text{ MPa } \le 295 \text{ MPa}
$$
 (49)

#### 9.6 Ložisko pro otočnou plošinu

Axiální ložisko nepřenáší vysoké zatížení, protože otočná plošina slouží pouze pro volné otáčení předního kola. Pro návrh ložiska byly zanedbány úchyty pod rámem motocyklu a byla uvažována jedna třetina celkového zatížení na předním kole. Hmotnost motocyklu je 100 kg a maximální hmotnost jezdce se spolujezdcem je 170 kg. To odpovídá zatížení přibližně 2700 N a jedna třetina připadající na přední kolo je pak 900 N. Zatížení ložiska je možné považovat za statické. Bezpečnost bude zvolena 1,5. Dle katalogu výrobce ložiska SKF je určeno jeho ekvivalentní statické zatížení [22].

$$
P_0 = F_a \tag{50}
$$

$$
P_0=900
$$

$$
C_0 = s \cdot P_0 = 1.5 \cdot 900 = 1350 N \tag{51}
$$

Na základě výpočtu by stačilo zvolit ložisko BA 6 firmy SKF, jehož statická únosnost činí 1920 N. Toto ložisko má ale vnější průměr 14 mm a vnitřní průměr 6 mm. Vzhledem k tomu, že na něm bude položena otočná plošina, jejíž průměr je 150 mm, jsou rozměry ložiska příliš malé. Z důvodu eliminace klopných momentů plošiny bylo zvoleno ložisko větších rozměrů (i s vědomím toho, že bude značně předimenzované). Od stejné firmy bylo proto vybráno axiální ložisko 51106, jehož základní statická únosnost je 43000 N. Vnější průměr je 47 mm a vnitřní průměr je 30 mm. Únosnost je značně předimenzovaná. Ložisko umožňuje přenos sil pouze v jednom směru. Proti jeho vypadnutí na druhou stranu je z otočné plošiny skrze naklápěcí plošinu vyveden čep, který je zajištěn závlačkou. [22]

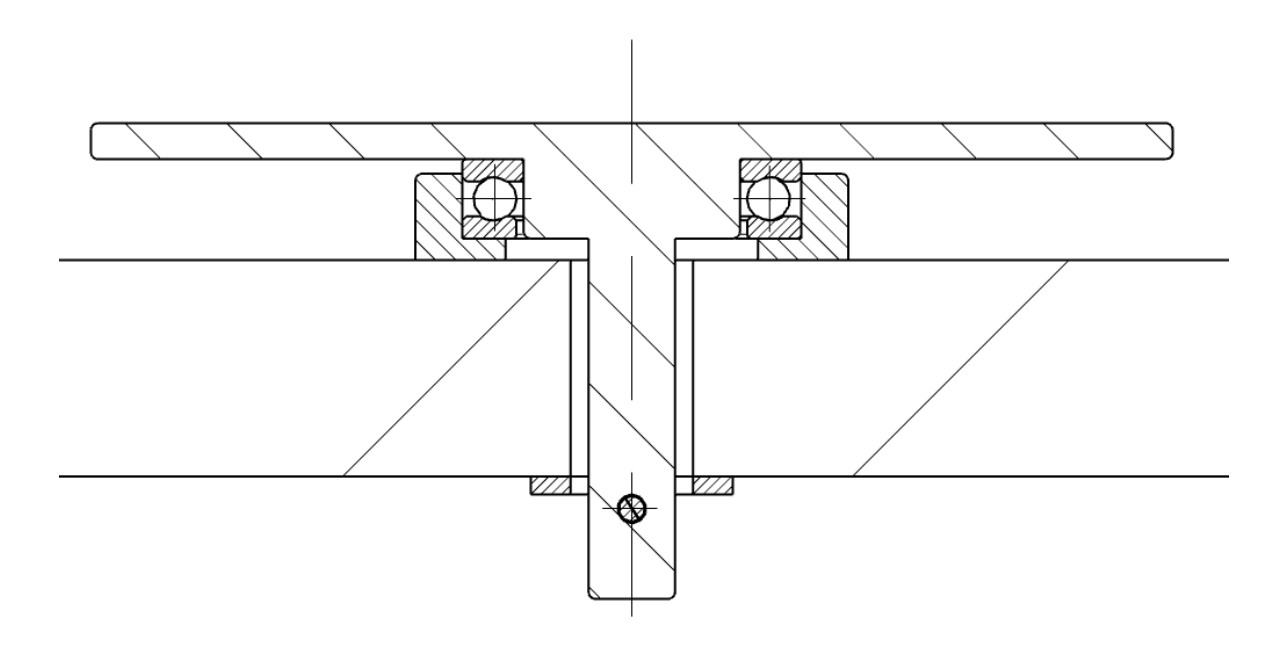

Obrázek 52 Uložení axiálního kuličkového ložiska pod otočnou plošinou

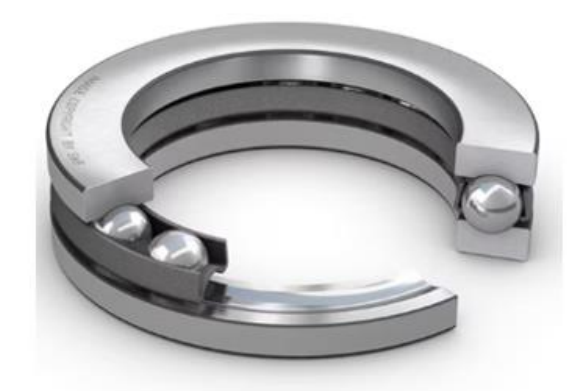

Obrázek 53 Axiální kuličkové ložisko 51106 firmy SKF [22]

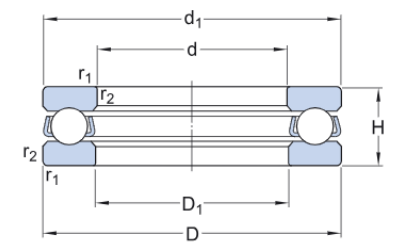

### Dimensions

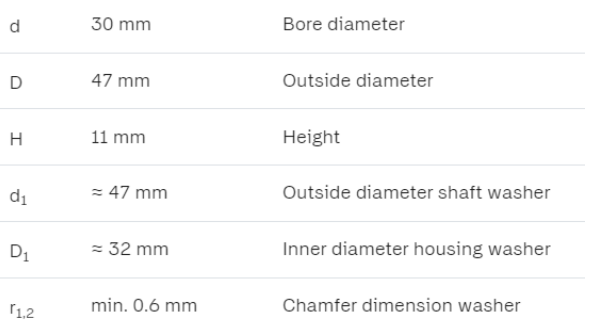

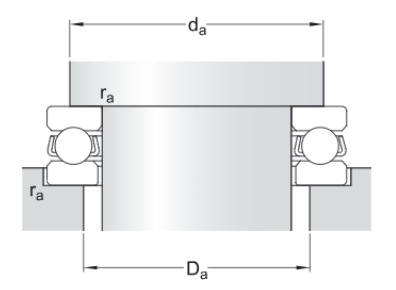

### Abutment dimensions

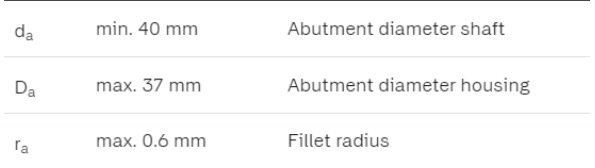

Obrázek 54 Rozměry a radiální zajištění ložiska [22]

# Calculation data

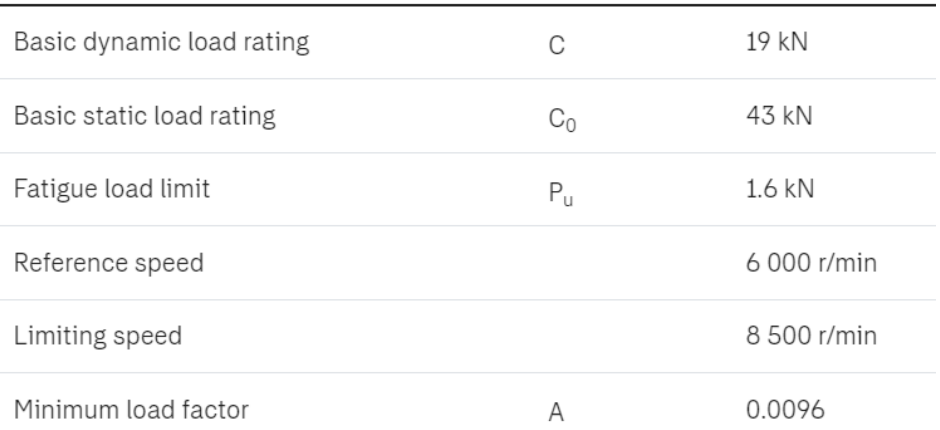

Obrázek 55 Parametry ložiska [22]

Západočeská univerzita v Plzni, Fakulta strojní Bakalářská práce Bakalářská práce

Jízdní simulátor motocyklu s propojením na modely ve VR<br>propojením na modely ve VR

### 9.7 Bezpečnost

Při vývoji konstrukce je potřeba zajistit její bezpečnost, aby bylo během používání minimalizováno riziko zranění. Konkrétně u této konstrukce by mohlo při prudkých pohybech jezdce a rychlém náklonu motocyklu dojít k jejímu převrácení. Aby se této situaci předešlo a zajistila se tak bezpečnost, byly ke konstrukci přidány opěrné profily, které ji rozšiřují. Jak již bylo uvedeno u základní nosné konstrukce, z jedné strany jsou tyto profily přivařeny. Vyznačeny jsou na Obrázku 38. Na Obrázku 56 jsou pak vidět opěrné profily na druhé straně konstrukce. Pokud by byly ke konstrukci také přivařeny, značně by to omezilo schopnost transportu, protože by bylo velmi obtížné projet s konstrukcí dveřmi. Proto jsou tyto profily řešené tak, že se při používání simulátoru pouze zasunou do připravených otvorů. Před transportem se opět jednoduše vysunou a odnesou se zvlášť.

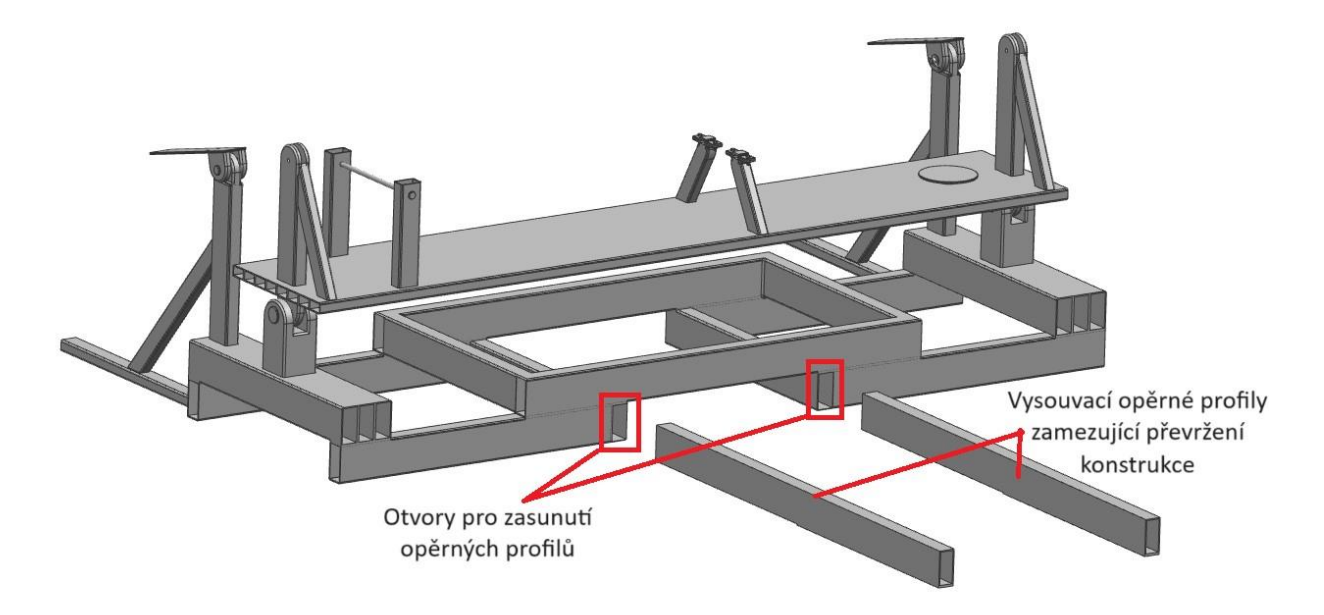

Obrázek 56 Vysouvací opěrné profily
# 10 Numerická kontrola navržené konstrukce

Pro ověření deformací a napětí působících na konstrukci byla použita analýza MKP s pomocí softwaru Siemens NX. Na většinu částí konstrukce byla použita síť tvořená čtyřstěny o velikosti 15 mm. Na menší části, jako jsou úchyty pro rám motocyklu nebo uložení axiálního ložiska pod otočnou plošinou, byly použity čtyřstěny o velikosti 5 mm. Ověřováno bylo 5 provozních stavů.

## 10.1 Zvednutí konstrukce uprostřed

Pro ověření konstrukce při transportu jedním paletovým vozíkem uprostřed byly vytvořeny plochy, které budou v kontaktu s paletovým vozíkem. Na tyto plochy byly aplikovány okrajové podmínky, které zamezují pohyb ve svislém směru. Na konstrukci pak působí vlastní tíha a tíha samotného motocyklu. Hmotnost motocyklu je 100 kg a s konstrukcí je spojen skrze úchyt zadního kola, otočnou plošinu a úchyt rámu. Byla zvolena poloha těžiště motocyklu, do které je soustředěna celá jeho hmotnost. Tato hmotnost se pak rozloží na zmíněné prvky, které spojují motocykl s konstrukcí.

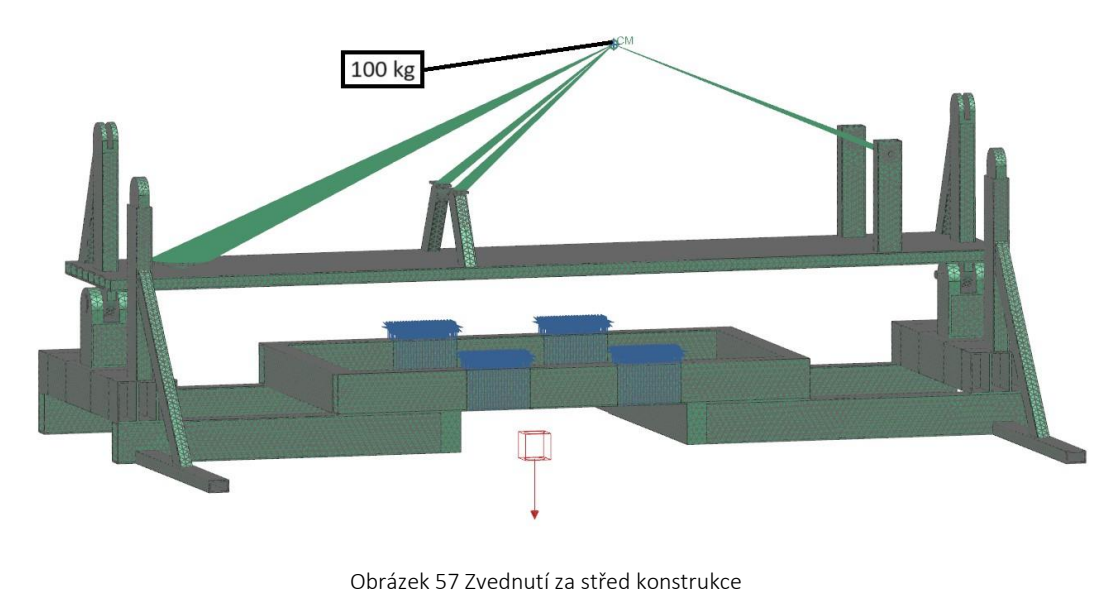

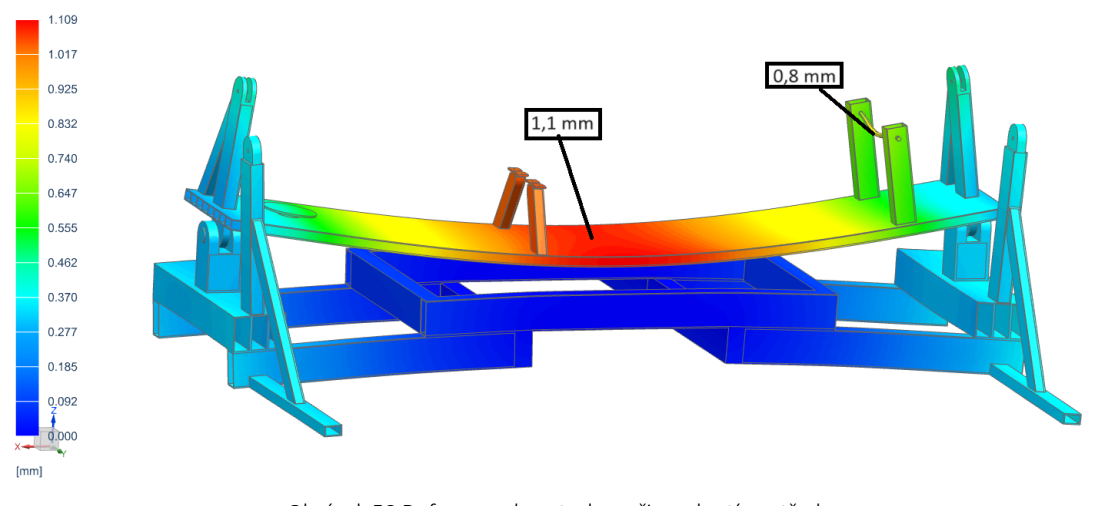

Obrázek 58 Deformace konstrukce při zvednutí za střed

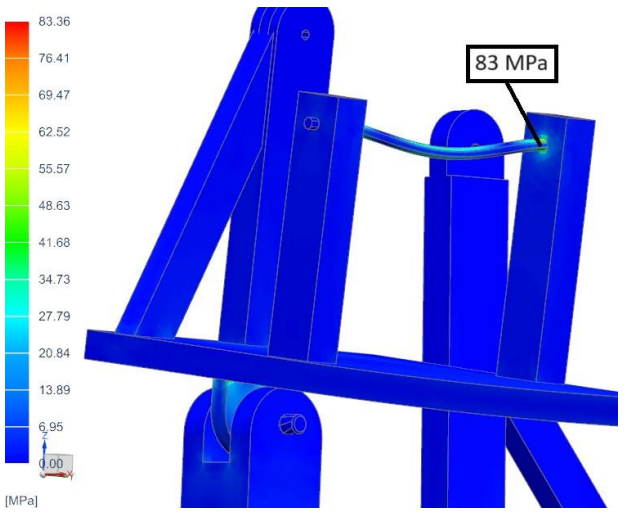

Obrázek 59 Maximální napětí von-Mises v nejkritičtějším místě konstrukce při zvedání za střed

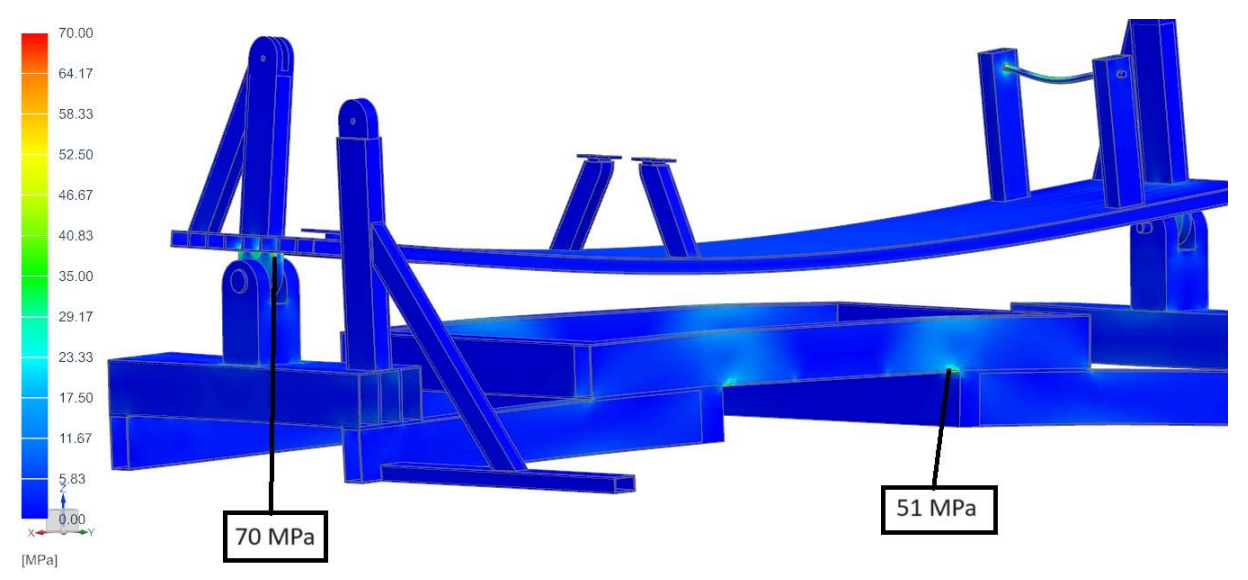

Obrázek 60 Napětí von-Mises v dalším kritickém místě při zvedání za střed

Nejkritičtějších hodnot z hlediska napětí bylo dosaženo v ose sloužící pro uchycení zadního kola motocyklu, kde napětí atakuje hranici 83 Pa. Další místa, kde je dosaženo vyšších napětí, jsou zobrazena na Obrázku 60. Deformace naklápěcí plošiny dosahuje hodnoty 1,1 mm a deformace úchytu zadního kola 0,8 mm.

## 10.2 Zvednutí konstrukce za přední a zadní část

Stejným způsobem jako zvednutí konstrukce za prostředek bylo ověřeno její zvednutí za přední a zadní část, tedy zvednutí dvěma paletovými vozíky. Opět byly vytvořeny plochy, za které paletové vozíky konstrukci zvedají. Na tyto plochy byly aplikovány okrajové podmínky.

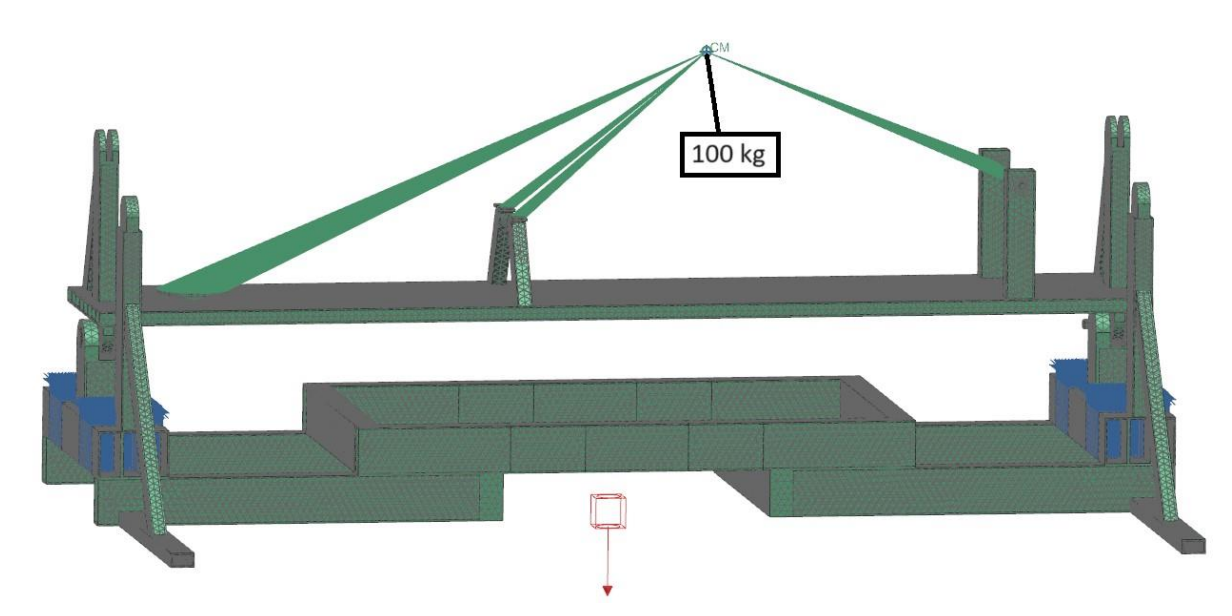

Obrázek 61 Zvednutí za přední a zadní část konstrukce

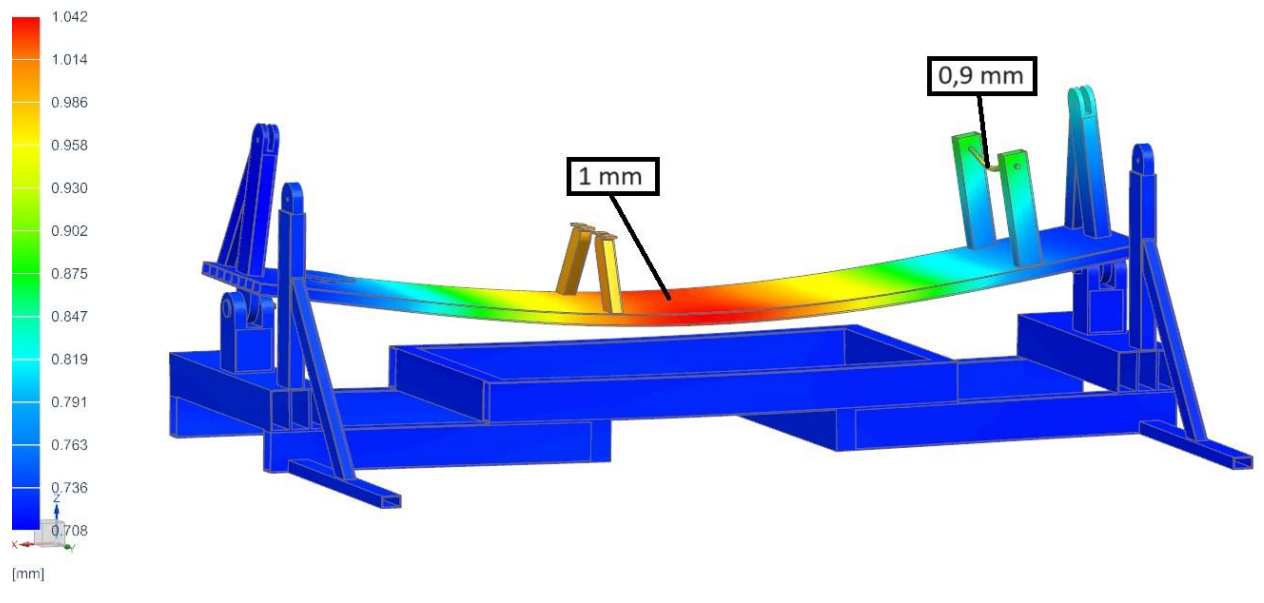

Obrázek 62 Deformace konstrukce při zvednutí za přední a zadní část

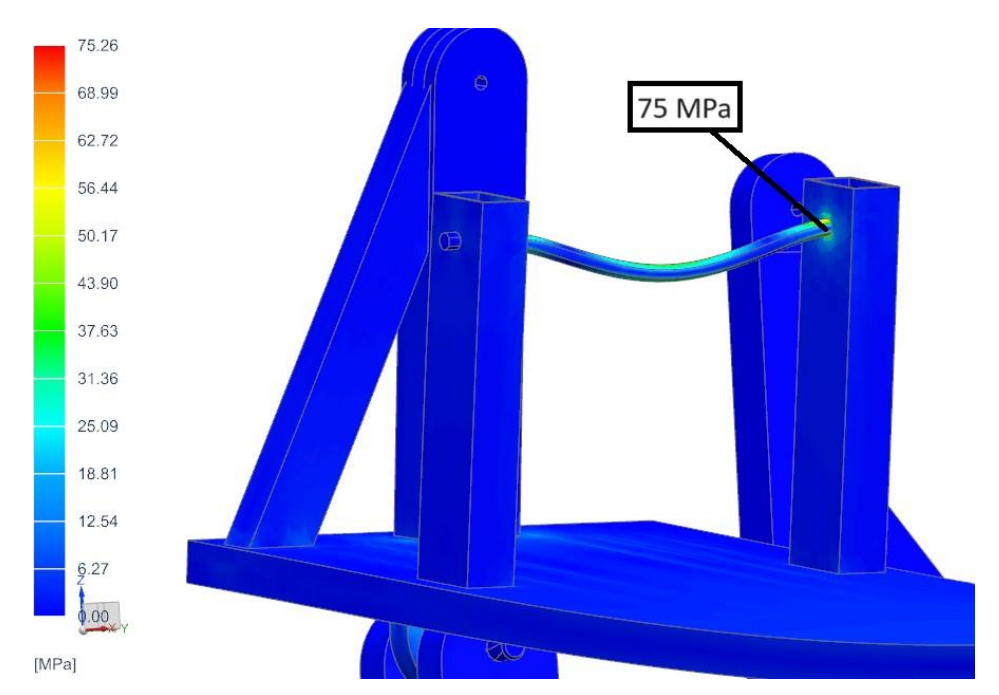

Obrázek 63 Maximální napětí von-Mises v nejkritičtějším místě při zvedání za přední a zadní část

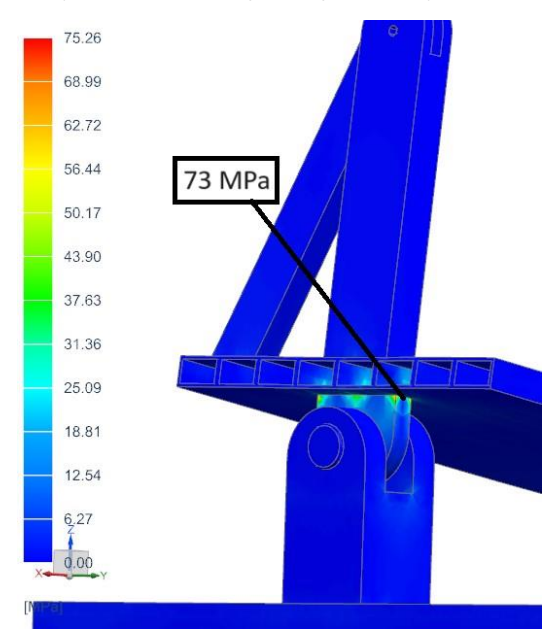

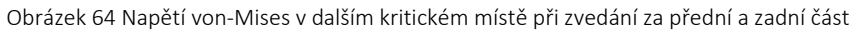

I v případě zvednutí za přední a zadní část konstrukce bylo nejvyššího napětí dosaženo v ose sloužící pro uchycení zadního kola motocyklu, konkrétně 75 MPa. Na Obrázku 64 je pak zobrazeno další kritické místo z hlediska napětí. Deformace naklápěcí plošiny je 1 mm a deformace osy úchytu zadního kola je 0,9 mm.

Západočeská univerzita v Plzni, Fakulta strojní bronne bronne bronne bronne Bakalářská práce

Jízdní simulátor motocyklu s propojením na modely ve VR<br>propojením na modely ve VR

# 10.3 Simulátor ve výchozí poloze

Dalším provozním stavem, který byl ověřován, je výchozí stav simulátoru. V tomto stavu je motocykl s jeho maximálním zatížením ve svislé poloze. Zatížení je rozloženo do prvků spojujících plošinu s motocyklem. Okrajové podmínky byly aplikovány na spodní plochy konstrukce, kde byl zakázán posuv ve svislém směru a na krajních bodech ještě posuv po zemi. Hmotnost naklápěcí plošiny činí 80 kg a je zahrnuta v aplikaci vlastní tíhy konstrukce.

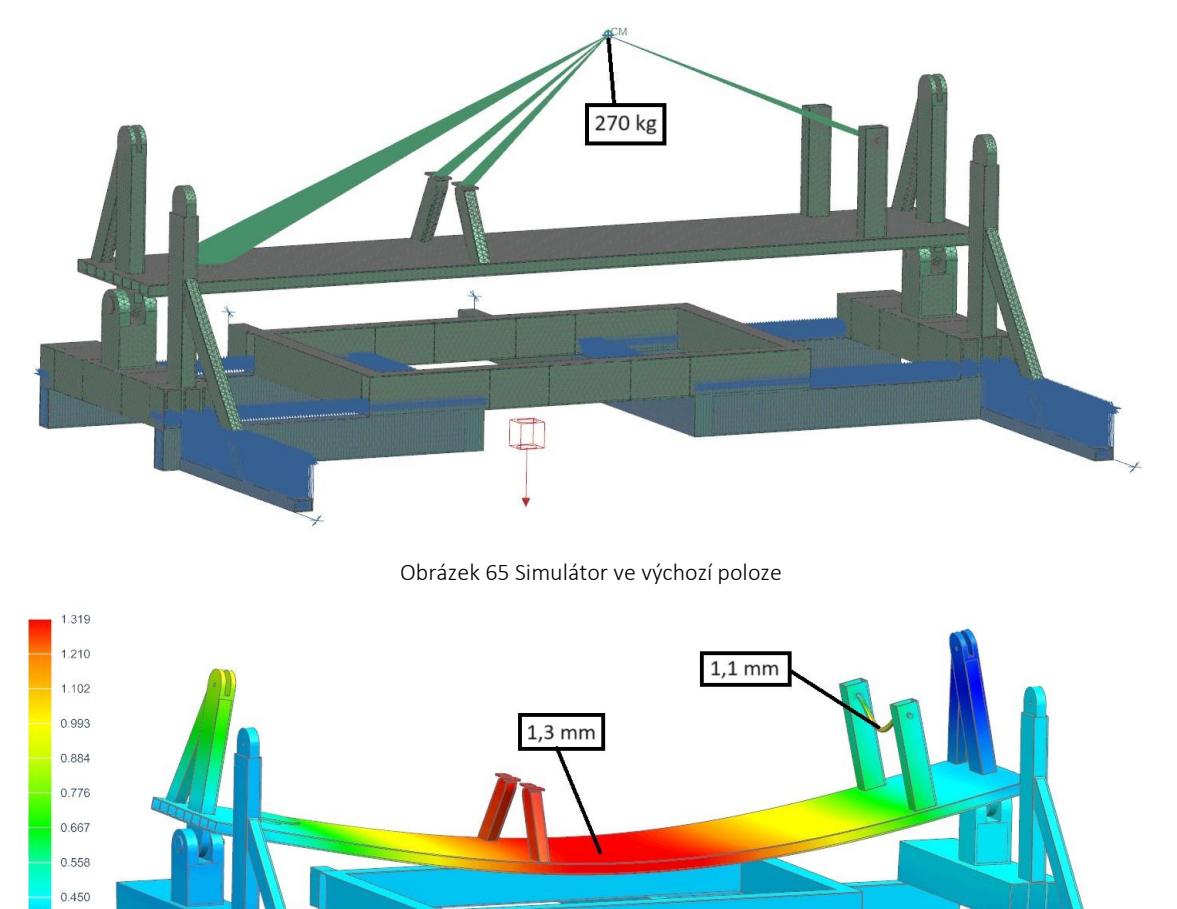

Obrázek 66 Deformace konstrukce při maximálním zatížení ve výchozí poloze simulátoru

 $0.341$  $0.232$  $0.124$ 

 $[mm]$ 

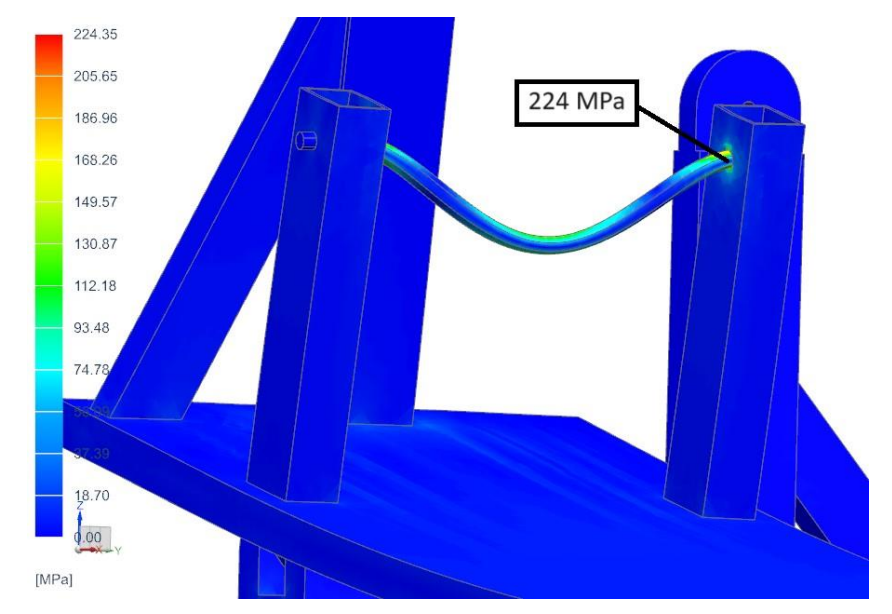

Obrázek 67 Maximální napětí von-Mises v nejkritičtějším místě ve výchozí poloze simulátoru

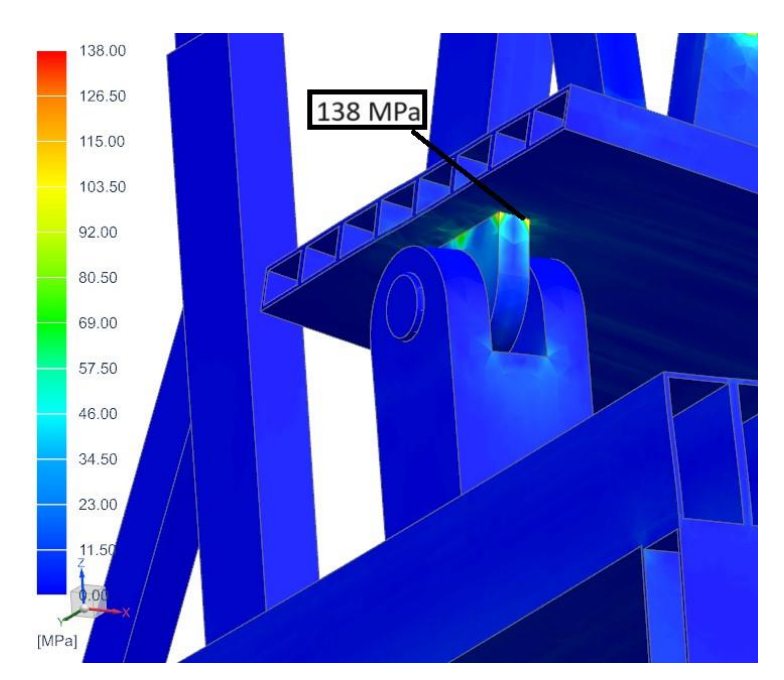

Obrázek 68 Napětí von-Mises v dalším kritickém místě ve výchozí poloze simulátoru

V ose úchytu zadního kola je při maximálním zatížení simulátoru ve výchozí poloze dosaženo napětí 224 MPa. V dalším kritickém místě, které zobrazuje Obrázek 68, bylo dosaženo napětí 138 MPa. Maximální deformace naklápěcí plošiny a osy úchytu zadního kola se pohybuje nad hranicí jednoho milimetru.

# 10.4 Náklon směrem od sloupů pro uchycení pohonů

Kritická může být i situace, kdy se simulátor dostane do maximálního náklonu. Okrajové podmínky byly nastaveny stejným způsobem, jako při ověřování výchozího stavu simulátoru. Síly, které působí na sloupy pro uchycení pohonů, byly již vypočteny. V případě náklonu směrem od sloupů to je hodnota 3044,5 N, která byla vypočtena z rovnice (30). Toto je ovšem celková síla, která při náklonu působí od plošiny se zatíženým motocyklem. V konstrukci se ale používají dva sloupy. Nabízí se tedy rozdělit tuto sílu na oba dva. Vzhledem k tomu, že konstrukce bude namáhána dynamicky, především při rozběhnutí pohonů z nulové do maximální rychlosti, byla zvolena bezpečnost 2 a na každý ze sloupů je nastavena celá síla 3045 N. Přípustné zatížení naklápěcí plošiny 270 kg je opět rozloženo na části, které ji spojují s motocyklem.

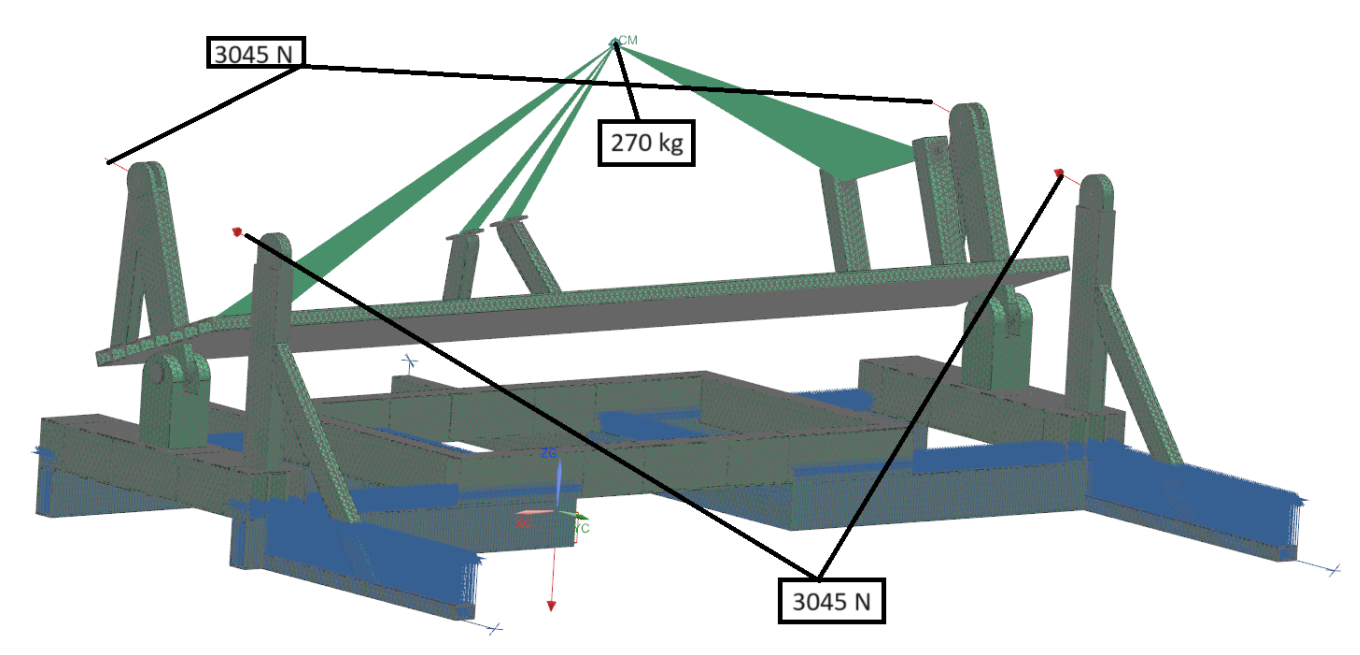

Obrázek 69 Simulátor v náklonu na opačnou stranu od sloupů

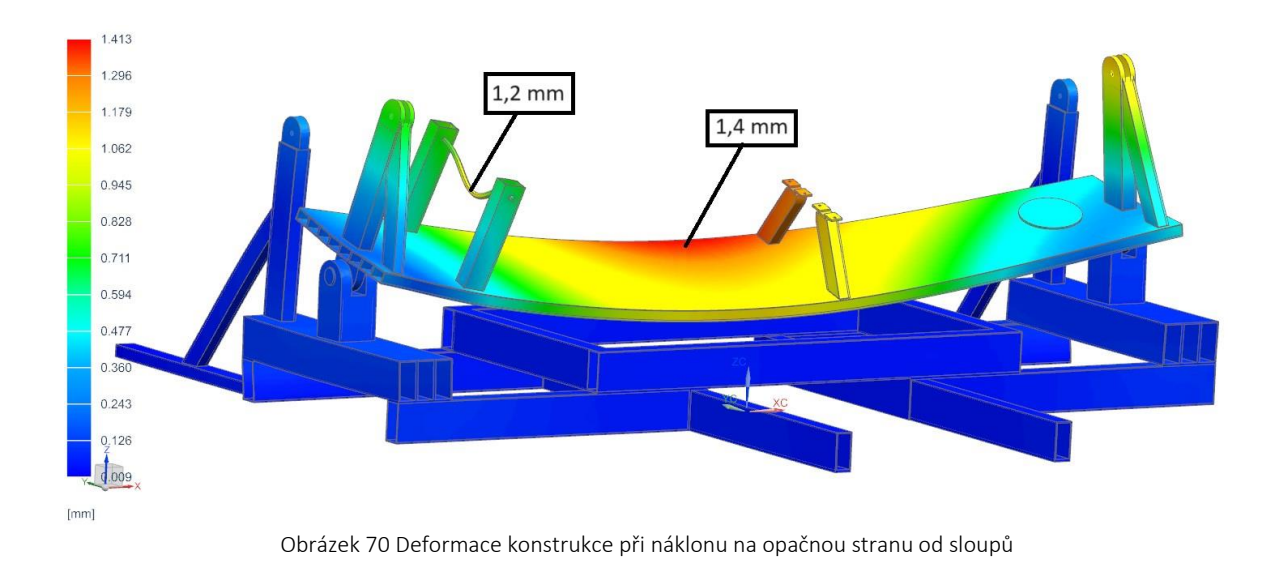

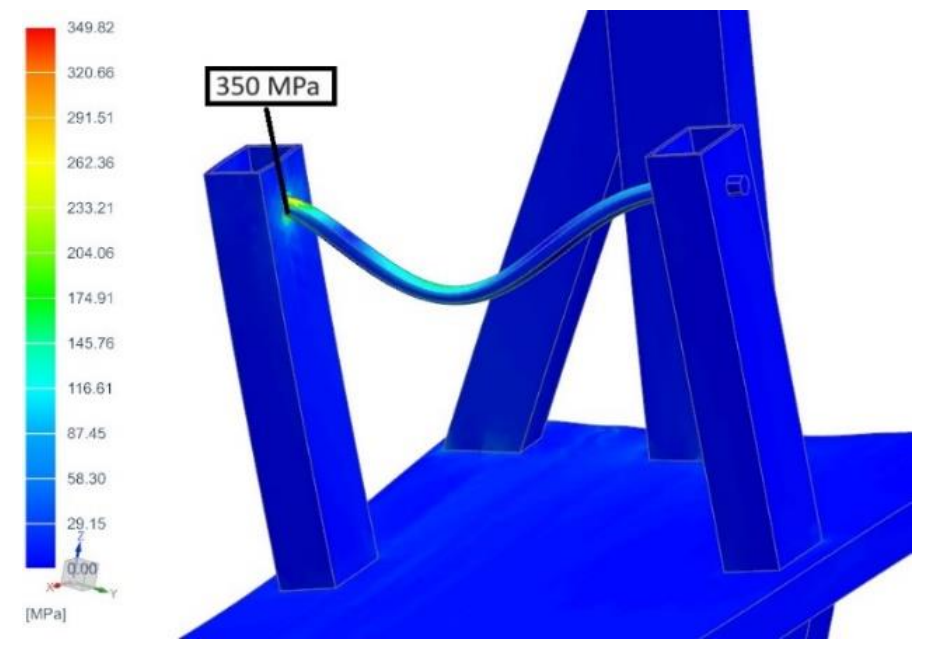

Obrázek 71 Maximální napětí von-Mises v nejkritičtějším místě při náklonu na opačnou stranu od sloupů

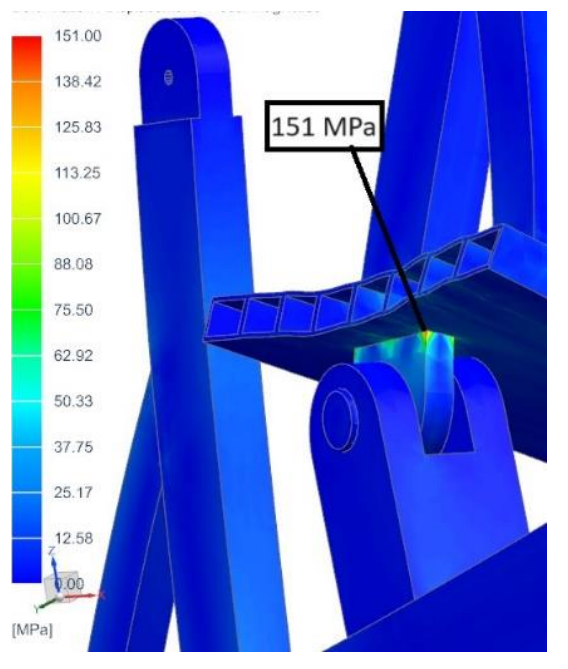

Obrázek 72 Napětí von-Mises ve druhém kritickém místě při náklonu na opačnou stranu od sloupů

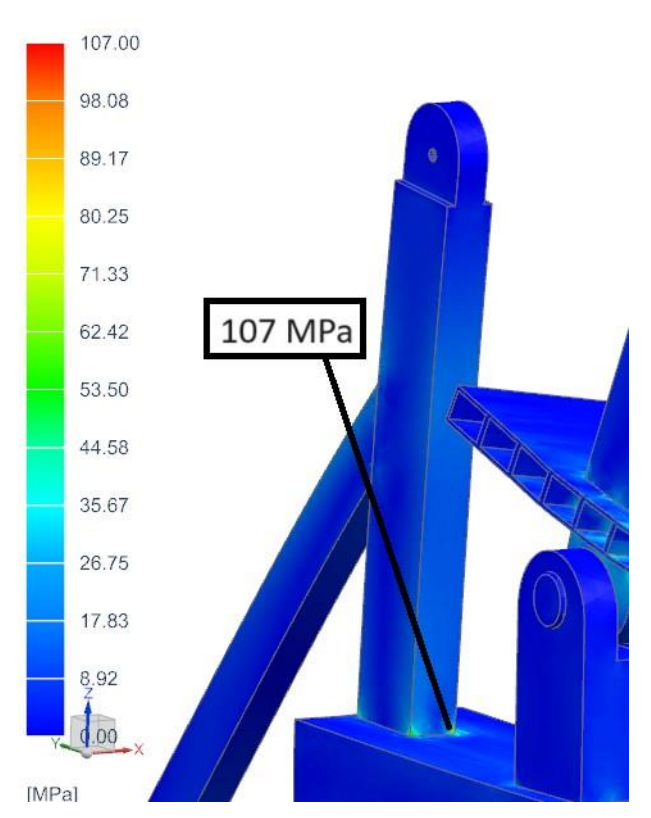

Obrázek 73 Napětí von-Mises ve třetím kritickém místě při náklonu na opačnou stranu od sloupů

Již očekávaným stavem je maximální napětí v ose úchytu. Výpočet tento stav potvrdil a napětí se v ose vyšplhalo na 350 MPa. Deformace plošiny je 1,4 mm a osy 1,2 mm. Další kritická místa jsou zobrazena na Obrázku 72 a na Obrázku 73.

### 10.5 Náklon směrem ke sloupům pro uchycení pohonů

Nastavení zůstává téměř stejné jako v případě náklonu na opačnou stranu. Mění se pouze směr sil, které působí ve sloupech a jejich velikost. Pro náklon na tuto stranu byla z rovnice (13) vypočtena síla 2652 N. Opět nebyla rozdělena, ale na každý ze sloupů působí celá tato síla.

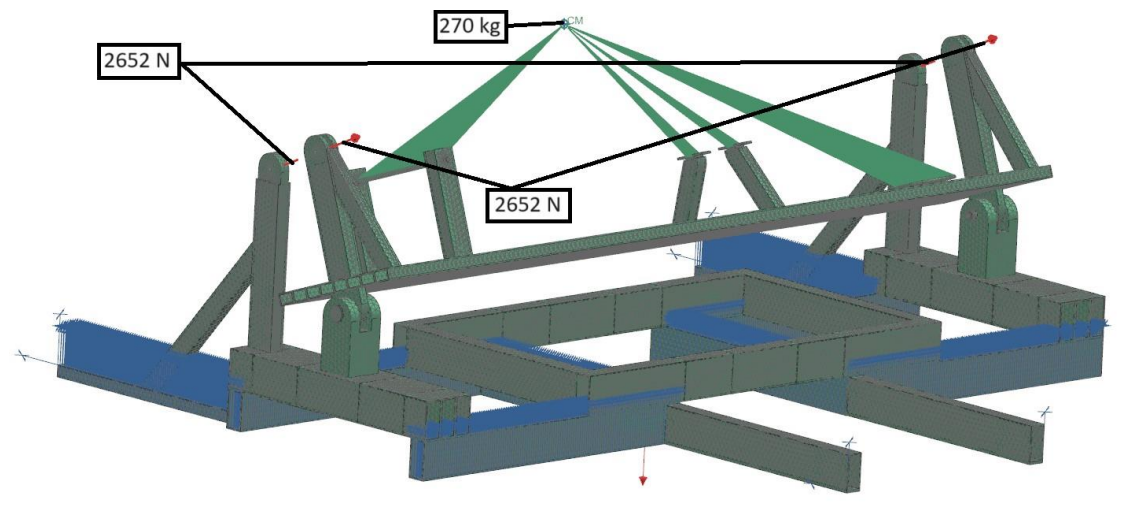

Obrázek 74 Simulátor v náklonu na stranu ke sloupům

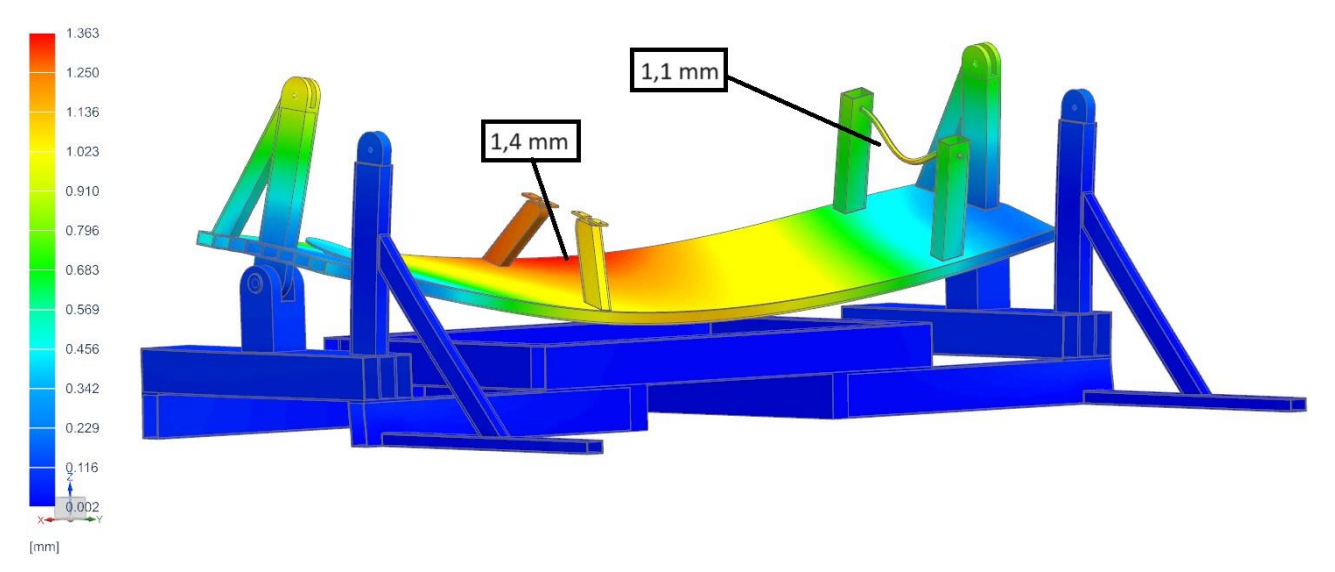

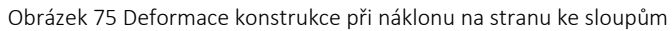

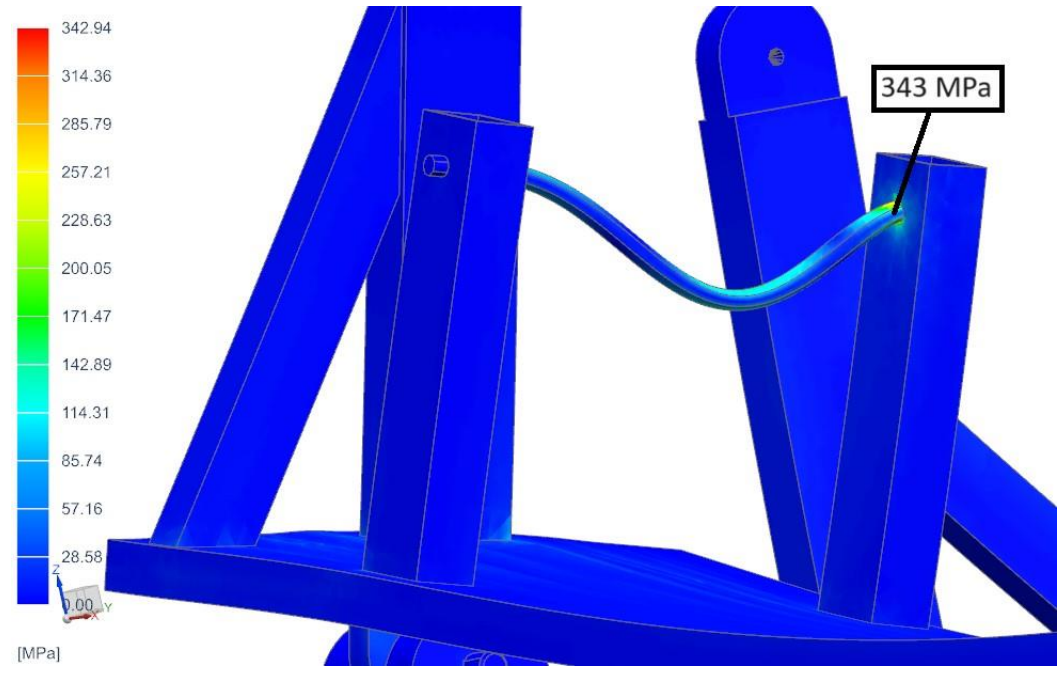

Obrázek 76 Maximální napětí von-Mises v nejkritičtějším místě při náklonu na stranu ke sloupům

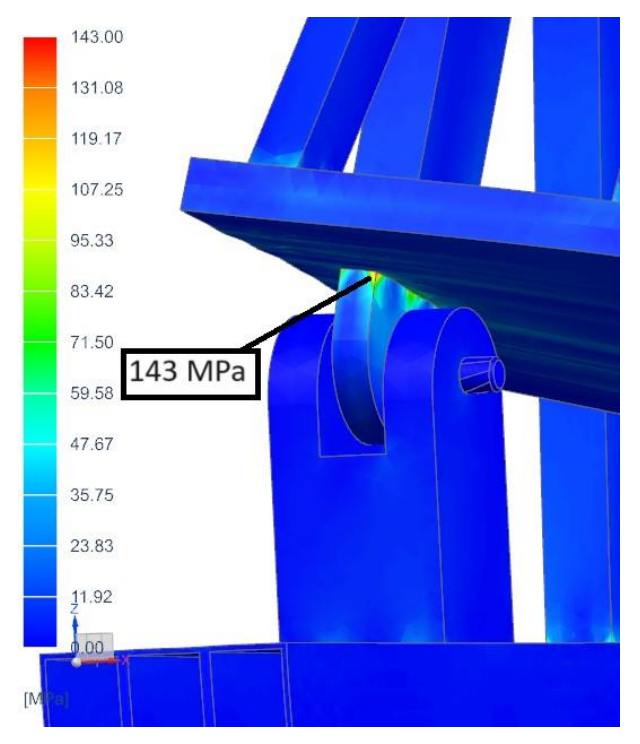

Obrázek 77 Napětí von-Mises ve druhém kritickém místě při náklonu na stranu ke sloupům

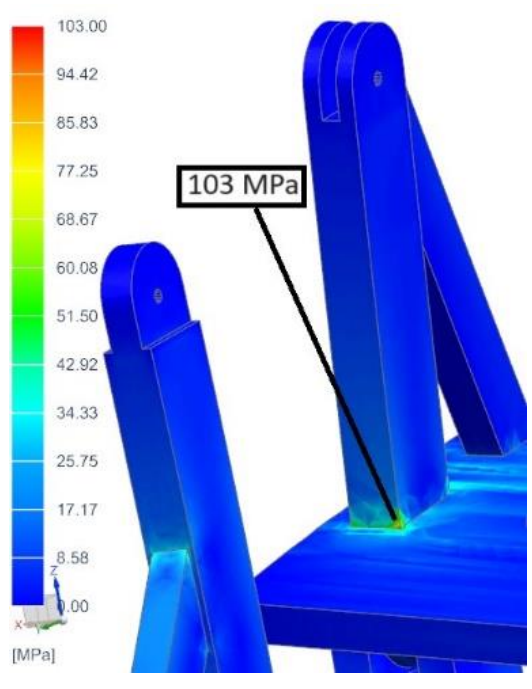

Obrázek 78 Napětí von-Mises ve třetím kritickém místě při náklonu na stranu ke sloupům

Výsledky těchto výpočtů jsou vidět z přiložených obrázků. Nejkritičtější místo bylo zase potvrzeno v ose úchytu zadního kola.

# 10.6 Zhodnocení numerické kontroly

Z výsledků numerické kontroly je zcela zřejmé, že nejkritičtějším místem je osa, která slouží pro uchycení zadní části motocyklu. Napětí na této ose dosáhne hodnoty až 350 MPa a její deformace až 1,2 mm. Ostatní části konstrukce nedosahují ani zdaleka takových napětí. Konstrukce tedy vzhledem ke zvolenému materiálu, jehož minimální mez kluzu je 235 MPa, vyhovuje. Deformace v nejhorším případě atakuje hranici 1,4 mm, což je také přijatelná hodnota. Jediným možným úskalím by mohla být právě nejvíce namáhaná osa. Proto bude na tuto osu použita konstrukční ocel třídy 13, konkrétně manganová ocel 13 141.6 definovaná normou ČSN 41 3141, jejíž mez kluzu dosahuje minimálně 490 MPa [33].

Z hlediska pevnosti by jistě mohly být použity menší duté profily na základní nosné konstrukci, ale v tomto případě je potřeba zachovat dostatečnou výšku pro paletový vozík a není tedy možné použít menší profily. Faktem také je, že s menšími profily by konstrukce mohla být o poznání lehčí. V tomto případě ale vyšší hmotnost není na škodu, dokonce bude mít pozitivní vliv na celkovou stabilitu simulátoru.

Jízdní simulátor motocyklu s propojením na modely ve VR Matěj Šmíd ve VR Matěj Šmíd ve VR Matěj Šmíd ve VR Matěj Šmíd ve VR Matěj Šmíd ve V

# 11 Architektura simulátoru

Celkový systém simulátoru může být rozdělen do tří hlavních bloků, jimiž jsou mechanické rozhraní, řídicí systém experimentu a virtuální rozhraní [25]. Tato architektura je zobrazena na Obrázku 79.

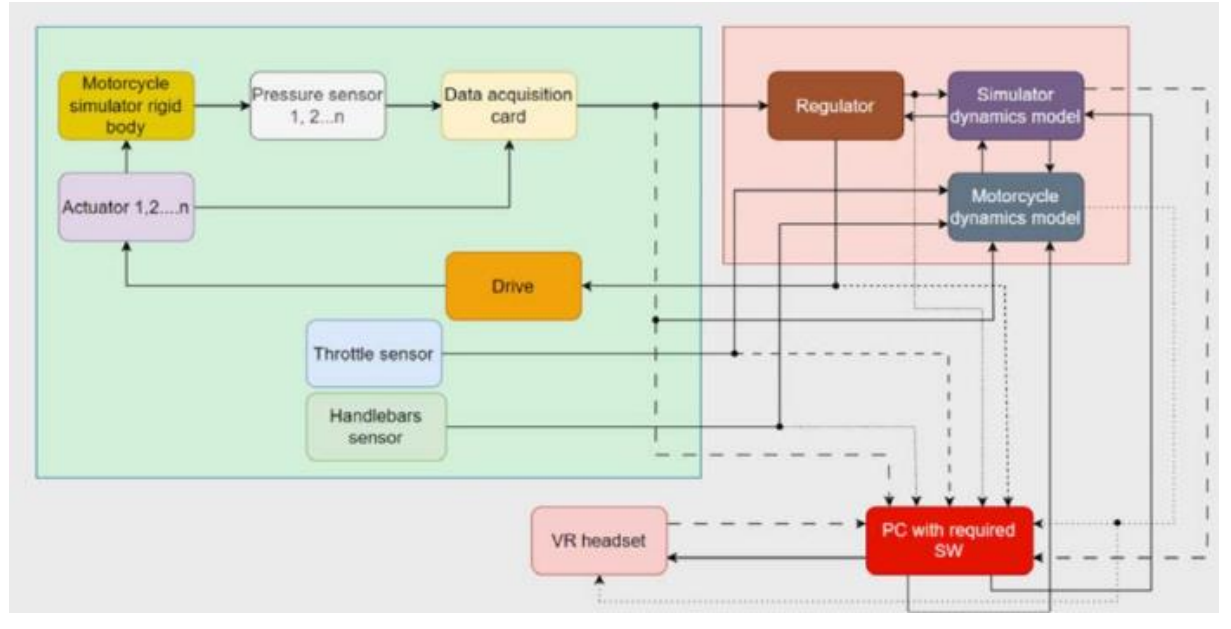

Obrázek 79 Architektura simulátoru [25]

## 11.1 Mechanické rozhraní

Velký zelený obdélník na Obrázku 79 reprezentuje mechanické rozhraní. Simulátor, který je reprezentován tuhým tělesem, poskytuje jezdci zpětnou vazbu v podobě bočního náklonu, o který se starají lineární pohony. [25]

Důležité je, aby simulační prostředí správně interagovalo s jezdcem a vytvářelo tak podmínky, které jezdec očekává a které odpovídají jeho vstupním signálům. Interakce mezi jezdcem a simulačním prostředím probíhá skrze základní ovládací prvky motocyklu, kterými jsou například řídítka, plyn a brzdy. Z těchto ovládacích prvků však musí být zaznamenávány údaje o jejich poloze, aby mohly být dále zpracovány. Proto je potřeba simulátor vybavit několika senzory. [25]

### 11.1.1 Senzor náklonu motocyklu

Snímání náklonu motocyklu lze vyřešit několika způsoby. Jednou možností je z řídicí jednotky lineárního pohonu získávat informace o aktuálním zdvihu a na jejich základě dopočítávat náklon motocyklu. Další možností, která je zároveň na tomto simulátoru využita, je senzor snímající otáčky naklápěcí plošiny. Vybrán byl magnetoelektrický inkrementální enkodér, který je zobrazený na Obrázku 48 [27]. Tento senzor získává pomocí mechanické vazby s naklápěcí plošinou přímo data o aktuálním náklonu.

#### 11.1.2 Senzory na motocyklu

Motocykl musí být vybaven několika senzory, které od jezdce snímají vstupní data. Potřebný je senzor plynové rukojeti, který snímá její polohu, senzor úhlu natočení řídítek a také polohy brzdové páky. Data z těchto senzorů jsou odeslána do modelu motocyklu a následně je zpracuje řídicí systém, který na jejich základě aktualizuje simulační prostředí. [25]

Protože náklon motocyklu a směr jízdy je výrazně ovlivněn pohyby jezdce, může být sedadlo motocyklu vybaveno tlakovými senzory, které získávají právě informace o tom, jak se jezdec na motocyklu pohybuje. Na základě těchto informací je pak upravován náklon motocyklu. Případně by bylo možné místo tlakových senzorů použít kameru namířenou na jezdce, která by snímala jeho pohyby.

Pokud by byl požadavek na motocyklu simulovat řazení, musely by ještě být použity senzory snímající polohu spojkové a řadicí páky.

## 11.2 Řídicí systém experimentu

Řídicí systém experimentu zajišťuje zpracování signálů ze senzorů, výpočet reakce motocyklu s jezdcem na základě modelu (mechanické části simulátoru, dynamiky vozidla, dopravní situace, apod.), odeslání signálů do řídicí jednotky pohonů a komunikaci s vizualizační jednotkou (LCD displej, Oculus, apod.) [25]

## 11.3 Virtuální rozhraní

Okolní realita je jezdcům na simulátorech zobrazována obvykle pomocí standardních 2D obrazovek nebo pomocí náhlavní soupravy pro virtuální realitu. V tomto případě je zvolena virtuální realita, která má oproti standardním obrazovkám několik výhod. Jedná se o malé zařízení, které si jezdec nasadí na hlavu, takže zabere minimální prostor. Hlavní výhodou je však věrohodnější virtuální prostředí pro jezdce, protože náhlavní souprava je uzavřená a jezdec tak vidí pouze prostředí, které je mu v soupravě promítáno. Souprava může být také vybavena zařízením, které snímá pohyb očí, což umožní vylepšit virtuální prostředí na základě směru pohledu jezdce. [25]

# 12 Závěr

Cílem práce bylo navrhnout mechanickou část motocyklového simulátoru. Ze všeho nejdřív byl proveden průzkum aktuálního stavu motocyklových simulátorů, aby se zjistilo, jak jsou konstruovány a jaké funkce umožňují. Poté bylo provedeno jejich základní porovnání, které zobrazuje Tabulka 1.

Po načerpání dostatečné inspirace byl vymezen limitní rozsah pohybů, které simulátor umožní. K tomu bylo využito normy ČSN 73 6101 Projektování silnic a dálnic a softwaru VI-MotorCycle, který umožnil provést simulace několika jízdních scénářů [32]. Z normy byly získány hodnoty pro výchozí nastavení simulace průjezdu zatáčkou. Simulovány byly i situace jako je brzdění, akcelerace a úhybný manévr. Na základě výsledků simulací pak bylo rozhodnuto, že simulátor bude konstruován pouze pro boční náklon.

Pro umožnění tohoto náklonu bylo voleno mezi lineárním elektrickým, hydraulickým a pneumatickým pohonem. Pro své značné výhody pro použití na motocyklovém simulátoru byl zvolen elektrický lineární pohon.

Po volbě pohonu bylo vybráno jeho vhodné umístění. Při této volbě bylo bráno v úvahu zachování volného prostoru pro jezdce a spolujezdce, aby užívání simulátoru bylo co nejpohodlnější a nejbezpečnější. Po zvážení všech těchto hledisek bylo zvoleno, že budou použity dva lineární pohony na jedné straně motocyklu, přičemž jeden bude vepředu a druhý vzadu, tudíž uprostřed motocyklu zůstává zachován volný prostor pro jezdce a spolujezdce. Následně bylo v závislosti na potřebné síle, rychlosti a zdvihu vypočítáno několik již konkrétních umístění, kde bylo pohybováno s hodnotami jako je výška uchycení pohonu na konstrukci, jeho vzdálenost od osy rotace a také výška, ve které je uchycen na motocyklu. S ohledem na dostupné pohony bylo zvoleno nejvhodnější řešení.

Samotná konstrukce je vytvořena z dutých profilů z oceli S235JRH a skládá se ze dvou hlavních částí, kterými je základní nosná konstrukce a naklápěcí plošina. Naklápěcí plošina slouží pro ustavení motocyklu a je tedy vybavena potřebnými úchyty. Vedle toho také disponuje vyztuženými sloupy pro uchycení pohonů. Náklon zajišťuje celá naklápěcí plošina s motocyklem, proto je se základní nosnou konstrukcí spojena pomocí dvou čepových spojů vybavených ložisky. Základní nosná konstrukce obsahuje sloupy pro uchycení druhé strany pohonů a také je opatřena otvory pro paletové vozíky. Zabezpečení proti převržení je vyřešeno opěrnými profily, které jsou na jedné straně přivařeny a na druhé straně se pouze zasunují do připravených otvorů.

Byla provedena pevnostní kontrola komponent mechanické části simulátoru a byla odstraněna slabá místa konstrukce. Pro ověření deformací a napětí vznikajících v konstrukci při maximálním zatížení byla využita metoda MKP.

V závěru práce je zmíněna architektura celého simulátoru.

# Reference

[1] TAGLIABUE, Mariaelena; GIANFRANCHI, Evelyn a SARLO, Michela. A First Step toward the Understanding of Implicit Learning of Hazard Anticipation in Inexperienced Road Users Through a Moped-Riding Simulator. [Online]. Frontiers in Psychology. 2017, roč. 8. ISSN 1664-1078. [cit. 2024-03- 28]. Dostupné z: https://doi.org/10.3389/fpsyg.2017.00768

[2] Body Position Bike. [Online]. California SuperBike School. [cit. 2024-03-28]. Dostupné z: http://superbikeschool.com/about-us/machinery/body-position-bike/

[3] WILL, Sebastian. Development of a presence modelfor driving simulators based onspeed perception in a motorcycleriding simulator. [Online], Disertace. Sanderring 2, 97070 Würzburg, Německo: Julius-Maximilians-Universität Würzburg, Fakultät für Humanwissenschaftender, 2017. [cit. 2024-03-28]. Dostupné z: https://opus.bibliothek.uni-wuerzburg.de/opus4 wuerzburg/frontdoor/deliver/index/docId/14974/file/Will\_Sebastian\_Presence.pdf

[4] Back to California Superbike School. [Online]. Rider Magazine. 2021, roč. 2021. [cit. 2024-03-28]. Dostupné z: https://ridermagazine.com/2021/07/07/back-to-california-superbike-school/

[5] WILL, Sebastian; HAMMER, Thomas; PLESS, Raphael; MERKEL, Nora Leona a NEUKUM, Alexandra. Simulator validation – a new methodological approach applied to motorcycle riding simulators. [Online]. The Evolving Scholar - BMD 2023, 5th Edition. 2023, roč. 2023. [cit. 2024-03-28]. Dostupné z: https://doi.org/10.59490/65046ee9de99f2072e9d1734

[6] RIDER REACTION TIME INVESTIGATED. [Online]. Connected Motorcycle Consortium. 2022, roč. 2022. [cit. 2024-03-28]. Dostupné z: https://www.cmc-info.net/news/archives/04-2022

[7] WESTERHOF, Bernhard; HAPPEE, Riender a SCHWAB, Arend L. Evaluation of a Motorcycle Simulator. [Online]. 2019, roč. 2019. [cit. 2024-03-28]. Dostupné z: https://bmd2019.figshare.com/articles/conference\_contribution/Evaluation\_of\_a\_Motorcycle\_Simula tor/11744328/1

[8] FERRAZZIN, D.; SALSEDO, F.; BARBAGLI, F.; AVIZZANO, C. A.; DI PIETRO, G. et al. THE MORIS MOTORCYCLE SIMULATOR: AN OVERVIEW. [Online]. 2001, roč. 2001. [cit. 2024-03-28]. Dostupné z: https://doi.org/10.4271/2001-01-1874

[9] MICHEL, Pauline; BOUAZIZ, Samir; DELGEHIER, Flavien a ESPIÉ, Stéphane. Rider in the Loop Dynamic Motorcycle Simulator: An Instrumentation Strategy Focused on Human Acceptability. [Online]. Electronics. 2022, roč. 11, č. 17. ISSN 2079-9292. [cit. 2024-03-28]. Dostupné z: https://doi.org/10.3390/electronics11172690

[10] BENEDETTO, Simone; LOBJOIS, Régis; FAURE, Vérane; DANG, Nguyen-Thong; PEDROTTI, Marco et al. A comparison of immersive and interactive motorcycle simulator configurations. [Online]. Transportation Research Part F: Traffic Psychology and Behaviour. 2014, roč. 23, s. 88-100. ISSN 13698478. [cit. 2024-03-28]. Dostupné z: https://doi.org/10.1016/j.trf.2013.12.020

[11] COSSALTER, V.; DORIA, A.; LOT, R. a MASSARO, M. The effect of rider's passive steering impedance on motorcycle stability: identification and analysis. [Online]. Meccanica. 2011, roč. 46, č. 2, s. 279-292. ISSN 0025-6455. [cit. 2024-03-28]. Dostupné z: https://doi.org/10.1007/s11012-010-9304- 1

[12] *Moto Trainer*. [Online]. Moto Trainer. [cit. 2024-03-28]. Dostupné z: https://www.mototrainer.it/en/moto-trainer/motorcycle-simulator

[13] PRITCHARD, Tom. What is the Oculus Rift? Everything you need to know. [Online]. Tom's Guide. 2022. [cit. 2024-03-29]. Dostupné z: https://www.tomsguide.com/reference/what-is-the-oculus-rifteverything-you-need-to-know

[14] MAŁECKI, Krzysztof; NOWOSIELSKI, Adam a KOWALICKI, Mateusz. Gesture-Based User Interface for Vehicle On-Board System: A Questionnaire and Research Approach. [Online]. Applied Sciences. 2020, roč. 10, č. 18. ISSN 2076-3417. [cit. 2024-03-29]. Dostupné z: https://doi.org/10.3390/app10186620

[15] DOBIE, Stephen. You can now use your motorbike as a racing sim. [Online]. Top Gear. 2021. [cit. 2024-03-29]. Dostupné z: https://www.topgear.com/car-news/bikes/you-can-now-use-yourmotorbike-racing-sim

[16] WORTH, JARED. What are the different types of linear actuators? [Online]. Engineer's Toolbox. 2022. [cit. 2024-03-29]. Dostupné z: https://toolbox.igus.com/4527/types-of-linear-actuators

[17] What Are The Advantages And Disadvantages Of Using Electric Actuators? [Online]. JHFOSTER. [cit. 2024-03-29]. Dostupné z: https://jhfoster.com/automation-blogs/what-are-the-advantages-anddisadvantages-of-using-electric-actuators/

[18] Hydraulic vs. Electric Linear Actuator: Which is Best? [Online]. Columbus McKinnon. 2022. [cit. 2024-03-29].Dostupné z: https://www.cmco.com/en-us/resources/duff-norton-blogs/choosingbetween-hydraulic-and-electric-linear-actuators/

[19] COLLINS, DANIELLE. What are hexapod robots (also referred to as Stewart platforms)? [Online]. Linear Motion Tips. 2018. [cit. 2024-03-29]. Dostupné z: https://www.linearmotiontips.com/what-are-hexapod-robots-stewart-platforms

[20] Asistenční systémy na motocyklech. [Online]. BESIP. 2014, s. 2. [cit. 2024-03-29]. Dostupné z: https://besip.cz/Besip/media/Besip/data/web/soubory/motocyklista/besip-systemy-nr.pdf

[21] PARKER HANNIFIN. ETH Electro Cylinder. [Online]. [cit. 2024-05-11]. Dostupné z: https://www.parker.com/content/dam/Parker-com/Literature/Electromechanical-Europe/Literature/192\_550017\_ETH\_Catalog.pdf

[22] SKF. [Online]. SKF. [cit. 2024-05-11]. Dostupné z: https://www.skf.com/cz

[23] dSPACE. [Online]. DSPACE. [cit. 2024-05-11]. Dostupné z: https://www.dspace.com

[24] MORSE, Phil. Driver-in-the-Loop Simulators: Who's the Driver? [Online]. Ansible Motion. 2019. [cit. 2024-05-11]. Dostupné z: https://www.ansiblemotion.com/automotive-driver-in-the-loopsimulation-articles/who-drives-driver-in-the-loop-simulators

[25] MAŠEK, Václav; ČERMÁK, Roman a FAIT, David. SYSTEM ANALYSIS OF A MOTORCYCLE SIMULATOR FOR RESEARCH AND EDUCATION PURPOSES. [Online]. 2023, s. 2584-2591. ISSN 2340-1117. [cit. 2024- 05-11]. Dostupné z: https://doi.org/10.21125/edulearn.2023.0742

[26] PARKER HANNIFIN. Compax3 Intelligent Servo Drive. [Online]. Compax3. [cit. 2024-05-16]. Dostupné z: https://www.parker.com/content/dam/Parker-com/Literature/Electromechanical-Europe/Literature/192\_120013\_Compax3\_Catalog.pdf

[27] LASKAKIT. Magnetoelektrický inkrementální enkodér. [Online]. Laskakit. [cit. 2024-05-16]. Dostupné z: https://www.laskakit.cz/lpd3806-600bm-g5-24c-magnetoelektricky-inkrementalnienkoder/

[28] ČSN EN 10210-01. Duté profily tvářené za tepla z nelegovaných a jemnozrnných konstrukčních ocelí. Praha: Český normalizační institut, 2006.

[29] E-KONSTRUKTÉR. Hodnoty mezí pevnosti, kluzu, únavy a dovolených napětí pro ocel. [Online]. 2013. [cit. 2024-04-17]. Dostupné z: https://e-konstrukter.cz/prakticka-informace/hodnoty-mezipevnosti-kluzu-unavy-a-dovolenych-napeti-pro-ocel

[30] LEINVEBER, Jiří a VÁVRA, Pavel. Strojnické tabulky: učebnice pro školy technického zaměření. Sedmé vydání. Úvaly: Albra, 2021. ISBN 80-736-1124-4.

[31] MECHANICAL SIMULATION. [Online]. Mechanical Simulation. [cit. 2024-04-21]. Dostupné z: https://www.carsim.com/

[32] ČSN 73 6101. Projektování silnic a dálnic. Česká agentura pro standardizaci, 2018.

[33] ČSN 41 3141. Ocel 13 141 manganová. Praha: Český normalizační institut, 1991.